# DirectX Video Acceleration Specification for Windows Media Video v8, v9 and vA Decoding (Including SMPTE 421M "VC-1")

Gary J. Sullivan Microsoft Corporation December 2007, updated August 2010 and August 2012

**Applies to:**

DirectX Video Acceleration

**Summary:** Defines extensions to DirectX Video Acceleration (DXVA) to support decoding of Windows Media Video (WMV) 8, WMV 9, and SMPTE VC-1.

The information contained in this document represents the current view of Microsoft Corporation on the issues discussed as of the date of publication. Because Microsoft must respond to changing market conditions, it should not be interpreted to be a commitment on the part of Microsoft, and Microsoft cannot guarantee the accuracy of any information presented after the date of publication.

#### MICROSOFT MAKES NO WARRANTIES, EXPRESS OR IMPLIED, AS TO THE INFORMATION IN THIS DOCUMENT.

Complying with all applicable copyright laws is the responsibility of the user. Without limiting the rights under copyright, no part of this document may be reproduced, stored in or introduced into a retrieval system, or transmitted in any form or by any means (electronic, mechanical, photocopying, recording, or otherwise), or for any purpose, without the express written permission of Microsoft Corporation.

Microsoft may have patents, patent applications, trademarks, copyrights, or other intellectual property rights covering subject matter in this document. Except as expressly provided in any written license agreement from Microsoft, the furnishing of this document does not give you any license to these patents, trademarks, copyrights, or other intellectual property.

Unless otherwise noted, the example companies, organizations, products, domain names, e-mail addresses, logos, people, places and events depicted herein are fictitious, and no association with any real company, organization, product, domain name, e-mail address, logo, person, place or event is intended or should be inferred.

Microsoft does not make any representation or warranty regarding specifications in this document or any product or item developed based on these specifications. Microsoft disclaims all express and implied warranties, including but not limited to the implied warranties or merchantability, fitness for a particular purpose and freedom from infringement. Without limiting the generality of the foregoing, Microsoft does not make any warranty of any kind that any item developed based on these specifications, or any portion of a specification, will not infringe any copyright, patent, trade secret or other intellectual property right of any person or entity in any country. It is your responsibility to seek licenses for such intellectual property rights where appropriate. Microsoft shall not be liable for any damages arising out of or in connection with the use of these specifications, including liability for lost profit, business interruption, or any other damages whatsoever. Some states do not allow the exclusion or limitation of liability or consequential or incidental damages; the above limitation may not apply to you.

#### © 2012 Microsoft. All rights reserved.

Microsoft, MS-DOS, Windows, Windows Media, Windows NT, Windows Server, Windows Vista, Active Directory, ActiveSync, ActiveX, Direct3D, DirectDraw, DirectInput, DirectMusic, DirectPlay, DirectShow, DirectSound, DirectX, Expression, FrontPage, HighMAT, Internet Explorer, JScript, Microsoft Press, MSN, NetShow, Outlook, PlaysForSure logo, PowerPoint, SideShow, Visual Basic, Visual C++, Visual InterDev, Visual J++, Visual Studio, WebTV, Win32, and Win32s are either registered trademarks or trademarks of Microsoft Corporation in the U.S.A. and/or other countries.

The names of actual companies and products mentioned herein may be the trademarks of their respective owners.

# **Contents**

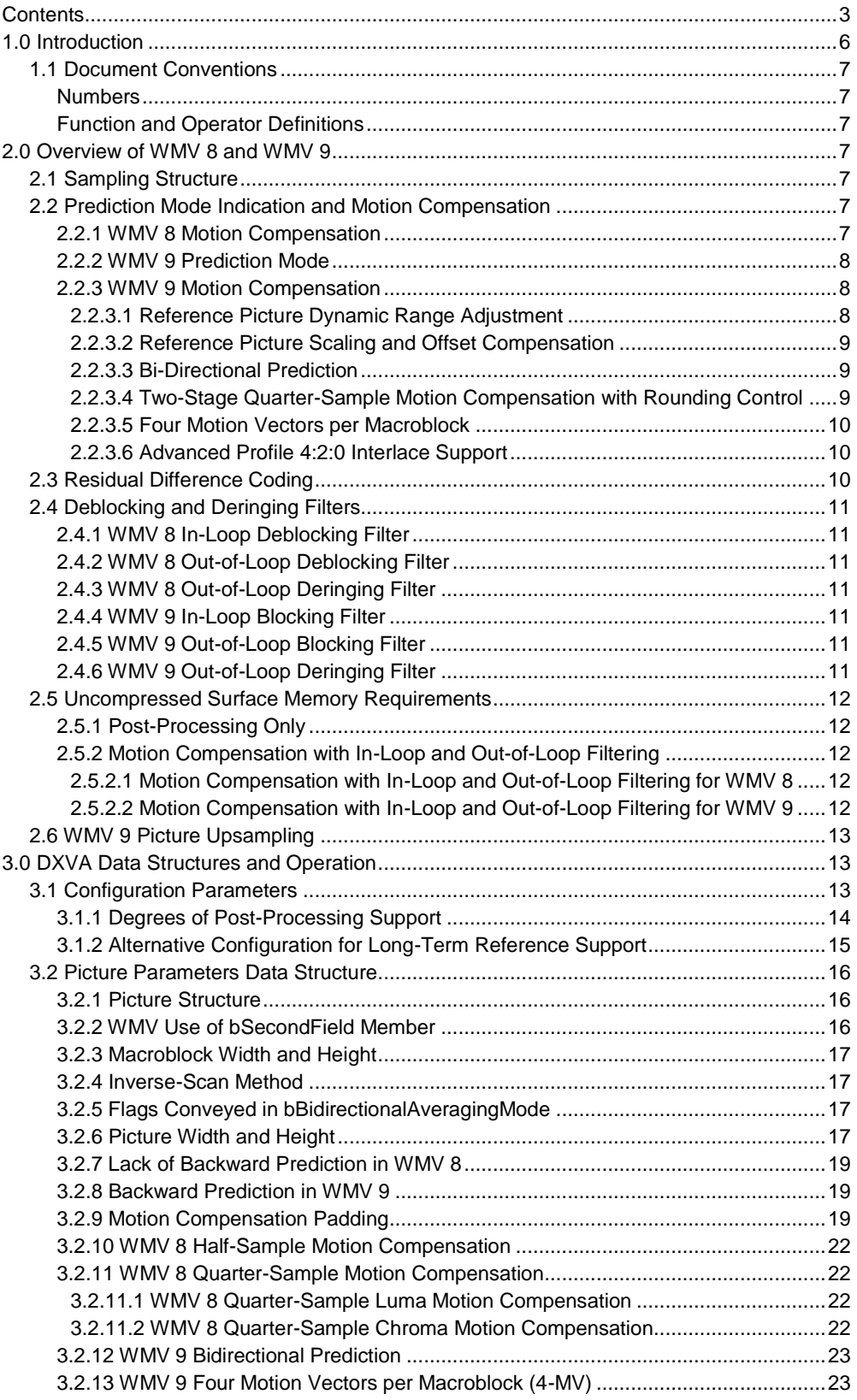

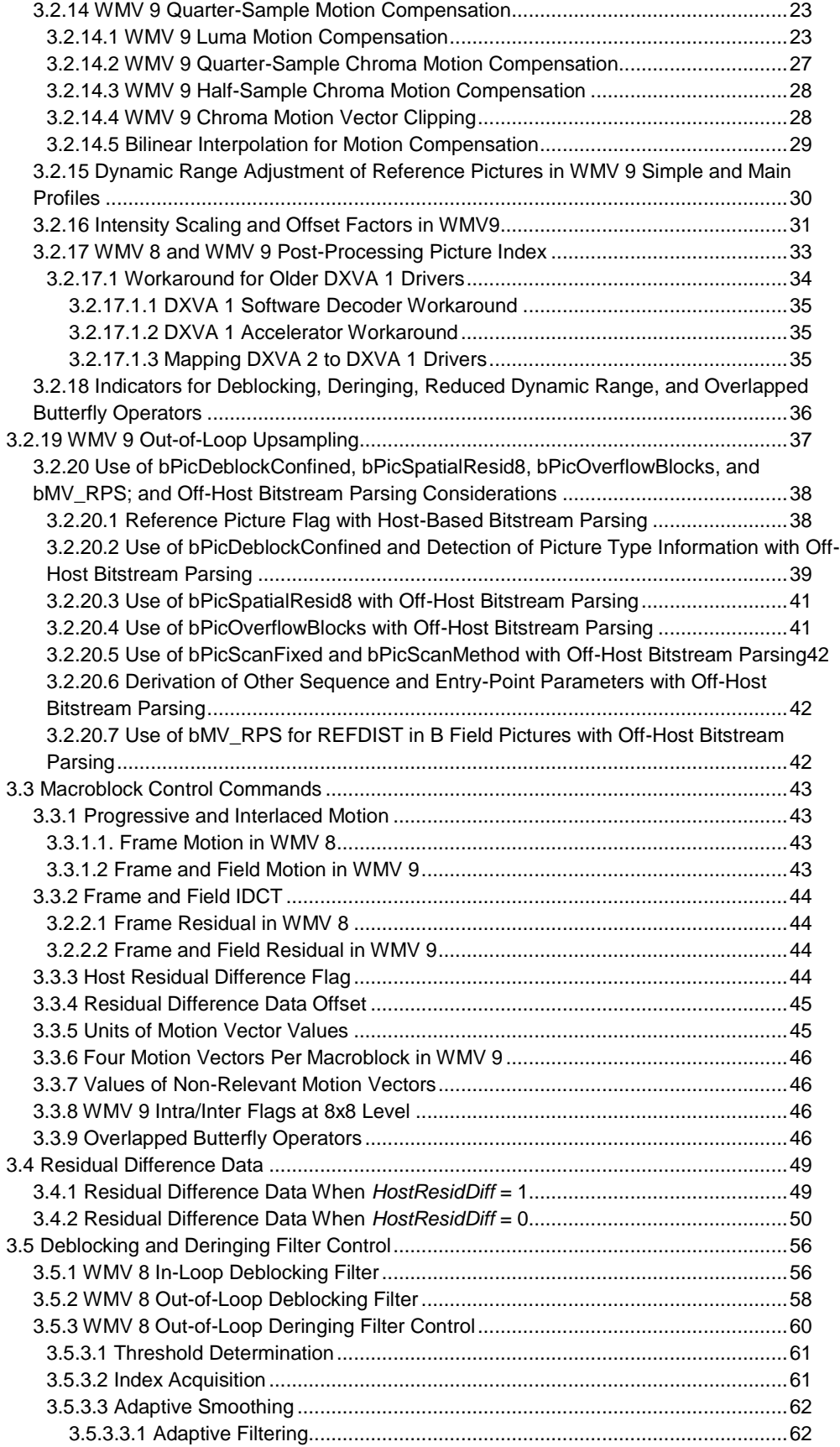

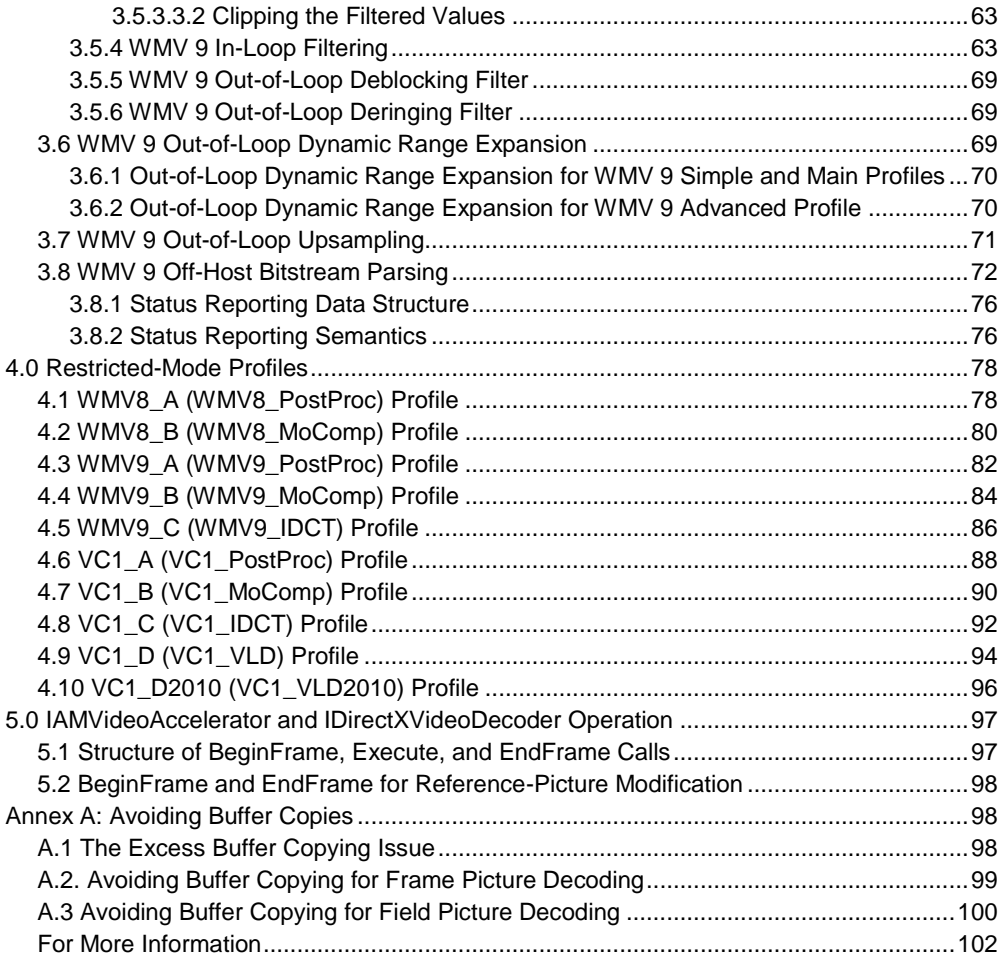

# 1.0 Introduction

This specification defines extensions to DirectX® Video Acceleration (DXVA) to support decoding Windows Media® Video (WMV) 8, WMV 9, and SMPTE VC-1 (SMPTE 421M).

This specification assumes that you are familiar with the VC-1 specification and the basic design of DXVA.

DXVA consists of a device driver interface (DDI) for display drivers and an application programming interface (API) for software decoders. Version 1.0 of DXVA is supported in Windows® 2000 or later. Version 2.0 is available starting in Windows Vista®. The data structures used for decoding are the same in both versions, and the information in this specification applies to both. Any relevant differences between the two versions are noted.

In DXVA, some decoding operations are implemented by the graphics hardware driver. This set of functionality is termed the *accelerator*. Other decoding operations are implemented by user-mode application software, called the *host decoder* or *software decoder*. Processing performed by the accelerator is called *off-host* processing. Typically the accelerator uses the graphics processing unit (GPU) to speed up some operations. Whenever the accelerator performs a decoding operation, the host decoder must convey to the accelerator buffers containing the information needed to perform the operation.

In this document, the term *shall* describes behavior that is required by the specification. The term *should* describes behavior that is encouraged but not required. The term *note* refers to observations about implications of the specification.

Unless otherwise noted, all references to the VC-1 specification refer to SMPTE 421M, "Standard for Television - VC-1 Compressed Video Bitstream Format and Decoding Process."

Send questions or comments about this specification to askdxva@microsoft.com.

**Note** This document is intended to provide full capability for decoding WMV 8, WMV 9, and VC-1 in a manner fully consistent with the Microsoft implementation of those designs in software and with the specification details for those bitstream designs. As such, other documents may be consulted to clarify the interpretation and implementation of this specification. If any differences arise between the results of the decoding processes specified here and the results specified in those other sources of information, or if this document is missing some aspect of the design that is essential to implementing a DXVA accelerator, any such problems should be brought to Microsoft's attention for correction.

**Note** The scope of WMV 9 as discussed in this specification includes the newer WMV 9 Advanced profile, also called WMV 9A. For progressive-scan decoding, the primary difference between WMV 9 Simple and Main profiles and WMV 9 Advanced profile concerns how overlapped butterfly operators are handled in I frames. This aspect of decoding is clarified in the relevant section. Advanced profile also adds support for interlaced video coding using 4:2:0 chroma sampling.

**Note** Support for the prior WMV 9 4:1:1 interlace coding design has been deprecated. Instead, WMV 9A 4:2:0 interlace should be used for interlaced video coding.

## 1.1 Document Conventions

### **Numbers**

Whenever a number is expressed in binary format, a lower-case 'b' is used as a suffix. For example, 101b equals decimal 5.

## **Function and Operator Definitions**

The following functions are used in various places throughout this specification:

- CLIP( $x$ ,  $p$ ,  $q$ ) clips  $x$  to the range  $[p...q]$ , inclusive.
- CLIPB(*x*) clips *x* to the range [0...255], inclusive.
- SIGN(*x*) returns 1 if *x* >= 0, or −1 if *x* < 0.

In addition to the usual arithmetic and relational operators, the following operators are defined:

- Operator **//** is defined as integer division with rounding to the nearest integer, and with half-integer values rounded away from zero. For example, 3 // 2 equals 2, and 3 // −2 equals −2.
- **?:** is the conditional operator:

(*condition* ? *a* : *b*) = *a* if *condition* is true, or *b* otherwise.

# 2.0 Overview of WMV 8 and WMV 9

This section describes some of the features of WMV 8 and WMV 9 decoding, with some remarks about how these features are handled in DXVA. Complete details of the DXVA extensions are given in later sections.

## 2.1 Sampling Structure

WMV 8 and WMV 9 uncompressed pictures use a conventional YCbCr color space, with 4:2:0 sampling using 8 bits per sample, and conforming to the MPEG-2 style of 4:2:0 sampling grid. WMV 8 supports progressive-scan pictures only. Historically, WMV 9 also supported interlaced-scan pictures with 4:1:1 video sampling, using the DV video style of sampling grid for interlaced pictures. However, the 4:1:1 feature has been deprecated. The scope of WMV 9 was later expanded to include WMV 9 Advanced profile (also called *WMV 9A* or simply *vA*), which includes new techniques for progressive pictures and new support for interlaced pictures with 4:2:0 sampling.

Samples are processed using conventional 16x16 macroblocks, although there is a subblock structure residing below the conventional 8x8 block level found in older formats such as MPEG-2.

## 2.2 Prediction Mode Indication and Motion Compensation

## **2.2.1 WMV 8 Motion Compensation**

The motion compensation process for WMV 8 includes forward-predicted pictures (P pictures), formed using the following techniques.

1. Use of an in-loop deblocked reference picture as the reference for subsequent motion compensation, **and**

- 2. Support for motion vectors over picture boundaries, as in H.263 Annex D or MPEG-4 Part 2, **and** one of the following:
- **3.** Motion compensation of 16x16 macroblocks with conventional half-sample precision, using averaging between full-sample position values with rounding control. In this mode, 8x8 chroma motion vectors are derived from the 16x16 luma motion vectors using conventional H.263 derivation, as in H.263v2 or MPEG-4 Part 2, **or**
- 4. Motion compensation of 16x16 macroblocks, consisting of the following:
	- Compensating 16x16 luma samples with quarter-sample precision.
		- Motion compensation for half-sample positions uses [−1,9,9,−1]/16 filtering with upward rounding (that is, rounded by adding 8 to the numerator and then dividing by bit-shifting to the right by 4). For sample positions that are situated at half-sample locations both horizontally and vertically, the result must be as if the horizontal interpolation is performed first, followed by the vertical interpolation.
		- Motion compensation for quarter-sample positions uses conventional averaging with upward rounding between half-sample position values, as in the conventional H.263 interpolation from full-sample to halfsample.
	- Compensating 8x8 chroma samples with conventional H.263 half-sample precision, using averaging between full-sample positions with upward rounding. The 8x8 half-sample motion vector is obtained by shifting the quarter-sample motion vector values to the right by one place, and then deriving a chroma motion vector from the resulting half-sample motion vector, as in conventional H.263 16x16 operation.

In DXVA, the mode of operation for motion compensation (item 3 or 4) is indicated at the picture level. If item 3 is used, horizontal and vertical motion vector components are sent in half-sample units. If item 4 is used, horizontal and vertical motion vector components are sent in quarter-sample units.

## **2.2.2 WMV 9 Prediction Mode**

WMV 9 supports the selection of intra or inter prediction at the 8x8 block level for progressive pictures, rather than just the 16x16 intra or inter modes used in prior standards.

### **2.2.3 WMV 9 Motion Compensation**

Motion compensation in WMV 9 differs significantly from WMV 8.

Two features in WMV 9 cause the values stored for a previously decoded reference picture to be modified in memory. The first is dynamic range adjustment (section 2.2.3.1), and the other is scaling and offset compensation (section 2.2.3.2). These two features result in *reference-picture modification*, or the modification of values stored for a previously decoded reference picture.

### **2.2.3.1 Reference Picture Dynamic Range Adjustment**

WMV 9 Simple and Main profiles support a mechanism for doubling or halving the luma and chroma values in a reference picture during the generation of the motioncompensated prediction of a picture.

When the dynamic range is adjusted in this way, the stored values for a previously decoded reference picture are modified. The modified values replace the previously decoded values in memory for decoding subsequent pictures. This mechanism results in *reference-picture modification*, the modification of values stored for a previously decoded reference picture.

#### **2.2.3.2 Reference Picture Scaling and Offset Compensation**

WMV 9 supports a mechanism for scaling the luma and chroma values in a reference picture by a specified scale factor, during the generation of the motion-compensated prediction of a picture. It also supports a mechanism for adding a specified offset to the luma values in the reference picture. The scale factor and the constant offset can be specified for each picture.

When scaling and offset compensation are used, the stored values for the affected reference picture are modified. The modified values replace the previously decoded values in memory for decoding subsequent pictures. This mechanism results in *reference-picture modification*, the modification of values stored for a previously decoded reference picture. (In the case of decoding field pictures in WMV 9 Advanced profile, up to two previously decoded reference pictures might be modified.)

#### **2.2.3.3 Bi-Directional Prediction**

Unlike WMV 8, WMV 9 supports bi-directional prediction (B pictures). Each macroblock of a B picture may be predicted using forward prediction, backward prediction, or bidirectional prediction.

WMV 9 also supports a picture type called a BI picture. A BI picture is a B picture that contains only intra-coded macroblocks. For purposes of this specification, however, BI pictures are considered I pictures and not B pictures, except in places where BI pictures are specifically discussed.

### **2.2.3.4 Two-Stage Quarter-Sample Motion Compensation with Rounding Control**

In WMV 8, quarter-sample motion compensation may be a three-stage process: horizontal 4-tap interpolation, followed by vertical 4-tap interpolation, followed by bilinear interpolation. In contrast, WMV 9 uses a simplified interpolation process with only two stages: vertical interpolation followed by horizontal interpolation, with "direct" quartersample prediction in each stage. In addition, a rounding control adjustment is included in the interpolation process to prevent the sample values from drifting upward.

WMV 9 uses four variants of motion compensation interpolation. In DXVA, these are indicated by the **bMVprecisionAndChromaRelation** member of the picture parameters structure. (For more information, see sections 3.2.11 and 3.2.12 of this specification.)

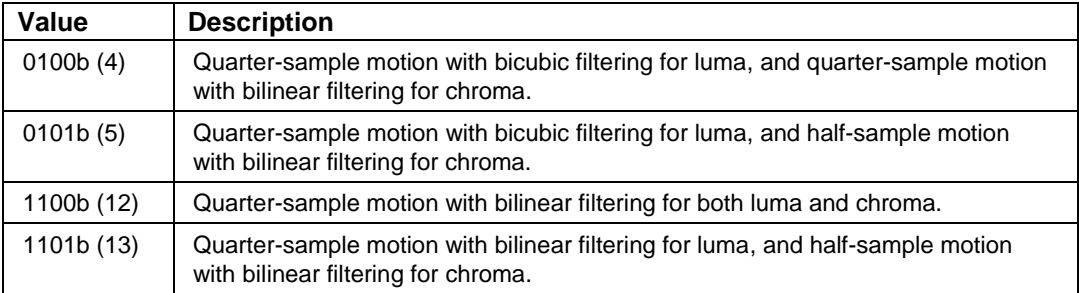

WMV 9 Simple profile uses half-sample motion with bilinear filtering for chroma (**bMVprecisionAndChromaRelation** equal to 5 or 13).

Relevant sections in the VC-1 specification include Annex J.1.11.

### **2.2.3.5 Four Motion Vectors per Macroblock**

WMV 9 supports the use of four motion vectors per macroblock (referred to as 4-MV motion) in P pictures. While this feature was previously supported in DXVA, it may not be familiar to those who have focused only on MPEG-2 implementations.

### **2.2.3.6 Advanced Profile 4:2:0 Interlace Support**

WMV 9 Advanced profile supports 4:2:0 sampling with interlaced coding. (It supports progressive pictures as well.) For interlaced coding, WMV 9 Advanced profile supports both field-structured and frame-structured 4:2:0 macroblock motion compensation, with specified rules for deriving chroma motion vectors from luma motion vectors.

In 4:2:0 interlaced pictures, intra mode selection can be applied only to the macroblock as a whole. No sub-macroblock intra mode selection is supported, regardless of whether the macroblock is coded in field or frame mode.

4-MV motion can be used in 4:2:0 interlaced frame or field P pictures, and in 4:2:0 field B pictures.

A 4:2:0 macroblock in an interlaced picture can have one of six types of motion segmentation:

- Full-macroblock frame-mode motion (16x16 in luma and 8x8 in chroma) in a frame P or B picture.
- Full-macroblock field-mode motion (16x16 in luma and 8x8 in chroma) in a field P or B picture.
- Half-macroblock field-mode motion (16x8 in luma and 8x4 in chroma, field segmented) in a frame P or B picture.
- Quarter-macroblock frame-mode motion (8x8 in luma and 4x4 in chroma, spatially segmented) in a frame P picture (but not in a B picture).
- Quarter-macroblock field-mode motion (8x8 in luma and 4x4 in chroma, field segmented) in a frame P picture (but not in a frame B picture).
- Quarter-macroblock field-mode motion (8x8 in luma and 4x4 in chroma, field segmented) in a field P or B picture.

## 2.3 Residual Difference Coding

WMV supports residual transforms with variable block size. The DXVA design for WMV uses the same indicators for the presence of residual difference blocks as the prior design for MPEG-2. The presence of data for each 8x8 residual region is indicated in bits 6 to 11 of **wPatternCode** in the macroblock control buffer, except in some 4-MV macroblocks. When residual differences are sent in the spatial domain (that is, **bConfigResidDiffHost** equals 0 in the configuration parameters), each bit of **wPatternCode** indicates the presence of an 8x8 block of residual data. When residual differences are sent as transform coefficients (**bConfigResidDiffHost** equals 1), each bit of **wPatternCode** indicates the presence of *some* transform coefficients for one or more transform blocks within the corresponding 8x8 region.

The residual difference blocks for 4:2:0 interlace are also handled in the same basic manner as 4:2:0 interlace in MPEG-2, with some alterations to support variable blocksize transforms. In frame-structured pictures, the residual coding of chroma blocks is always performed in frame mode.

For more information, see section 3.4 of this specification.

## 2.4 Deblocking and Deringing Filters

WMV uses two filtering operations: deblocking and deringing. The deblocking filter can be applied in-loop or out-of-loop. The deringing filter is applied only out-of-loop.

DXVA already includes the definition of a deblocking filter based on the H.263 Annex J in-loop deblocking filter. In that prior design, specific deblocking filter control commands are sent for each 8x8 luma block and each pair of 8x8 chroma blocks, using the **DXVA** DeblockingEdgeControl structure. The filtering strength is controlled by a strength parameter passed in each of these block-level commands.

For more information, see section 3.5 of this specification.

## **2.4.1 WMV 8 In-Loop Deblocking Filter**

For WMV 8, the filter strength is controlled by a parameter passed at the frame level. The **DXVA\_DeblockingEdgeControl** structure is not used for WMV 8.

## **2.4.2 WMV 8 Out-of-Loop Deblocking Filter**

Better performance can be achieved when decoding WMV 8 content by applying an outof-loop deblocking filter. It is important for accelerators to provide this enhanced level of capability, so that hardware-accelerated decoding shows a performance advantage over software-only decoding.

## **2.4.3 WMV 8 Out-of-Loop Deringing Filter**

Better performance can be achieved when decoding WMV 8 content by applying an outof-loop deringing filter. It is important for accelerators to provide this enhanced level of capability, so that hardware-accelerated decoding shows a performance advantage over software-only decoding.

## **2.4.4 WMV 9 In-Loop Blocking Filter**

WMV 9 uses a finer level of in-loop deblocking filter control compared with WMV 8. In some pictures, flags are passed to the accelerator that control whether filtering is applied on eight edges for each 8x8 block region, for a total of 48 edges in a macroblock (eight edges each for four luma blocks, plus eight for Cb and eight for Cr).

## **2.4.5 WMV 9 Out-of-Loop Blocking Filter**

In WMV 9, the out-of-loop blocking filter is similar to that for WMV 8, except for interlaced pictures. For interlaced pictures, the deblocking filter operates on a field basis, using every other line of the picture in the vertical processing, rather than a frame basis.

## **2.4.6 WMV 9 Out-of-Loop Deringing Filter**

In WMV 9, the out-of-loop deringing filter is the same as for WMV 8, except for interlaced pictures. For interlaced pictures, there is no defined reference deringing process. If instructed to perform deringing, the accelerator can skip this process for interlaced pictures.

## 2.5 Uncompressed Surface Memory Requirements

This section describes the minimum number of uncompressed surfaces required for various DXVA decoding modes.

## **2.5.1 Post-Processing Only**

In one mode of DXVA operation for WMV 8 or WMV 9, the host decoder performs basic picture decoding, and the accelerator only performs post-processing operations. In this mode, the host decoder sends every macroblock of every picture as an intra macroblock. This mode requires a minimum of three uncompressed surfaces:

- The post-processed picture on the display.
- A surface used to construct an all-intra frame.
- A surface used to construct the post-processed version of the all-intra frame.

This is the minimum number of surfaces that is feasible. Drivers are encouraged to support more than this number for better performance.

## **2.5.2 Motion Compensation with In-Loop and Out-of-Loop Filtering**

In this mode of DXVA operation, the accelerator performs motion-compensated prediction, in-loop filtering, and out-of-loop filtering. The host decoder performs bitstream parsing and IDCT. The minimum number of uncompressed surfaces in this mode differs for WMV 8 and WMV 9.

### **2.5.2.1 Motion Compensation with In-Loop and Out-of-Loop Filtering for WMV 8**

For WMV 8, this mode requires a minimum of four uncompressed surfaces:

- The post-processed picture on the display.
- A surface that contains an in-loop filtered picture, used as a reference.
- A surface used to create another in-loop filtered picture.
- A surface used to create an out-of-loop post-processed picture.

At least four surfaces are required for all WMV 8 streams. This is the minimum number of surfaces that is feasible. Drivers are encouraged to support more than this number for better performance.

### **2.5.2.2 Motion Compensation with In-Loop and Out-of-Loop Filtering for WMV 9**

For WMV 9, this mode requires a minimum of five uncompressed surfaces:

- The post-processed picture on the display.
- Two surfaces that contain in-loop filtered pictures, used as references.
- A surface used by the accelerator during the decoding process.
- An out-of-loop post-processed picture that is waiting to be displayed, due to the reordering requirements associated with B pictures.

This is the minimum number of surfaces that is feasible. Drivers are encouraged to support more than this number for better performance.

## 2.6 WMV 9 Picture Upsampling

Historically, WMV 9 supported resampling of reference pictures, in a spirit similar to that of H.263 Annex P, but using different resampling filters. However, the design was later restricted so that resolution changes can occur only on closed-GOP I-picture boundaries. For this reason, reference pictures do not need to be resampled for use in the decoding process for other pictures.

However, support for one type of decoder-side upsampling, called the 10-tap method, has been retained in DXVA decoding for WMV 9 as a post-processing requirement. This feature enables a resolution change to occur on a closed-GOP I-picture boundary, with a well-defined alignment of the resulting sampling grid.

For more information, see section 3.7 of this specification.

# 3.0 DXVA Data Structures and Operation

## 3.1 Configuration Parameters

This section describes the configuration parameters for WMV 8 and WMV 9 decoding. Configuration is performed using the same "probe and lock" process defined previously for DXVA. The existing DXVA configuration structures are used:

- DXVA 1: Configuration uses the **DXVA\_ConfigPictureDecode** structure.
- DXVA 2: Configuration uses the **DXVA2\_ConfigPictureDecode** structure.

The meaning of the structure members is unchanged for WMV 8 and WMV 9 except for the following members:

- DXVA 1: **dwReservedBits**[0] and **dwReservedBits**[1].
- DXVA 2: **ConfigDecoderSpecific**.

The modified semantics of these members are described in sections 3.1.1, 3.2.1, and 3.2.17.1 of this specification.

The DXVA design is intended to be "stateless," in the sense that it is not guaranteed that the decoding operations performed by a host software decoder will match the ordinary decoding order within a bitstream. As part of this design, the pictures that are used as references for motion-compensated prediction in the decoding process of a bitstream are indicated explicitly by indexes (**wForwardRefPictureIndex** and

**wBackwardRefPictureIndex** in **DXVA\_PictureParameters** structure), rather than being implied by the order of the processing of pictures in the bitstream. One purpose of this design intent is to enable "trick mode" operations such as smooth rewind and fastforward play. Another purpose is to enable loss-robust operation by allowing a different reference picture to be used in the decoding process from what would ordinarily apply in a bitstream, in cases where some pictures in a bitstream have been lost or corrupted. This loss-robust operation is referred to herein as "long-term reference support", because it involves the longer-term storage of a reference picture (that is, an I or P picture) for subsequent referencing purposes. However, experience with initial implementations has shown that some accelerators have not supported fully stateless operation. To address this situation, additional configuration functionality was added to this Specification in September, 2011. For this purpose, in DXVA2, the accelerator can expose an alternative **DXVA2\_ConfigPictureDecode** structure in the "probe and lock" process to specify the support of long-term reference and the conformance on **wForwardRefPictureIndex** and **wBackwardRefPictureIndex** in

**DXVA\_PictureParameters** structure. The modified semantics are described in section 3.1.2.

When the alternative **DXVA2\_ConfigPictureDecode** structure is present, it shall be the second configuration structure through **GetDecoderConfigurations()** call. When only one **DXVA2\_ConfigPictureDecode** structure is present through **GetDecoderConfigurations()** call, it shall be the default configuration structure

described in section 3.1.1.

The alternative **DXVA2\_ConfigPictureDecode** structure can apply to the VC1\_B, VC1 C and VC1 D profiles (Simple, Main, and Advanced profiles) described in sections 4.7, 4.8 and 4.9; it shall not be used with any other profiles.

## **3.1.1 Degrees of Post-Processing Support**

The **dwReservedBits**[0] member of the DXVA 1 configuration parameters structure, and the **ConfigDecoderSpecific** member of the DXVA 2 structure, contain information about the recommended levels of deblocking, deringing, reduced dynamic range operation, and multi-resolution support.

Starting with the least significant bit (LSB), the following bits are used:

- Bit 0 specifies support for out-of-loop picture upsampling for WMV 9. Currently, the Microsoft WMV software decoder always sets this bit to 1 in DXVA 1 scenarios, indicating that picture upsampling support is required for WMV 9. Hypothetically, if the software decoder can determine that out-of-loop upsampling will not be needed in the bitstream, it could set this bit to 0. At present, however, the Microsoft WMV software decoder never sets this bit to 0. The value of this bit is not relevant to WMV 8, although at present the Microsoft WMV software decoder sets the bit to 1, as for WMV 9.
- Bit 1 specifies support for out-of-loop dynamic range expansion for WMV 9. Currently, the Microsoft WMV software decoder always sets this bit to 1 in DXVA 1 scenarios, indicating that dynamic range expansion is required for WMV 9. Hypothetically, if the software decoder can determine that out-of-loop dynamic range expansion will not be needed in the bitstream, it could set this bit to 0. At present, however, the Microsoft WMV software decoder never sets this bit to 0. The value of this bit is not relevant to WMV 8, although at present the Microsoft WMV software decoder sets the bit to 1, as for WMV 9.
- Bits 2 and 3 specify the recommended complexity level for the out-of-loop deringing algorithm, on a scale of 0 to 3. Currently, the following values are defined:
- 00b: No deringing support.
- 10b (2): Complexity level 2.

No algorithms corresponding to values 1 or 3 are currently defined. For more information, see sections 3.5.3 and 3.5.6 of this specification.

The host decoder can set these bits to indicate the desired level of complexity of the out-of-loop deringing filter in the accelerator. Currently the Microsoft WMV software decoder always sets the initial value to 10b in DXVA 1 scenarios.

- Bits 4–6 specify the recommended complexity level for the out-of-loop deblocking algorithm, on a scale of 0 to 7. Currently the following values are defined:
- 000b: No out-of-loop deblocking support.
- 101b (5): Complexity level 5.

No algorithms corresponding to values 1–4 or 6–7 are currently defined. For more information, see sections 3.5.2 and 3.5.5 of this specification.

The host decoder can set these bits to indicate the desired level of complexity of the out-of-loop deblocking filter in the accelerator. Currently, the Microsoft WMV software decoder always sets the initial value to 101b in DXVA 1 scenarios.

The remaining bits of **dwReservedBits**[0] and **ConfigDecoderSpecific** are always set to 0.

During the "probe and lock" phase of DXVA 1 configuration, the accelerator can change the values in bits 0–6 of **dwReservedBits**[0] to indicate its degree of support for the features listed here and return the altered values to the host decoder. The host decoder can then evaluate the returned capability bits. At present, in actual DXVA 1 practice, the Microsoft WMV software decoder will reject values of 0 for bit 0 or bit 1, and will set bits 2–6 equal to 0 if the accelerator returns altered values for these bits. Hypothetically, this behavior could change in the future.

**Note** The actual likelihood of this behavior changing in the future is low.

In DXVA 2, the data flow for the configuration process is reversed. Whereas in DXVA 1 the host decoder sends a configuration structure to the accelerator (the "probe"), which the accelerator can modify, in DXVA 2 the accelerator provides an initial list of supported configurations in decreasing order of preference, and the host decoder picks one entry from this list.

The Microsoft WMV software decoder recognizes three values of **dwReservedBits**[0] and **ConfigDecoderSpecific**: 0x0, 0x03, and 0x5B. It treats the value 0 as having the same meaning as 0x03. However, the value 0 is intended only for a workaround for problems in older DXVA 1 accelerator drivers, as described in section 3.2.17. New accelerators shall not return the value 0.

### **3.1.2 Alternative Configuration for Long-Term Reference Support**

For the alternative configuration for long-term reference picture support, the **ConfigDecoderSpecific** member of the alternative **DXVA2\_ConfigPictureDecode** structure contains information about the recommended levels of deblocking, deringing, reduced dynamic range operation, and multi-resolution support in bit 0, 1, 2, 3, 4, 5 and 6, as described in section 3.1.1. Bit 7 specifies the long-term reference support and the conformance on reference indices in **DXVA\_PictureParameters** structure. Other bits are reserved and shall be set to 0.

The semantics of bit 7 are as follows:

- 0b: the accelerator may not honor **wForwardRefPictureIndex** and **wBackwardRefPictureIndex** in **DXVA\_PictureParameters** structure, and may only support the use of two reference frames (uncompressed surfaces) together with their side information of motion vectors, macroblock type and partitions, etc.
- 1b: the accelerator shall honor **wForwardRefPictureIndex** and **wBackwardRefPictureIndex** in **DXVA\_PictureParameters** structure. The accelerator has the capability to support the use of a third reference frame as a long-term reference for prediction.

Regardless of the value of Bit 7, the associated information of motion vectors, macroblock type and partitions, etc., shall be retained for at least the most recentlydecoded two reference frames (uncompressed surfaces) in decoding order. When some third reference frame (that is, a frame other than the most recently-decoded two reference frames) is used by a software decoder as a "long-term" reference for the prediction of a picture, it shall only be referenced in the **wForwardRefPictureIndex** in **DXVA\_PictureParameters** structure, so that this picture will never be used for "colocated macroblocks" for which this associated information is needed.

## 3.2 Picture Parameters Data Structure

The **DXVA\_PictureParameters** structure provides the picture-level parameters of a compressed picture. The meaning of the structure members is documented in the DXVA 1 documentation, with the following modifications for WMV 8 and WMV 9 decoding.

## **3.2.1 Picture Structure**

The **bPicStructure** member of the **DXVA\_PictureParameters** structure can have the following values:

- 11b (frame structured) for WMV 8 and WMV 9
- 01b (top field) for WMV 9A
- 10b (bottom field) for WMV 9A

## **3.2.2 WMV Use of bSecondField Member**

The **bSecondField** member of the **DXVA\_PictureParameters** structure has the same meaning as it does for MPEG-2. If **bPicStructure** is 01b (top field) or 10b (bottom field), **bSecondField** indicates whether the current field picture is the first or second field of the corresponding frame in decoding order.

In WMV, field pictures are always paired in a conforming bitstream. The constraint is imposed herein that the software decoder shall always decode field pairs together and consecutively for a conforming bitstream. That is, the software decoder shall decode the first field of the pair and then immediately decode the second field of the pair, in the order they appear in the bitstream. Hypothetically, non-paired field pictures might be encountered in the source data, due to error corruptions or non-conforming bitstreams. However, the software decoder shall never invoke the decoding of a picture with bSecondField equal to 1 unless the preceding decoded picture was the first field of the same field pair. The hardware accelerator should treat the occurrence of any non-paired field as an error condition.

To enable *trick mode* (reverse or fast-forward playback) using DirectX Video Acceleration, it is not otherwise guaranteed that the order of decoding performed by a host software decoder will match the ordinary decoding order within a bitstream. DirectX Video Acceleration is generally intended to be stateless with respect to the decoding order of pictures, with the order being controlled by the host software decoder. This design enables a host software decoder to perform "trick mode" navigation through a coded bitstream. For example, the decoder can perform fast-forward play by skipping the decoding of B pictures; or implement smooth reverse-play by retaining extra decoded I and P pictures and then generating B pictures between them in reverse order for playback.

## **3.2.3 Macroblock Width and Height**

The values of **bMacroblockWidthMinus1** and **bMacroblockHeightMinus1** in the **DXVA\_PictureParameters** structure shall both equal 15 for WMV 8 and WMV 9.

### **3.2.4 Inverse-Scan Method**

The **bPicScanFixed** and **bPicScanMethod** members of the **DXVA\_PictureParameters** structure are used as follows:

- If **bConfigBitStreamRaw** is 0, indicating host-based bitstream parsing, **bPicScanFixed** is not used for WMV 8 or WMV 9. The value is always set to 1, and accelerators shall ignore the value. If **bConfigBitStreamRaw** is 1, indicating off-host raw bitstream parsing, **bPicScanFixed** is used as specified in section 3.2.20.5 of this specification.
- If **bConfigBitStreamRaw** is 0, **bPicScanMethod** is not used for WMV 8 or WMV 9. It is always set to a fixed value, as described in section 4.0. Accelerators shall ignore the value. If **bConfigBitStreamRaw** is 1, **bConfigBitStreamRaw** is used as specified in section 3.2.20.5.

## **3.2.5 Flags Conveyed in bBidirectionalAveragingMode**

The **bBidirectionalAveragingMode** member of the **DXVA\_PictureParameters** structure contains five flags for WMV 8 or WMV 9 decoding, defined as follows:

- *iWMV9* = (**bBidirectionalAveragingMode** >> 7) & 1
- *i9IRU* = (**bBidirectionalAveragingMode** >> 6) & 1
- *iOHIT* = (**bBidirectionalAveragingMode** >> 5) & 1
- *iINSO* = (**bBidirectionalAveragingMode** >> 4) & 1
- *iWMVA* = (**bBidirectionalAveragingMode** >> 3) & 1

The other bits in **bBidirectionalAveragingMode** shall equal 0.

The uses of *iWMV9* and *iWMVA* are described in various places in this specification. Essentially, *iWMV9* equal to 1 indicates WMV 9 processing, as opposed to WMV 8 processing, and *iWMVA* equal to 1 indicates WMV 9 Advanced profile, as opposed to WMV 9 Simple or Main profile.

The accelerator should not need the value of the *i9IRU* flag, because the flag is 0 for WMV 8 (when  $iWWV9 = 0$ ), while for WMV 9  $(iWWV9 = 1)$  this flag equals the value of **bConfigIntraResidUnsigned** in the configuration parameters.

The accelerator should not need the value of the *iOHIT* flag, because its value equals the value of **bConfigResidDiffAccelerator** in the configuration parameters structure. Note that **bConfigResidDiffHost** and **bConfigResidDiffAccelerator** cannot both equal 1 for WMV 8 or WMV 9 decoding.

The *iINSO* flag is used to invoke the WMV 9 intensity scaling and offset functionality, described in section 3.2.16 of this specification.

### **3.2.6 Picture Width and Height**

The width and height of the picture are specified in the **wPicWidthInMBminus1** and **wPicHeightInMBminus1** members of the **DXVA\_PictureParameters** structure. Two variables, *FrameWidthInLumaSamples* and *FrameHeightInLumaSamples*, are computed from these values as follows:

- If *iWMVA* equals 1:
- *FrameWidthInLumaSamples* = **wPicWidthInMBminus1** + 1.
- *FrameHeightInLumaSamples* = **wPicHeightInMBminus1** + 1.

An intermediate value *HeightDivisor* is derived as follows:

- If **bPicStructure** is 11b (frame), *HeightDivisor* = 1.
- Otherwise, *HeightDivisor* = 2.

These values are interpreted as follows:

- **wPicWidthInMBminus1** + 1 gives the width of the cropped luma array for the picture, in units of luma samples.
- *FrameWidthInLumaSamples* gives the width of the cropped luma array for the frame, in units of luma samples.
- (**wPicHeightInMBminus1** + 1) / *HeightDivisor* gives the height of the cropped luma array for the picture, in units of luma samples.
- *FrameHeightInLumaSamples* gives the height of the cropped luma array for the frame, in units of luma samples.

The value of *FrameWidthInLumaSamples* shall be an integer multiple of 2.

For video coded as progressive scan (that is, when **bPicExtrapolation** in the picture parameters data structure is not 2), the value of *FrameHeightInLumaSamples* shall be an integer multiple of 2.

For video coded as interlaced scan (that is, when **bPicExtrapolation** is 2, regardless of whether it is coded as field-structured pictures or frame-structured pictures), the value of *FrameHeightInLumaSamples* shall be an integer multiple of 4.

- If *iWMVA* equals 0:
- *FrameWidthInLumaSamples* = (**wPicWidthInMBminus1** + 1) \* 16.
- *FrameHeightInLumaSamples* = (**wPicHeightInMBminus1** + 1) \* 16.

These values are interpreted as follows:

- **wPicWidthInMBminus1** + 1 gives the width of the cropped luma array for the picture, in units of macroblocks.
- *FrameWidthInLumaSamples* gives the width of the cropped luma array for frame, in units of luma samples.
- **wPicHeightInMBminus1** + 1 gives the height of the cropped luma array for the picture, in units of macroblocks.
- *FrameHeightInLumaSamples* gives the height of the cropped luma array for the frame, in units of luma samples.

**Note** When decoding video that is coded using WMV 9 Simple or Main profile, the values of *FrameWidthInLumaSamples* and *FrameHeightInLumaSamples* must always be integer multiples of 16. This is not the case for video that is coded using WMV 9 Advanced profile. In that profile, the smaller size of the cropping rectangle becomes part of the decoding process. Thus, while the VC1\_A, VC1\_B, VC1\_C, or VC1\_D restricted profile is needed for decoding Advanced profile bitstreams, the other (older) restricted profiles are sufficient to decode WMV 9 Simple or Main profile.

Simple and Main profiles can still be used to decode pictures that are not an integer multiple of 16 in width or height. However, that particular aspect of the picture size information is not required for the basic decoding process.

Regardless of the profile in use, the media type passed in the decoder's **IPin::Connect** method must specify an integer multiple of 16 for the width and height in the **bmiHeader** member of the **VIDEOINFOHEADER** or **VIDEOINFOHEADER2** format structure. (This structure is given by the **pbFormat** member of the **AM\_MEDIA\_TYPE** structure in the **IPin::Connect** method.) That data structure specifies the dimensions of the destination surface (in DXVA 1) and also specifies the contents of the **DD\_CREATEMOCOMPDATA** structure that is passed to the driver in the **DdMoCompCreate** function.

For the same reasons, when decoding an interlaced sequence coded using the Advanced profile (that is, when the INTERLACE syntax element defined in subclause 6.1.9 of the VC-1 specification equals 1), the height given in **bmiHeader** must be an integer multiple of 32. In this case, multiples of 32 are required because an interlaced frame can be encoded as a pair of field pictures, and each field picture must be an integer multiple of 16 in height.

However, when decoding a Simple or Main profile bitstream, the software decoder can specify smaller dimensions in the **rcSource** rectangle of the **VIDEOINFOHEADER** or **VIDEOINFOHEADER2** format structure. Setting smaller dimensions in **rcSource** enables cropping of the decoded picture to a smaller size. The same method was used for H.263: the decoding process operates on a picture that spans an integer number of macroblocks, and a cropping rectangle is used outside of the decoding process to trim the output picture. (It is somewhat more complicated in MPEG-4 part 2 decoding.)

In addition, the following variables shall be computed:

- *FrameWidthInMBs* = (*FrameWidthInLumaSamples* + 15) / 16
- *FrameHeightInMBs* = (*FrameHeightInLumaSamples* + 15) / 16
- If bPicStructure is 11b (frame), PicHeightInMBs = FrameHeightInMBs; otherwise, PicHeightInMBs = (FrameHeightInLumaSamples + 31) / 32.

**Note** For the WMV 9 Advanced profile (when *iWMVA* is 1), it is important to note that the coded video may contain a mixture of progressive frames, interlaced frames, and interlaced fields. If *FrameHeightInMbs* is an odd number, the total number of macroblocks in a pair of coded fields will not equal the number of macroblocks in a coded frame.

### **3.2.7 Lack of Backward Prediction in WMV 8**

In WMV 8, backward prediction is not used, and the **bPicBackwardPrediction** member of the **DXVA\_PictureParameters** structure is always 0.

### **3.2.8 Backward Prediction in WMV 9**

In WMV 9, backward prediction can be used, and the **bPicBackwardPrediction** member of the **DXVA\_PictureParameters** structure may equal 1.

### **3.2.9 Motion Compensation Padding**

A process for padding the boundaries of the luma and chroma arrays of reference pictures for WMV 8 and WMV 9 is specified as follows. If a decoded reference picture is later changed as a result of reference-picture modification, the padding process must be repeated using the modified values. For WMV Advanced profile, a pair of reference fields is treated as a frame for the padding process.

- 1. For padding luma arrays, set *M* = 16, *FW* = *FrameWidthInLumaSamples*, *FH* = *FrameHeightInLumaSamples*. For padding chroma arrays, set *M* = 8, *FW* = (*FrameWidthInLumaSamples* + 1) / 2, and *FH* = (*FrameHeightInLumaSamples* + 1) / 2.
- 2. Horizontal padding is applied as follows for vertical positions *i* = 0 to *FH* − 1.
	- For  $j = 1$  to 2  $*$  *M*, samples at virtual positions  $(x = -j, y = i)$  are created by setting each of these samples to the value of the sample at position ( $x = 0$ ,  $y =$ *i*).
	- When *FW* % *M* is not zero, samples at virtual positions  $(x = FW + j, y = i)$  for  $j = i$ 0 to *M* − 1 − (*FW* % *M*) are created by setting each of these samples to the value of the sample at position (x = *FW* − 1, y = *i*).
	- For *j* = 0 to 2 \* *M* − 1, samples at virtual positions (x = *FrameWidthInMBs* \* *M* +  $j, y = i$  are created by setting each of these samples to the value of the sample at position  $(x = FrameWidthMBs * M - 1, y = i)$ .
- 3. If the reference frame was coded with **bPicExtrapolation** equal to 1 (progressivescan extrapolation), the following applies for *j* = −2 \* *M* to (*FrameWidthInMBs* + 2) \* *M* − 1.

**Note** This case can occur only when the reference frame was coded with **bPicStructure** equal to 11b (frame).

- For  $i = 1$  to 4  $*$  *M*, samples at virtual positions ( $x = j$ ,  $y = -j$ ) are created by setting each of these samples to the value of the sample at position  $(x = j, y = j)$ 0).
- When *FH* % *M* is not zero, samples at virtual positions  $(x = j, y = FH + i)$  for  $i = 0$ to *M* − 1 − (*FH* % *M*) are created by setting each of these samples to the value of the sample at position  $(x = j, y = FH - 1)$ .
- For i = 0 to 4 \* *M* − 1, samples at virtual positions (x = *j*, y = *FrameHeightInMBs* \* *M* + *i*) are created by setting each of these samples to the value of the sample at position  $(x = j, y = FrameHeightInMBs * M - 1)$ .
- 4. Otherwise, if **bPicExtrapolation** equals 2, the following applies for *j* = −2 \* *M* to (*FrameWidthInMBs* + 2) \* *M* − 1.

**Note** This case can occur only with WMV 9 Advanced profile. It can occur when the reference frame was coded with **bPicStructure** equal to 11b (frame), or when the reference frame was coded as two pictures with **bPicStructure** equal to 01b or 10b.

- For  $i = 1$  to 2  $*$  *M*, samples at virtual positions  $(x = i, y = -2 * i)$  are created by setting each of these samples to the value of the sample at position  $(x = j, y = j)$ 0).
- For *i* = 1 to 2 \* *M*, samples at virtual positions (x = *j*, y = −2 \* *i* + 1) are created by setting each of these samples to the value of the sample at position  $(x = j, y = j)$ 1).
- When  $FH$ % *M* is not zero, samples at virtual positions  $(x = i, y = FH + 2 * i)$  for *i* = 0 to (*M* / 2) − 1 − ((*FH* % M) / 2) are created by setting each of these samples to the value of the sample at position  $(x = j, y = FH - 2)$ .
- When  $FH\%$  *M* is not zero, samples at virtual positions  $(x = j, y = FH + 2 * i + 1)$ for  $i = 0$  to  $(M/2) - 1 - ((FH\% M)/2)$  are created by setting each of these samples to the value of the sample at position  $(x = j, y = FH - 1)$ .
- For *i* = 0 to 2 \* *M* − 1, samples at virtual positions (x = *j*, y = *FrameHeightInMBs*  $*$   $M$  + 2  $*$   $\hat{v}$  are created by setting each of these samples to the value of the sample at position (x = *j*, y = *FrameHeightInMBs* \* *M* − 2).
- For i = 0 to 2 \* M − 1, samples at virtual positions (x = *j*, y = *FrameHeightInMBs* \* *M* + 2 \* *i* + 1) are created by setting each of these samples to the value of the sample at position (x = *j*, y = *FrameHeightInMBs* \* *M* − 1).

**Note** This padding process may not be necessary in accelerators that can operate with memory address clipping of the reference picture texture surface. The padding process is defined here to provide a clear description of the necessary values in the decoded picture, not as a prescription of how to obtain the results.

For MPEG-4 part 2, motion vector (MV) range clipping by the accelerator is always necessary when the padding method is used for extrapolation in the accelerator, because MPEG-4 part has no predefined limit to MV range. By comparison, the WMV 8 encoder limits the MV range such that 32 samples of luma padding are sufficient for the decoding process. Therefore, if the accelerator uses 32 samples of luma padding and a corresponding 16 samples of chroma padding, it should not strictly be necessary to clip motion vector values. However, no such encoder limitation is specified for WMV 9, so in this case the accelerator will always need to use MV range clipping when the padding method is used for extrapolation.

Furthermore, when WMV 9 Simple or Main profile is used (that is, when *iWMV9* is 1 and *iWMVA* is 0), MV range clipping will be necessary even when the accelerator can operate with memory address clipping. The reason is that these profiles include special clipping behavior. (See section 3.2.14.4.)

**Note** The method described here pads reference frames by at least 32 luma samples and 16 chroma samples horizontally, and at least 64 luma samples and 32 chroma samples vertically. In fact, an accelerator can obtain equivalent results for progressivescan video sequences by padding reference frames by only 17 or 18 luma samples (8 or 9 chroma samples), and for interlaced-scan sequences by padding reference frames by 34 or 36 luma samples (16 or 18 chroma samples). In this case, the choice between the alternate pairs of numbers (17 or 18; and 34 or 36) depends on whether fractional remainders are set to zero when integer offsets are clipped. However, the larger amount of padding is given for convenience of specification, and accelerators are responsible for ensuring that their results are functionally equivalent to the specification.

**Note** Interlaced video sequences may contain individual progressive-scan pictures, and those progressive-scan pictures may be used as references for decoding field pictures or field-mode macroblocks of interlaced-scan pictures. For this reason, the padding method specified here pads progressive frames by the same amount that it pads interlaced frames.

**Note** The extrapolation padding of the reference frame is performed based on the values of **bPicStructure** and **bPicExtrapolation** for the frame being referenced and not based on these parameters for the picture being decoded.

**Note** If the padding process is implemented in the straightforward manner described here, the uncompressed frame picture surface will cover areas of memory beyond the dimensions indicated in the **bmiHeader** member of the media type specified by the software decoder. It is the accelerator's responsibility to ensure that a sufficiently large surface is allocated. One approach is for the accelerator to allocate excess memory whenever it allocates a surface type that is used as a render target for the decoding process. One way to avoid excess memory allocation for purposes other than padded picture decoding is to define a special FOURCC for use only as a decoding render target. If a special FOURCC is used, it is important that the accelerator support a lossless conversion process from the render target format to some other well-known format (such as NV12) to facilitate testing. (Obviously, the conversion function should not operate transparently when processing protected content.)

### **3.2.10 WMV 8 Half-Sample Motion Compensation**

The simpler of the two WMV 8 motion compensation processes (item 3 of section 2.2.1) is indicated by setting **bMVprecisionAndChromaRelation** in the **DXVA\_PictureParameters** structure to 0001b (1), as it requires the same operation for both luma and chroma compensation that is normally associated with that value.

### **3.2.11 WMV 8 Quarter-Sample Motion Compensation**

WMV 8 quarter-sample motion compensation is indicated by setting **bMVprecisionAndChromaRelation** in the **DXVA\_PictureParameters** structure to 0011b (3). This value specifies that motion vector values are in quarter-sample units, and specifies the process for quarter-sample motion compensation interpolation (item 4 of section 2.2.1), as follows.

### **3.2.11.1 WMV 8 Quarter-Sample Luma Motion Compensation**

In WMV 8 decoding, when **bMVprecisionAndChromaRelation** equals 0011b, the process for luma quarter-sample motion compensation interpolation must be mathematically equivalent to the following steps:

- 1. Pad the reference picture as specified in section 3.2.9.
- 2. Perform half-sample interpolation horizontally using [−1, 9, 9, −1]/16 filtering with upward rounding. (That is, add 8 in the numerator and then shift to the right by four places.) Clip the result to the range [0...255].
- 3. Perform half-sample interpolation horizontally using [−1, 9, 9, −1]/16 filtering with upward rounding (as in the previous step). Clip the result to the range [0...255].
- 4. Perform quarter-sample interpolation using conventional averaging with upward rounding, as in the derivation of normal H.263 half-sample motion compensation from integer-sample values.

#### **3.2.11.2 WMV 8 Quarter-Sample Chroma Motion Compensation**

When WMV 8 quarter-sample luma motion compensation is used, the associated chroma motion compensation uses a conventional bilinear half-sample procedure, after reducing the accuracy of the motion vectors to half-sample units. First, convert the luma motion vectors from quarter-sample units to half-sample units, as follows:

 $({\bf v}^{\dagger}_{x}, {\bf v}^{\dagger}_{y}) = ({\bf v}_{x} \gg 1, {\bf v}_{y} \gg 1)$ 

Then perform chroma motion compensation as if **bMVprecisionAndChromaRelation** were equal to 0001b (as specified in section 3.2.10), but using the half-sample-precision vectors (**v'**x, **v'**y) as the luma vector. That is, divide the vector components by two *again* to adjust for the resolution difference between luma and chroma, using the rounding specified for H.263 and MPEG-4 part 2, to produce a half-sample precision motion vector based on the chroma sampling grid. Then perform conventional bilinear interpolation as in H.263 and MPEG-4 part 2, with rounding adjusted according to the value of **bRcontrol** in the **DXVA\_PictureParameters** structure.

## **3.2.12 WMV 9 Bidirectional Prediction**

Bidirectional motion is supported in WMV 9 in the same way as for other codecs, such as MPEG-2. The 4-MV feature of WMV 9 (four motion vectors per macroblock, described in the next section) is not allowed in B pictures, so bidirectional prediction does not require more than four motion vectors.

## **3.2.13 WMV 9 Four Motion Vectors per Macroblock (4-MV)**

The ability to specify four motion vectors per macroblock is indicated in the same way as for other codecs: If this feature is enabled for a picture, the **bPic4MVallowed** member of the **DXVA\_PictureParameters** structure equals 1. If **bPicStructure** is 11b (frame) and **bPicBackwardPrediction** is not 0, the value of **bPic4MVallowed** shall be 0. In other words, 4-MV motion is not required in B frames, although it may be used in P frames and P and B fields.

**Note** Even when **bPic4MVallowed** is 1, individual macroblocks might use one or four motion vectors. The appropriate macroblock-level flags should be read to get this information per macroblock. (The **readDXVA\_Motion4MV** macro defined in dxva.h can be used for this purpose.)

## **3.2.14 WMV 9 Quarter-Sample Motion Compensation**

WMV 9 quarter-sample motion compensation is indicated by setting **bMVprecisionAndChromaRelation** in the **DXVA\_PictureParameters** structure to 0100b (4), 0101b (5), 1100b (12), or 1101b (13). These values specify that motion vector values are in quarter-sample units and specify the process for quarter-sample motion compensation interpolation, as follows.

### **3.2.14.1 WMV 9 Luma Motion Compensation**

If **bMVprecisionAndChromaRelation** is 0100b (4) or 0101b (5), the luma motion compensation interpolation process is bicubic.

If **bMVprecisionAndChromaRelation** is 1100b (12) or 1101b (13), the luma motion compensation interpolation process is bilinear.

**Note** When considered as a bit field, **bMVprecisionAndChromaRelation** can be interpreted as follows for WMV 8 and WMV 9:

- Bit 0 equals 0 for quarter-sample chroma motion and 1 for half-sample chroma motion.
- Bit 1 equals 1 if WMV 8 quarter-sample luma motion is used and 0 otherwise.
- Bit 2 equals 0 for WMV 8 motion and 1 for WMV 9 motion.
- Bit 3 equals 0 for non-bilinear luma motion and 1 for bilinear luma motion.

If **bPicStructure** equals 11b (frame), extrapolation padding is performed as follows:

- If **bPicExtrapolation** equals 1, extrapolation padding of the associated picture is performed in a manner appropriate for progressive-scan frames.
- Otherwise, if **bPicExtrapolation** equals 2, extrapolation padding of the associated picture is performed in a manner appropriate for interlaced-scan frames.

Otherwise, if **bPicStructure** equals 01b or 10b, extrapolation padding of the associated picture is performed in a manner appropriate for interlaced-scan fields, and **bPicExtrapolation** shall equal 2.

Details of the padding process are specified in section 3.2.9.

When the *Motion4MV* flag equals 1, the *MotionBackward* flag shall be 0.

If the macroblock is coded using frame motion prediction (*MotionType* is 10b and **bPicStructure** is 11b) and *Motion4MV* is 0, then up to one forward and one backward motion vector may be present, as indicated by the *MotionForward*, *MotionBackward*, and *IntraMacroblock* flags of the **wMBtype** element of the DXVA macroblock control command. If present, these motion vectors are applied on a 16x16 basis to predict the macroblock of the current frame, as in MPEG-2.

If the macroblock is coded using frame motion prediction and *Motion4MV* is 1, then up to four forward motion vectors are present and are applied on a spatially segmented 8x8 block basis to predict the macroblock of the current frame. This case shall not occur when **bPicStructure** is 11b (frame) and **bPicBackwardPrediction** is not 0. (In other words, 4-MV motion shall not occur in a B frame, although it may occur in a P frame.) In progressive-scan pictures (**bPicExtrapolation** equals 1), some 8x8 blocks of the macroblock may be coded as intra blocks when *Motion4MV* equals 1.

If the macroblock is coded using field motion prediction (*MotionType* equals 01b) and *Motion4MV* is 0, then up to two forward motion vectors and up to two backward motion vectors may be present, as indicated by the *MotionForward*, *MotionBackward*, and *IntraMacroblock* flags of the **wMBtype** element. If present, these motion vectors are applied in a similar fashion as for MPEG-2. If **bPicStructure** is 11b (frame), field motion is applied on a 16x8 field basis to predict the macroblock of the current frame. The forward or backward prediction direction will switch for the prediction of the bottom field if the *MvertFieldSel* bit for the second direction of the top field is 1. If **bPicStructure** is 10b or 01b (field), field motion is applied on a 16x16 basis to predict the macroblock of the current field.

If the macroblock is coded using field motion prediction (*MotionType* equals 01b) and *Motion4MV* is 1, then four forward motion vectors are present and are applied on an 8x8 block basis as follows. If **bPicStructure** is 10b or 01b (field), 4-MV motion is applied on a spatially-segmented 8x8 block basis for the macroblock of the field. If **bPicStructure** is 11b (frame), 4-MV motion is applied on a field basis to predict the macroblock of the current frame as follows:

- The first motion vector applies to the prediction of the left half of the top field.
- The second motion vector applies to the prediction of the right half of the top field.
- The third motion vector applies to the prediction of the left half of the bottom field.
- The fourth motion vector applies to the prediction of the right half of the bottom field.

Unlike MPEG-2, WMV9 does not use 16x8 spatially-segmented motion, which would be indicated by *MotionType* equal to 10b and **bPicStructure** equal to 10b or 01b.

The motion compensation process for luma samples shall be mathematically equivalent to the following when the **bMVprecisionAndChromaRelation** member of the **DXVA\_PictureParameters** structure is 0100b or 0101b.

- 1. Start with the whole-number part of the vertical component of the memory access pointer for the upper-left corner of the vertical location of the reference block—that is, the vertical coordinate of the upper-left corner of the current macroblock location in the picture, plus the vertical component of the quarter-sample motion vector shifted to the right by two places to convert it to integer-sample units. Clip this whole number as follows:
	- If the reference frame was coded with **bPicStructure** equal to 11b (frame) and **bPicExtrapolation** equal to 1 (progressive-scan extrapolation), clip the vertical location to the range −(16 + 2 \* *iWMVA*) to *FrameHeightInMBs* \* 16 + *iWMVA*.
	- Otherwise, if the reference frame was coded with **bPicStructure** equal to 11b and **bPicExtrapolation** equal to 2, or as two pictures with **bPicStructure** equal to 01b or 10b (which also uses **bPicExtrapolation** equal to 2), clip the motion vector as follows:
		- If the motion vector is for field-motion reference within a single field, clip the vertical location within that field to the range −18 to *FrameHeightInMBs* \* 8 + 1.
		- Otherwise, if the motion vector is for frame-motion reference within a complete frame, clip the vertical location within that frame to the range −18 to *FrameHeightInMBs* \* 8 + 1.
- 2. Perform quarter-sample interpolation accumulation vertically. The filtering method is selected according to the fractional part of the vertical component of the motion vector, as follows. First, set variables *i* and *T* as follows. Subscripts indicate an offset relative to the whole-number part of the vertical location in the reference picture of the sample to be generated.
	- Fractional part is 0:  $i = 0$ ,  $T = Y_0$
	- Fractional part is ¼: *i* = 1, *T* = −4 \* Y<sub>-1</sub> + 53 \* Y<sub>0</sub> + 18 \* Y<sub>1</sub> − 3 \* Y<sub>2</sub>
	- Fractional part is  $\frac{1}{2}$ : *i* = 2, *T* = −1 \* Y<sub>-1</sub> + 9 \* Y<sub>0</sub> + 9 \* Y<sub>1</sub> − 1 \* Y<sub>2</sub>
	- Fractional part is  $\frac{3}{4}$ : *i* = 1, *T* = −3 \* Y<sub>-1</sub> + 18 \* Y<sub>0</sub> + 53 \* Y<sub>1</sub> − 4 \* Y<sub>2</sub>
- 3. Set the variable *j* according to the fractional part of the horizontal component of the motion vector:
	- Fractional part is 0:  $j = 0$
	- Fractional part is  $\frac{1}{4}$ :  $j = 1$
	- Fractional part is  $\frac{1}{2}$ :  $j = 2$
	- Fractional part is  $\frac{3}{4}$ :  $j = 1$
- 4. Select the element from row *i*, column *j* of each of the following matrixes:

#### $\overline{\phantom{a}}$  $\overline{\phantom{a}}$  $\overline{\phantom{a}}$ J  $\overline{\phantom{a}}$  $\mathbf{r}$ L L L L  $=$  $\begin{bmatrix} 0 & 7 & 7 \end{bmatrix}$  $\overline{\phantom{a}}$  $\overline{\phantom{a}}$  $\overline{\phantom{a}}$  $\overline{ }$  $\overline{\phantom{a}}$  $\overline{ }$  $= 0 7 7$  $\begin{bmatrix} 7 & 3 & 0 \end{bmatrix}$  $\overline{\phantom{a}}$  $\overline{\phantom{a}}$  $\overline{\phantom{a}}$  $\overline{ }$  $\overline{ }$  $\overline{\phantom{a}}$  $=$  31 15 3  $\overline{\phantom{a}}$  $\overline{\phantom{a}}$  $\overline{\phantom{a}}$ J  $\overline{\phantom{a}}$  $\mathsf{L}$  $\mathsf{L}$  $\mathsf{L}$ L  $\mathbf{r}$  $=$ 0 64 64 0 64 64 0 32 8 0 6 4 0 0 0 4 3 1 6 5 3 0 0 0 *Q P X W*

- 5. Set the variable *T'* as follows:
	- If  $W_{ii} = 0$ ,  $T' = T$ .
	- Otherwise,  $T' = (T + X_{ij} + bR_{\text{control}}) >> W_{ij}$ , where **bRcontrol** is a member of the **DXVA\_PictureParameters** structure.
- 6. Find the whole-number part of the horizontal component of the memory access pointer for the upper-left corner of the vertical location of the reference block—that is, the horizontal coordinate of the upper-left corner of the current macroblock location in the picture, plus the horizontal component of the quarter-sample motion vector shifted to the right by two places to convert it to integer-sample units. Clip this whole number to the range from −(16 + 2 \* *iWMVA*) to *FrameWidthInMBs* \* 16 + *iWMVA*.
- 7. Set the variable *Z* according to the fractional part of the horizontal component of the motion vector.
	- Fractional part is 0:  $Z = T'_0$
	- Fractional part is ¼: *Z* = −4 \* *T'*−1 + 53 \* *T'*<sup>0</sup> + 18 \* *T'*<sup>1</sup> − 3 \* *T'*<sup>2</sup>
	- Fractional part is ½: *Z* = −1 \* *T'*−1 + 9 \* *T'*<sup>0</sup> + 9 \* *T'*<sup>1</sup> − 1 \* *T'*<sup>2</sup>
	- Fractional part is ¾: *Z* = −3 \* *T'*−1 + 18 \* *T'*<sup>0</sup> + 53 \* *T'*<sup>1</sup> − 4 \* *T'*<sup>2</sup>
- 8. Finally, obtain the interpolated result:
	- If  $P_{ii} = 0, Z' = CLIPB(Z)$
	- $\bullet$  Otherwise, *Z'* = CLIPB( (*Z* + **Q**<sub>ii</sub> − **bRcontrol**) >>  $\mathbf{P}_{ii}$ )

where CLIPB() indicates clipping to a range from 0 to 255.

The function CLIPB() can defined with the following macro:

#define CLIPB(x) (((x) < 0) ? 0 : (((x) < 255) ? (x) : 255))

Relevant sections from the VC-1 specification include section 8.3.6.5.

### **3.2.14.2 WMV 9 Quarter-Sample Chroma Motion Compensation**

WMV 9 supports two methods of performing chroma motion compensation. Both use bilinear interpolation with rounding control. The first method is to derive a chroma motion vector in quarter-sample units based on the value of the luma motion vectors, and then apply quarter-sample motion compensation to the chroma blocks using bilinear interpolation. This method is used when **bMVprecisionAndChromaRelation** equals 0100b (4) or 1100b (12).

For each macroblock and each prediction direction (forward or backward as indicated), and for each field when *MotionType* is 01b, a single quarter-sample chroma motion vector is derived as follows. In the following discussion, all references to luma motion vectors refer to the value of the motion vector prior to any clipping by the accelerator.

This derivation process is also used as the first part of the derivation process for halfsample motion vectors, as described in section 3.2.14.3.

- 1. Define a table s\_RndTbl with index *i* such that s\_RndTbl[i] = 0 for *i* = 0, 1, and 2; and s\_RndTbl[i] = 1 for *i* = 3.
- 2. If *MotionMV4* equals 0 for this macroblock, there is only one luma motion vector (**v'**x, **v'**y) for the macroblock or the field of the macroblock, with quarter-sample units. In this case, the chroma motion vector, also in quarter-sample units, is derived as follows:

(**v''**x, **v'**'y) = ( (**v'**<sup>x</sup> + s\_RndTbl[ **v'**<sup>x</sup> & 3 ] ) >> 1, (**v'**<sup>y</sup> + s\_RndTbl[ **v'**<sup>y</sup> & 3 ] ) >> 1 )

Relevant sections from the VC-1 specification include section 8.3.5.4.3.

3. If *MotionMV4* equals 1 for this macroblock and the picture is a progressive-scan picture (**bPicExtrapolation** is 1), each of the four luma blocks has an associated intra-coding flag in **wPatternCode** of the macroblock control buffer. Numbering the blocks from 0 to 4, the intra coding flag for block number *i* is bit 15−*i* of **wPatternCode**. If the intra-coding flag for block number *i* equals 0, **MVector**[i] in the macroblock control buffer contains a motion vector. If the intra-coding flag equals 1, the presence of residual difference data for the corresponding 8x8 region shall be inferred, regardless of the value of the corresponding flag in bit 11−*i* of **wPatternCode**. (Refer to section 3.5.5.1 of the DXVA 1 specification.)

If two or more of the luma blocks are sent as inter blocks, the median of these values in quarter-sample units in each dimension is used to construct the aggregate luma motion vector, also in quarter-sample units:

 $(\mathbf{v}^{\prime}_{x}, \mathbf{v}^{\prime}_{y}) = (\text{ median}_{i}(\mathbf{v}^{\prime}_{x}), \text{median}_{i}(\mathbf{v}^{\prime}_{y}))$ 

The chroma motion vector, in quarter-sample units, is then derived as follows:

 $({\bf v}^{\rm u}_{x}, {\bf v}^{\rm u}_{y}) = (({\bf v}^{\rm v}_{x} + {\bf s}^{\rm v}_{y})$  RndTbl[  ${\bf v}^{\rm v}_{y}$  & 3 ]  $) \gg 1$ ,  $({\bf v}^{\rm v}_{y} + {\bf s}^{\rm v}_{y}$  RndTbl[  ${\bf v}^{\rm v}_{y}$  & 3 ]  $) \gg 1$  )

The median of *n* numbers is defined for this purpose as the value in the middle of the ranked order of the numbers if *n* is odd, and as (*a* + *b*)/2 where *a* and *b* are the middle two numbers if *n* is even, and where the / operator indicates division with truncation of any fractional number toward zero.

The luma motion vectors used in the median operation are those sent from the host decoder, prior to any clipping operation performed by the accelerator.

If fewer than two of the luma blocks are coded as inter, the chroma blocks are coded as intra and therefore no chroma motion vector is needed. Relevant sections from the VC-1 specification include section 8.3.5.4.4.

The motion vectors are then clipped using the process specified in section 3.2.14.4 for each prediction direction (forward or backward) and for each field when *MotionType*

equals 01b. The resulting motion vectors are applied using bilinear motion compensation interpolation as specified in section 3.2.14.5. For interlaced pictures, frame-based motion compensation is performed in the same manner as for progressive-scan pictures, with the exception of the method applied for padding described previously. Field-based motion compensation is performed in the same manner as for frame-based motion compensation, except that a reference field is used instead of a reference frame.

#### **3.2.14.3 WMV 9 Half-Sample Chroma Motion Compensation**

The second type of WMV 9 chroma motion compensation is a simplified method, using only half-sample precision and bilinear interpolation with rounding control. This method is used when **bMVprecisionAndChromaRelation** equals 0101b (5) or 1101b (13).

The first step is to derive a chroma motion vector in quarter-sample units, as specified in the previous section. Next, modify the chroma motion vector to half-sample units as follows:

$$
(\mathbf{v}^{\mathbf{m}}_{x}, \mathbf{v}^{\mathbf{m}}_{y}) = (2 * (\mathbf{v}^{\mathbf{m}}_{x}/2), 2 * (\mathbf{v}^{\mathbf{m}}_{y}/2))
$$

where **v''** is the chroma motion vector in quarter-sample units. The / operator indicates division with truncation of any fractional number toward zero. Relevant sections from the VC-1 specification include section 8.3.5.4.5.

The motion vectors are then clipped using the process specified in section 3.2.14.4 for each prediction direction (forward or backward) and for each field when *MotionType* equals 01b. The resulting motion vectors are applied using bilinear motion compensation interpolation as specified in section 3.2.14.5. The interpolation in this case is the same as the conventional half-sample bilinear interpolation performed in H.263 and MPEG-4 part 2, with rounding adjusted according to the value of **bRcontrol** in the **DXVA\_PictureParameters** structure.

### **3.2.14.4 WMV 9 Chroma Motion Vector Clipping**

When decoding WMV 9 (for all WMV 9 profiles), chroma motion vectors are clipped prior to their use for motion-compensated interpolation. The clipping process is specified as follows.

Let (*iCMvX*, *iCMvY*) be the chroma motion vector in quarter-sample units, as derived above.

Let (*iCXCoord*, *iCYCoord*) be the spatial location of the top-left corner of the current chroma block. For example, if the current macroblock is located in the third column and second row of macroblocks, the coordinates are  $(2 * 8, 1 * 8)$ .

The clipped motion vector (*iCMvXComp*, *iCMvYComp*) is then derived as specified by the pseudocode shown in Figure 1.

```
iPoss = iCKCoord + (iCMvX >> 2);if (iPoss < -8){
   iCMvXComp = ((-8 - iCXCoord) \leq 2) + (iCMvX & 3);}
else if (iPosX > FrameWidthInMBs * 8)
{
   iCMvXComp = ( (FrameWidthIMBs * 8 - iCKCoord) << 2) + (iCMvX & 3);
```

```
}
else
{
     iCMvXComp = iCMvX;
}
iPosY = iCYCoord + (iCMvY >> 2);if (iPosY < -8){
    iCMvYComp = ((-8 - iCXCoord) \leq 2) + (iCMvX & 3);}
else if (iPosY > PicHeightInMBs * 8)
{
    iCMvYComp = ((PicHeightInMBs * 8 - iCYCoord) << 2) + (iCMvY & 3);}
else
{
     iCMvYComp = iCMvY;
}
```
### **Figure 1. Pseudocode for WMV 9 Simple and Main profile chroma MV clipping**

Relevant sections from the VC-1 specification include section 8.3.6.5.

**Note** The clipping method shown here requires 8-sample padding for chroma. With a slightly modified clipping process, it should be possible to obtain a mathematically equivalent result using only 7-sample padding. However, the use of 8-sample padding should not be burdensome to implement, so that is the method described in this specification.

### **3.2.14.5 Bilinear Interpolation for Motion Compensation**

This section describes the bilinear interpolation process.

Figure 2 shows all of the unique cases for interpolated positions. The integer-position samples are labeled *a* through *d*, and the unique cases for the interpolated positions are numbered 1 through 8.

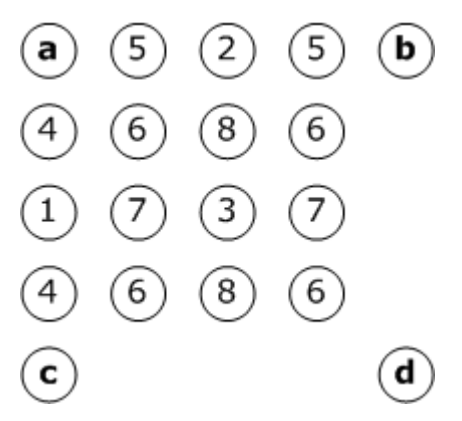

**Figure 2. Bilinear filter cases for interpolating quarter-sample positions**

The unique cases are listed below, along with their relative  $(x,y)$  coordinates. The x coordinate is the offset from the left, and the y coordinate is the offset from the top, both in quarter-sample units.

- Case 0. Full-sample horizontal, full-sample vertical: (0,0)
- Case 1. Full-sample horizontal, half-sample vertical: (0,2)
- Case 2. Half-sample horizontal, full-sample vertical: (2,0)
- Case 3. Half-sample horizontal, half-sample vertical: (2,2)
- Case 4. Full-sample horizontal, quarter-sample vertical: (0,1) or (0,3)
- Case 5. Quarter-sample horizontal, full-sample vertical: (1,0) or (3,0)
- Case 6. Quarter-sample horizontal, quarter-sample vertical: (1,1), (1,3), (3,1), or (3,3)
- Case 7. Quarter-sample horizontal, half-sample vertical: (1,2) or (3,2)
- Case 8. Half-sample horizontal, quarter-sample vertical: (2,1) or (2,3)

Although the bilinear interpolation process is defined for quarter-sample motion vectors, only half-sample motion is used for luma blocks with bilinear interpolation. In other words, only cases 0 through 3 are permitted for luma. Cases 4 through 8 are used only for chroma. For a non-integer-sample motion vector, the value of the interpolated sample shall be computed from the samples at the four closest integer sample positions in the reference picture. (Figure 2 shows the relative positions of these reference samples.)

The following general rule applies to all cases. The values *x* and *y* are the fractional shifts in the horizontal (left to right) and vertical (top to bottom) directions, in units of quarter-sample positions, from the origin located at sample *a* in Figure 2. The values of *x* and *y* therefore range from 0 to 3 for the samples shown in Figure 2.

 $p = ((4 - x) * (4 - y) * a +$  $x * (4 - y) * b +$  $(4 - x) * y * c + x * c$ <br>x \* y \* d +  $v * d +$  $8 - b$ RControl)  $\geq 4$ 

For cases 0, 1, 2, and 3, which use only combinations of full-sample position and halfsample positions, the interpolated sample *p* shall be derived as follows:

- Case 0:  $p = a$
- Case 1: *p* = (*a* + *c* + 1 − **bRcontrol**) >> 1
- Case 2: *p* = (*a* + *b* + 1 − **bRcontrol**) >> 1
- Case 3: *p* = (*a* + *b* + *c* + *d* + 2 − **bRcontrol**) >> 2

**Note** It can be shown that the general formula simplifies to the equations shown here for these cases.

Relevant sections from the VC-1 specification include section 8.3.6.5.1.

## **3.2.15 Dynamic Range Adjustment of Reference Pictures in WMV 9 Simple and Main Profiles**

In the decoding process for P pictures in the WMV 9 Simple and Main profiles, the dynamic range of the samples in the forward reference picture may differ from that of the current picture. Therefore, the samples in the reference picture might need to be scaled up or down when used as a reference for prediction.

This operation results in *reference-picture modification*. As a result, when decoding a B picture, the forward reference picture for that B picture may have been affected by dynamic range adjustment that was applied when the B picture's backward reference picture was decoded. No additional dynamic range adjustment is needed during the decoding of a B picture.

The accelerator must track the dynamic range status of each stored reference picture, so that it can perform this processing when the pictures are later used as references.

When invoked, dynamic range adjustment is part of the motion-compensation process, prior to the application of intensity scaling and offset factors (described in the next section).

Counting from the LSB, bit number 5 of **bPicDeblocked** in the

**DXVA\_PictureParameters** structure indicates the dynamic range status of the current frame. To get this bit flag, take the value (**bPicDeblocked** >> 5) & 1. If the flag is 1, dynamic range reduction is in effect for the current frame.

 If this bit is 1 for the current picture and was 0 for the forward reference picture, adjust the sample value for both luma and chroma samples as part of the motion-compensated prediction process, as follows:

*ValueToUse* = ((*StoredReferenceValue* − 128) >> 1) + 128

 If this bit is 0 for the current picture and was 1 for the forward reference picture, adjust the sample value for both luma and chroma samples as part of the motion-compensated prediction process, as follows:

*ValueToUse* = CLIPB( ((*StoredReferenceValue* − 128) << 1) + 128 )

where the function CLIPB() indicates clipping to the range [0...255].

 Otherwise, when the bit has the same value for both the current picture and the forward reference picture, no dynamic range adjustment is needed.

Relevant sections from the VC-1 specification include section 8.1.1.4 for progressive I frames, section 8.3.4.11 for progressive P frames, and section 8.4.4.14 for progressive B frames.

### **3.2.16 Intensity Scaling and Offset Factors in WMV9**

In the decoding process for P pictures, WMV 9 supports a scaling and offset process as part of motion-compensation prediction. This process in invoked when *iINSO* equals 1. It is not invoked otherwise.

When invoked, picture scaling and offset are part of the motion-compensation process, and are performed after any dynamic range adjustment (described in the previous section). This operation results in *reference-picture modification*. Any subsequent pictures that reference the pictures used as forward references for the current picture will reference the modified values of those pictures.

The **wBitstreamFcodes** and **wBitstreamPCEelements** members of the **DXVA** PictureParameters structure contain the parameters for the scaling and offset process.

When **bPicStructure** equals 11b (frame), **wBitstreamFcodes** contains a parameter named *LUMSCALE* and **wBitstreamPCEelements** contains a parameter named *LUMSHIFT*:

- *LUMSCALE* = **wBitstreamFcodes**
- *LUMSHIFT* = **wBitstreamPCEelements**

A scaling factor of 1 corresponds to *LUMSCALE* equal to 32, and an offset of 0 corresponds to *LUMSHIFT* equal to 0. That combination of values is a "no-op," equivalent to not invoking the feature at all. Therefore, new software decoders shall set *LUMSCALE* to 32 and *LUMSHIFT* to 0 whenever *iINSO* is 0.

The first DXVA-accelerated version of a software WMV 9 decoder that shipped, which used the WMV9\_B and WMV9\_C profiles, set **wBitstreamFcodes** and **wBitstreamPCEelements** to 1 and 0 respectively (rather than 32 and 0) when scaling and offset were not invoked. Future versions will set these values to 32 and 0 as specified here. In any case, when *iINSO* equals 0, the accelerator shall not invoke scaling and offset and shall ignore the values of **wBitstreamFcodes** and **wBitstreamPCEelements**.

When decoding frames (**bPicStructure** equals 11b), scaling and offset are performed as follows. First, *LUMSCALE* and *LUMSHIFT* are used to create two lookup tables (LUTs) that are used to remap the samples in the reference frame. Luma samples are processed through a lookup table named *LUTY*, and chroma samples are processed through a lookup table named *LUTUV*. These tables are constructed as follows.

```
if (LUMSCALE == 0){
    iScale = -64;iShift = (255 - LUMSHIFT * 2) * 64; if (LUMSHIFT > 31)
     {
        iShift += 128 * 64; }
}
else
{
    iScale = LUMSCALE + 32;
     if (LUMSHIFT > 31)
     {
        iShift = (LUMSHIFT - 64) * 64; }
     else
     {
        iShift = LUMSHIFT * 64;
     }
}
for (i = 0; i < 256; i++){
    LUTY[i] = CLIPB(iScale * i + iShift + 32) >> 6);
    LUTUV[i] = CLIPB(iScale * (i - 128) + 128 * 64 + 32) >> 6);
}
```
where the function CLIPB() indicates clipping to a range from 0 to 255.

Relevant sections from the VC-1 specification include section 8.3.8.

When **bPicStructure** equals 01b (top field) or 10b (bottom field), **wBitstreamFcodes** contains two parameters named *LUMSCALE1* and *LUMSCALE2*, and **wBitstreamPCEelements** contains two parameters named *LUMSHIFT1 and LUMSHIFT2*:

- *LUMSCALE1* = **wBitstreamFcodes** >> 8
- *LUMSHIFT1* = **wBitstreamPCEelements** >> 8
- *LUMSCALE2* = **wBitstreamFcodes** & 0x00FF
- *LUMSHIFT2* = **wBitstreamPCEelements** & 0x00FF

For the top reference field, a scaling factor of 1 with an offset of 0 corresponds to *LUMSCALE1* and *LUMSHIFT1* equal to 32 and 0, respectively. For the bottom reference field, a scaling factor of 1 with an offset of 0 corresponds to *LUMSCALE2* and *LUMSHIFT2* equal to 32 and 0, respectively.

When decoding a field picture, the scaling and offset process is the same, on a fieldwise basis, as that performed on a frame-wide basis when decoding frame pictures. Simply substitute *LUMSCALE1* or *LUMSCALE2* for *LUMSCALE*, and *LUMSHIFT1* or *LUMSHIFT2* for *LUMSHIFT*, depending on whether the top or bottom reference field is being modified.

The decoding process for the second field of the current frame may cause referencepicture modification in a reference field that has already been modified while decoding the first field of the current frame. In that case, the twice-modified field is used as the reference for decoding the current field, and for decoding any dependent B pictures.

Relevant sections from the VC-1 specification include section 10.3.8.

## **3.2.17 WMV 8 and WMV 9 Post-Processing Picture Index**

WMV 8 and WMV 9 decoding can produce two distinct picture outputs: an "in-loop" picture for predicting subsequent pictures, and an "out-of-loop," post-processed picture for display.

The **wDecodedPictureIndex** member of the **DXVA\_PictureParameters** structure contains the index of the destination surface for the picture after decoding and in-loop filtering. (The accelerator can allocate another surface for intermediate use and then apply the filtering process to produce the destination surface.) The **wDeblockedPictureIndex** member of the structure contains the index of the destination surface for the post-processed picture. In some cases, no post-processing is invoked. In

that case, the output specified to be written to the two output destinations is the same. For more information, see Annex A of this specification.

Whenever the same output data should be written to both output destinations, software decoders shall obey the following constraints, to make accelerator implementation easier:

- The software decoder shall not re-use the uncompressed surface specified by **wDeblockedPictureIndex** as the destination of a subsequent write operation until the uncompressed surface associated with the corresponding **wDecodedPictureIndex** index is not needed for any future references.
- The decoder shall display the output picture using the uncompressed surface specified by **wDeblockedPictureIndex** rather than the surface specified by **wDecodedPictureIndex**.

 The decoder shall not perform any operation that uses the data in the surface specified by **wDecodedPictureIndex**, other than to reference a picture for decoding other pictures within the DXVA decoding operation. However, references to **wDecodedPictureIndex** for decoding other pictures within the DXVA decoding operation shall be resolved as references to the correct data that is, the same data found in the uncompressed surface specified by **wDeblockedPictureIndex**.

Because of these restrictions, the "symmetric copy-on-write" operation described in Annex A might not be necessary. A simpler "master/subordinate" (asymmetric) copy-onwrite scheme, with **wDecodedPictureIndex** subordinated to **wDeblockedPictureIndex**, might suffice, or even a simpler scheme.

B frame pictures are not used as references for the decoding process of other pictures. Thus, when decoding B frame pictures, there is no need to store the value of the decoded picture prior to the application of post-processing (if any).

**Note** The following description of B field-pair decoding was corrected in August 2010. The change was designed to be compatible with existing accelerators. The definition was changed to avoid potential problems caused by out-of-order decoding of B field pairs.

For decoding B field pairs, the first B field picture is used as a reference for decoding the second B field picture of the same field pair. Therefore, decoding the second field requires temporary storage of the value of the decoded first field, prior to the application of post-processing. To make it easier for accelerators to implement this storage requirement, the host software decoder shall always decode the two fields of a B field pair together and consecutively, in the same order as the two fields appear in the bitstream. This restriction enables the storage requirement to be handled more easily by the accelerator. For example, the accelerator can apply post-processing after decoding both fields, rather than in the same order as the decoding of the two fields.

For these reasons, it is allowed for a decoder to set both **wDecodedPictureIndex** and **wDeblockedPictureIndex** to the same value for the decoding of B pictures. Otherwise, these indexes will always have distinct values, with two exceptions that are described in the next section (3.2.17.1): DXVA 1 operation with **dwReservedBits**[1] equal to 1, and DXVA 2 operation with **ConfigDecoderSpecific** equal to 0.

### **3.2.17.1 Workaround for Older DXVA 1 Drivers**

Some early DXVA 1 drivers that support WMV 9 Simple and Main profiles (but not Advanced profile) using the WMV9\_B restricted profile do not operate as the previous section describes. Instead of placing the same output into the surfaces given by **wDeblockedPictureIndex** and **wDecodedPictureIndex**, some of these drivers might not output a picture to the **wDeblockedPictureIndex** surface unless post-processing is actually performed. Software decoders and accelerators must take this problem into account.

In the first DXVA-enabled Microsoft software decoder that shipped, the decoder would display the surface indicated by **wDecodedPictureIndex** when post-processing was not invoked, instead of the surface indicated by **wDeblockedPictureIndex**. This enabled the software decoder to function properly with the early video accelerators, as long as reference-picture modification was not invoked in the bitstream. If reference-picture

modification was later invoked, however, the decoded video would become corrupted prior to display.

A software decoder must first determine whether the driver has this problem. During the "probe and lock" phase of DXVA 1 configuration, the first DXVA-enabled Microsoft software decoder placed the value 0 in **dwReservedBits**[1], and earlier driver implementations simply echoed the value back to the decoder. The workaround that follows takes advantage of this fact.

### *3.2.17.1.1 DXVA 1 Software Decoder Workaround*

New DXVA 1 software decoders shall set **dwReservedBits**[1] to 1 during the "probe and lock" process. This value distinguishes new decoders from the older implementation. The response from the accelerator determines which uncompressed surface the decoder should display when post-processing is not invoked, as specified in the next section.

### *3.2.17.1.2 DXVA 1 Accelerator Workaround*

In order for the earlier software decoder to function properly with new DXVA 1 video accelerator drivers, new DXVA 1 drivers must be able to emulate the operation of the older drivers.

- When a new software decoder sets **dwReservedBits**[1] to 1, an older accelerator will echo the value 1 and write the output to the uncompressed surface specified by **wDecodedPictureIndex** when post-processing is not invoked. (This behavior is described in section 3.2.17.1.)
- When the older Microsoft software decoder sets **dwReservedBits**[1] to 0, a new accelerator shall respond with the value 0, and shall place the output into the uncompressed surface specified by **wDecodedPictureIndex** for display when post-processing is not invoked (emulating the older drivers).
- When a new software decoder sets **dwReservedBits**[1] to 1, a new accelerator shall respond with the modified value 3 and shall place the output into the uncompressed surface specified by **wDeblockedPictureIndex** for display when post-processing is not invoked.

When a new software decoder sets **dwReservedBits**[1] to 1, if the accelerator returns the value 1, the decoder shall display the uncompressed surface specified by **wDecodedPictureIndex** when post-processing is not invoked. If the accelerator returns 3, the decoder shall display the uncompressed surface specified by **wDeblockedPictureIndex** when post-processing is not invoked.

If the accelerator returns 1, it can be assumed that the accelerator does not use the destination index provided in **wDeblockedPictureIndex** when post-processing is not invoked. Therefore, the decoder may set **wDeblockedPictureIndex** equal to **wDecodedPictureIndex** in this case.

### *3.2.17.1.3 Mapping DXVA 2 to DXVA 1 Drivers*

If the software decoder uses the DXVA 2 API but the accelerator is a DXVA 1 driver, the operating system maps the DXVA 2 call to the DXVA 1 DDI. In this case, the mapping function will query the driver as specified in 3.2.17.1.1 and 3.2.17.1.2. If the driver echoes the value 1 in **dwReservedBits**[1], indicating an older driver, the mapping function will set the **ConfigDecoderSpecific** member of the

**DXVA2\_ConfigPictureDecode** structure to 0. This value indicates an older driver with the problem described in 3.2.17.1.

If **ConfigDecoderSpecific** is 0, a DXVA 2 software decoder shall display the uncompressed surface specified by **wDecodedPictureIndex** when post-processing is not invoked. Otherwise, the decoder shall display the uncompressed surface specified by **wDeblockedPictureIndex** when post-processing is not invoked.

If **ConfigDecoderSpecific** is 0, it can be assumed that the accelerator does not use the destination index provided in **wDeblockedPictureIndex** when post-processing is not invoked. Therefore, the decoder may set **wDeblockedPictureIndex** equal to **wDecodedPictureIndex** in this case.

The decoder shall otherwise treat the value 0 in **ConfigDecoderSpecific** as equivalent to the value 3. For more information, see section 3.1.1.

### **3.2.18 Indicators for Deblocking, Deringing, Reduced Dynamic Range, and Overlapped Butterfly Operators**

The **bPicDeblocked** member of the **DXVA\_PictureParameters** structure specifies the use of deblocking, deringing, reduced dynamic range, and overlapped butterfly operators.

Counting from the LSB, bits 0 to 3 of **bPicDeblocked** specify the deblocking and deringing filters to apply. Individual bits of **bPicDeblocked** can be interpreted as follows:

- Bit 0: H.263 Annex J filtering (not used for WMV)
- Bit 1: WMV 8 or WMV 9 in-loop deblocking
- Bit 2: WMV 8 or WMV 9 out-of-loop deblocking
- Bit 3: WMV 8 or WMV 9 out-of-loop deringing

The following table shows the valid values of these bits.

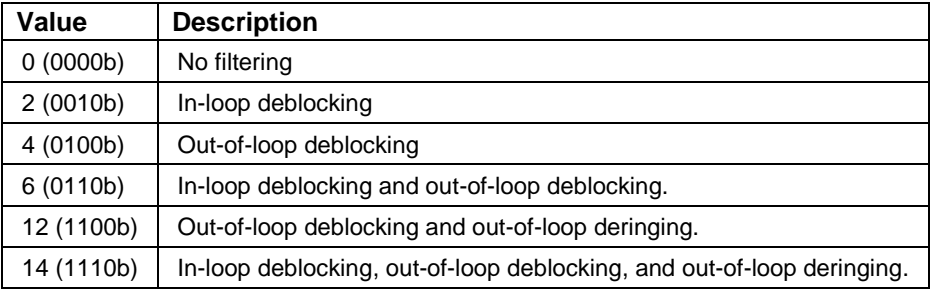

The value 0001b would indicate H.263 Annex J filtering, as per the DXVA 1 specification. However, this type of filtering is not used in WMV.

The same bit values are used for both WMV 8 filtering and WMV 9 filtering. If *iWMV9* equals 0, the WMV 8 type of filtering is used. If *iWMV9* is 1, the WMV 9 type of filtering is used.

In WMV 8, the **DXVA\_DeblockingEdgeControl** structure is not used. Instead of sending deblocking filter control commands (as described in section 3.5.5.3 of the DXVA 1 specification), the software decoder sends a single strength parameter in the **bReservedBits** member of the **DXVA\_PictureParameters** structure. This parameter controls filtering of all 8x8 interior edges for the entire picture if **bPicDeblock** indicates that deblocking is used.

The out-of-loop deblocking and deringing filters are complex and possibly excessive at times when processing high-resolution pictures at high frame rates. Therefore, when the
frame resolution is 1280x720 or higher and the restricted mode is not WMV8\_PostProc, WMV9 PostProc, or VC1 PostProc, the accelerator may skip these processes even when the software decoder requests them. (The accelerator must still output a picture to the post-processed destination surface in this case.)

For WMV 9 Simple or Main profile, bit 5 of **bPicDeblocked** specifies whether reduced dynamic range is invoked for the current picture. If (**bPicDeblocked** >> 5) & 1 equals 1, reduced dynamic range is invoked. (See section 3.6.1.)

For WMV 9 Advanced profile, reduced dynamic range is signaled using the **bPicOBMC** member of the **DXVA\_PictureParameters** structure, rather than bit 5 of **bPicDeblocked**. This process does not affect motion-compensated prediction or reference picture storage. However, it does use an out-of-loop post-processing step to expand the dynamic range of the decoded picture values. The degree of expansion is more flexible in Advanced profile than it is in Simple or Main profile. (See section 3.6.2.)

When off-host IDCT is used, bit 6 of **bPicDeblocked** indicates whether off-host overlapped butterfly operators might be required.

- If bit 6 equals 1, overlapped butterfly operators might be applied to some 8x8 boundaries between intra-mode transform blocks for both luma and chroma in both I and P pictures, either between 8x8 intra blocks within a macroblock or between 8x8 intra blocks in adjacent macroblocks. If so, these operators are invoked by flags in the macroblock control buffers. (See section 3.3.9.)
- Otherwise, if bit 6 is 0, overlapped butterfly operators will not be invoked in any macroblock control commands for the picture.

In B pictures (**bPicBackwardPrediction** is 1), bit 6 of **bPicDeblocked** will always be 0. When using host-based IDCT, this bit will also always be 0.

**Note** Signaling the possible use of butterfly operators at the frame level is a hint to the accelerator. In fact, an accelerator can ignore this flag, because all of the information needed to invoke the overlapped butterfly operators is provided at the macroblock level in the *H261LoopFilter* and *ReservedBits* fields of the macroblock control buffer.

# 3.2.19 WMV 9 Out-of-Loop Upsampling

For WMV 9, the **bPicBinPB** member of the **DXVA\_PictureParameters** structure controls the out-of-loop upsampling process. It can have the following values.

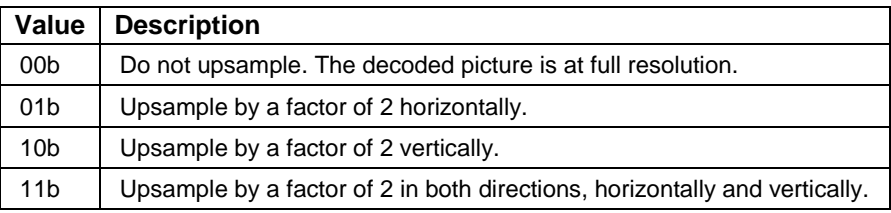

The value of **bPicBinPB** must be the same as the value for the previous picture except when decoding an I picture (that is, when **bPicBinPB** is 1). The value of **bPicBinPB** shall be 00b for interlaced pictures (that is, when **bPicExtrapolation** is 2).

These cases are sufficient for WMV 9 Simple and Main profiles. In WMV 9 Advanced profile, however, out-of-loop upsampling may use ratios other than 2 or 1. Hypothetically, the software decoder could incorporate upsampling into the video rendering process, instead of the DXVA decoding process. That approach might make sense, because the rendering process might need to resize the video in any case to fit the desired destination size. However, the Microsoft software decoder is implemented as a DirectX Media Object (DMO), which does not support dynamic size changes on its output. Therefore, the following method of resizing in the accelerator has been defined.

The software decoder can specify the width and height of the output by sending the following structure to the accelerator:

```
typedef struct _DXVA_OutputSize_VC1 {
    USHORT wOutputWidthInSamplesMinus1;
    USHORT wOutputHeightInSamplesMinus1;
};
```
The decoder can pass this structure in the *lpPrivateInputData* parameter of the **IAMVideoAccelerator::Execute** method for DXVA 1 or the **pPrivateInputData** member of the *pExtensionData* parameter of the **IDirectXVideoDecoder::Execute** method for DXVA 2.

The width of the upsampled output frame is **wOutputWidthInSamplesMinus1** +1 luma samples, and the height of the upsampled frame is **wOutputHeightInSamplesMinus1** + 1 luma samples. If *iWMVA* is 1 and the output size matches the picture size (that is, **wOutputWidthInSamplesMinus1** equals **wPicWidthInMBMinus1** and **wOutputHeightInSamplesMinus1** equals **wPicHeightInMBminus1)**, then no upsampling is needed. If the decoder passes NULL for the structure, no upsampling is needed.

The first Microsoft software decoder that supports WMV 9 Advanced profile does not use this feature; it sets the structure pointer to NULL. However, future software decoders might use this feature. It is important for accelerators to provide the resizing functionality; at a minimum, an accelerator can ignore the structure, so that a decoder can send the parameters, and decoding will occur normally except for the resizing operation.

## **3.2.20 Use of bPicDeblockConfined, bPicSpatialResid8, bPicOverflowBlocks, and bMV\_RPS; and Off-Host Bitstream Parsing Considerations**

This section specifies the meaning of some bits in the **bPicDeblockConfined**, **bPicSpatialResid8**, and **bPicOverflowBlocks** members of the **DXVA\_PictureParameters** structure. For all other bits in these members, the decoder shall set the value to 0 and accelerators shall ignore the value; the value 1 for these other bits is reserved for future use.

A reference picture flag is defined in the **bPicDeblockConfined** member, for potential improvement of accelerator performance.

If the **bConfigBitstreamRaw** member of the configuration parameters structure is 0, the software decoder performs the primary tasks in parsing the bitstream. Otherwise, if **bConfigBitstreamRaw** is 1, the accelerator performs the primary tasks in parsing the bitstream. In this case, certain members of the **DXVA\_PictureParameters** structure are used to send sequence-level and entry-point-level information that the accelerator needs to parse the bitstream.

### **3.2.20.1 Reference Picture Flag with Host-Based Bitstream Parsing**

If **bConfigBitstreamRaw** equals 0, **bPicDeblockConfined** contains the following flag:

*NONREFFLAG* = (**bPicDeblockConfined** >> 2) & 1

*REFPICFLAG* = 1 − *NONREFFLAG*

If *REFPICFLAG* equals 1, the current picture might or might not be used as a reference picture for inter-picture prediction for decoding other pictures.

If *REFPICFLAG* equals 0, the current picture will not be used as a reference picture unless the current picture is the first B field of a B field pair. If the current picture is the first B field of a B field pair, it may be used as a reference for decoding the second field of the same field pair.

Software decoders should set *NONREFFLAG* to 1 (thus setting *REFPICFLAG* to 0) when decoding B and BI pictures. This information might improve the performance of some accelerators. Software decoders may also set *NONREFFLAG* to 1 for other pictures (I and P pictures), provided those pictures are not subsequently used as references for decoding any other pictures.

**Note** Earlier versions of this specification defined the *NONREFFLAG* bit as always equal to 0 in this context. The definition was updated in September 2007 to enable better speed optimization in accelerators. The change is designed to be compatible with existing accelerators.

### **3.2.20.2 Use of bPicDeblockConfined and Detection of Picture Type Information with Off-Host Bitstream Parsing**

If **bConfigBitstreamRaw** equals 1, **bPicDeblockConfined** contains various sequence parameters for WMV 9 Advanced profile, along with a reference picture flag. The following flags are defined:

- *POSTPROCFLAG* = (**bPicDeblockConfined** >> 7) & 1
- *PULLDOWN* = (**bPicDeblockConfined** >> 6) & 1
- *INTERLACE* = (**bPicDeblockConfined** >> 5) & 1
- *TFCNTRFLAG* = (**bPicDeblockConfined** >> 4) & 1
- *FINTERPFLAG* = (**bPicDeblockConfined** >> 3) & 1
- *REFPICFLAG* = (**bPicDeblockConfined** >> 2) & 1
- *PSF* = (**bPicDeblockConfined** >> 1) & 1
- *EXTENDED\_DMV* = **bPicDeblockConfined** & 1

These flags have the following semantics:

- *POSTPROCFLAG* corresponds to the syntax element specified in subclause 6.1.5 of the VC-1 specification.
- *PULLDOWN* corresponds to the syntax element specified in subclause 6.1.8 of the VC-1 specification.
- *INTERLACE* corresponds to the syntax element specified in subclause 6.1.9 of the VC-1 specification.
- *TFCNTRFLAG* corresponds to the syntax element specified in subclause 6.1.10 of the VC-1 specification.
- *FINTERPFLAG* corresponds to the syntax element specified in subclause 6.1.11 of the VC-1 specification.

 *REFPICFLAG* indicates whether the current picture might be used as a reference picture for inter-picture prediction for decoding other pictures. If *REFPICFLAG* equals 1, the current picture might or might not be used as a reference picture. If *REFPICFLAG* equals 0, the current picture will not be used as a reference picture.

When off-host bitstream parsing is used, *REFPICFLAG* shall be set such that it can be used to unambiguously detect the properties of the bitstream picture type, as follows.

- When decoding I pictures that are not BI pictures, software decoders shall set *REFPICFLAG* to 1, **bPicIntra** to 1, and **bPicBackwardPrediction** to 0.
- When decoding P pictures, software decoders shall set *REFPICFLAG* to 1, **bPicIntra** to 0, and **bPicBackwardPrediction** to 0.
- When decoding B pictures, software decoders shall set *REFPICFLAG* to 0, **bPicIntra** to 0, and **bPicBackwardPrediction** to 1.
- When decoding BI pictures, software decoders shall set *REFPICFLAG* to 0, **bPicIntra** to 1, and **bPicBackwardPrediction** to 0. When *REFPICFLAG* is 0 and **bPicIntra** is 1, accelerators shall ignore the value of **bPicBackwardPrediction**.

**Note** The semantics of *REFPICFLAG* were modified in August 2010 as a correction to this specification. The change was designed to be compatible with existing accelerators. The definition was changed to ensure unambiguous detection of bitstream picture-type information.

- *PSF* corresponds to the syntax element specified in subclause 6.1.13 of the VC-1 specification.
- *EXTENDED DMV* corresponds to the syntax element specified in subclause 6.2.14 of the VC-1 specification. If *EXTENDED\_MV* is 0, *EXTENDED\_DMV* is not present in the bitstream, and this flag shall be set to 0 by the host decoder.

When off-host bitstream parsing is used, the content of the **DXVA\_PictureParameters** structure can be used to unambiguously detect the properties of the bitstream picture type, as follows.

- When decoding a progressive frame, software decoders shall set **bPicStructure** to 11b and **bPicExtrapolation** to 1.
- When decoding an interlaced frame, software decoders shall set **bPicStructure** to 11b and **bPicExtrapolation** to 2.
- When decoding an interlaced top field, software decoders shall set **bPicStructure** to 01b and **bPicExtrapolation** to 2.
- When decoding an interlaced bottom field, software decoders shall set **bPicStructure** to 10b and **bPicExtrapolation** to 2.

**Note** The semantics of **bPicStructure** and **bPicExtrapolation** were modified in August 2010 as a correction to this specification. The change was designed to be compatible with existing accelerators. The definition was changed to ensure unambiguous detection of bitstream picture-type information.

If *iWMVA* equals 0, **bPicDeblockConfined** shall equal 0 or 4. All other values are reserved for future use. When *iWMVA* equals 0, accelerators shall ignore the values of all the bits in **bPicDeblockConfined** other than the *REFPICFLAG* bit.

### **3.2.20.3 Use of bPicSpatialResid8 with Off-Host Bitstream Parsing**

If **bConfigBitstreamRaw** equals 1, **bPicSpatialResid8** contains various entry-point parameters. The following variables are defined:

- *PANSCAN\_FLAG* = (**bPicSpatialResid8** >> 7) & 1
- *REFDIST\_FLAG* = (**bPicSpatialResid8** >> 6) & 1
- *LOOPFILTER* = (**bPicSpatialResid8** >> 5) & 1
- *FASTUVMC* = (**bPicSpatialResid8** >> 4) & 1
- *EXTENDED\_MV* = (**bPicSpatialResid8** >> 3) & 1
- *DQUANT* = (**bPicSpatialResid8** >> 1) & 3
- *VSTRANSFORM* = **bPicSpatialResid8** & 1

These variables have the following semantics:

- *PANSCAN\_FLAG* corresponds to the syntax element specified in subclause 6.2.3 of the VC-1 specification.
- *REFDIST\_FLAG* corresponds to the syntax element specified in subclause 6.2.4 of the VC-1 specification.
- *LOOPFILTER* corresponds to the syntax element specified in subclause 6.2.5 and Annex J.1.9 of the VC-1 specification.

**Note** The value of *LOOPFILTER* can also be derived from bit 1 of **bPicDeblocked**. (See section 3.2.18.) Accelerators can rely on both of these flags to contain the correct value.

- *FASTUVMC* corresponds to the syntax element specified in subclause 6.2.6 and Annex J.1.11 of the VC-1 specification.
- *EXTENDED\_MV* corresponds to the syntax element specified in subclause 6.2.6 and Annex J.1.12 of the VC-1 specification.
- *DQUANT* corresponds to the syntax element specified in subclause 6.2.8 and Annex J.1.13 of the VC-1 specification.
- *VTRANSFORM* corresponds to the syntax element specified in subclause 6.2.9 and Annex J.1.14 of the VC-1 specification.

If *iWMVA* equals 0, *PANSCAN\_FLAG* and *REFDIST\_FLAG* shall be 0.

### **3.2.20.4 Use of bPicOverflowBlocks with Off-Host Bitstream Parsing**

If **bConfigBitstreamRaw** equals 1, **bPicOverflowBlocks** contains various entry-point and sequence parameters. The following variables are defined:

- *QUANTIZER* = (**bPicOverflowBlocks** >> 6) & 3
- *MULTIRES* = (**bPicOverflowBlocks** >> 5) & 1
- *SYNCMARKER* = (**bPicOverflowBlocks** >> 4) & 1
- *RANGERED* = (**bPicOverflowBlocks** >> 3) & 1
- *MAXBFRAMES* = **bPicOverflowBlocks** & 7

These variables have the following semantics:

 *QUANTIZER* corresponds to the syntax element specified in subclause 6.2.11 and Annex J.1.19 of the VC-1 specification.

- *MULTIRES* corresponds to the syntax element specified in Annex J.1.10 of the VC-1 specification.
- *SYNCMARKER* corresponds to the syntax element specified in Annex J.1.16 of the VC-1 specification.
- *RANGERED* corresponds to the syntax element specified in Annex J.1.17 of the VC-1 specification.
- *MAXBFRAMES* corresponds to the syntax element specified in Annex J.1.18 of the VC-1 specification.

If *iWMVA* equals 1, *MULTIRES*, *SYNCMARKER*, *RANGERED*, and *MAXBFRAMES* shall be 0.

### **3.2.20.5 Use of bPicScanFixed and bPicScanMethod with Off-Host Bitstream Parsing**

If **bConfigBitstreamRaw** equals 1, the value of (**bPicScanFixed** << 8) + **bPicScanMethod** in the picture parameters structure is a tag used for status reporting. The value should not equal 0, and should change with each call to **Execute** by the software decoder. For more information, see sections 3.8.1 and 3.8.2.

### **3.2.20.6 Derivation of Other Sequence and Entry-Point Parameters with Off-Host Bitstream Parsing**

If **bConfigBitstreamRaw** equals 1, other sequence and entry-point parameters that might be needed for parsing can be derived as follows:

- *PROFILE*, specified in subclause 6.1.1 and Annex J.1.1 of the VC-1 specification, specifies whether the encoding profile is Simple, Main, or Advanced profile. To determine whether the Advanced encoding profile was used to produce the sequence (as opposed to Simple or Main profile), use the *iWMVA* flag.
- *OVERLAP*, specified in subclause 6.2.10 and Annex J.1.15 of the VC-1 specification, can be determined from **bPicDeblocked**.
- *RANGE\_MAPY\_FLAG*, *RANGE\_MAPY*, *RANGE\_MAPUV\_FLAG*, and *RANGE\_MAPUV*, specified in subclauses 6.2.15 and 6.2.16 of the VC-1 specification, can be determined from **bPicOBMC**.

### **3.2.20.7 Use of bMV\_RPS for REFDIST in B Field Pictures with Off-Host Bitstream Parsing**

When decoding a B field picture (when **bPicStructure** is 01b or 10b and **bPicBackwardPrediction** is 1 in the **DXVA\_PictureParameters** structure), if the **bConfigBitstreamRaw** member of the configuration parameters structure equals 1, **bMV\_RPS** is used to convey the value of *REFDIST* to be applied in the decoding process, as follows:

**bMV**  $RPS = REFDIST + 9$ 

Values of **bMV\_RPS** less than 9 or greater than 25 should be interpreted by the accelerator as an error condition.

**Note** Section 3.2.20.7 was added in August 2010 as a correction to this specification. The change was designed to be compatible with existing accelerators. The previous version of this specification did not specify how the *REFDIST* value would be provided by the host software decoder with off-host bitstream parsing. Values less than 9 or

greater than 25 might occur when using a host decoder that was designed prior to this version of this specification. Accelerators can mitigate this problem by parsing the picture header of each picture that might be used as the backward reference picture for a B field picture, and storing this information for use when decoding a B field picture that refers to that reference picture.

# 3.3 Macroblock Control Commands

## **3.3.1 Progressive and Interlaced Motion**

The first implementation of a Microsoft software decoder for WMV 9 supported progressive B pictures in WMV 9 Main profile but not in WMV 9 Advanced profile. In that first implementation, the storage location for motion vector values differed from the location prescribed by the DXVA specification for motion vectors in a B picture. Specifically, the software decoder placed the backward-only prediction vector in motion vector index 0, rather than index 1 as given by the specification; and it placed the backward prediction vector of a bi-directional macroblock in motion vector index 2, rather than index 1. (See Table 1 in section 3.5.5 of the DXVA 1 specification.)

In the next version of the software decoder, these motion vectors will be placed in *both* locations, so that both older and newer accelerators will function properly with new decoders.

In all other respects, the location of motion vector data and field selection bits in the macroblock control commands for WMV follow the behavior given in the DXVA 1 specification (for example, for MPEG-2), except where the following sections indicate otherwise.

### **3.3.1.1. Frame Motion in WMV 8**

In WMV 8, *MotionType* must equal 00b (intra) or 10b (no motion or frame motion).

### **3.3.1.2 Frame and Field Motion in WMV 9**

In WMV 9, *MotionType* may equal 00b (intra), 10b (no motion, or frame motion), or 01b (field motion).

If *Motion4MV* equals 0, the use of *IntraMacroblock*, *MotionType*, *MotionForward*, *MotionBackward*, **MVector**, and *MvertFieldSel* is generally the same as it is for MPEG-2, with the following exceptions:

- Dual-prime motion (*MotionType* equal to 11b) is not used.
- MPEG-2–style 16x8 spatially segmented motion (indicated by *MotionType* equal to 10b when **bPicStructure** is 10b or 01b) is not used in WMV 9.
- If *MotionType* equals 01b (field motion) and interpolated motion is not used (that is, when only one of *MotionForward* and *MotionBackward* equals 1), the indicated prediction direction applies to the prediction of the top field only. The prediction direction for the bottom field is determined by the *MVSW* syntax element, as follows. Relevant sections in the VC-1 specification include section 9.1.3.16.
	- a. The prediction of the top field and the value of *MVSW* are determined as follows:
- If *MotionForward* equals 1 and *MotionBackward* equals 0 (indicating forward prediction of the top field), **Mvector**[0] contains the top-field forward motion vector, *MvertFieldSel*[0] contains the field selection bit for prediction of the top field, and *MvertFieldSel*[1] contains *MVSW*.
- Otherwise, if *MotionForward* equals 0 and *MotionBackward* equals 1 (indicating backward prediction of the top field), **Mvector**[1] contains the top-field backward motion vector, *MvertFieldSel*[1] contains the field selection bit for prediction of the top field, and *MvertFieldSel*[0] contains *MVSW*.
- b. The prediction direction for the bottom field is determined from *MVSW*:
	- If *MVSW* equals 0, the prediction direction for the bottom field is the same as that for the top field.
	- If *MVSW* equals 1, the prediction direction for the bottom field is the opposite of the direction for the top field.
- c. The location of the bottom-field motion vector and the field selection bit are as follows:
	- If the bottom field uses forward prediction, **Mvector**[2] contains the bottom-field motion vector and *MvertFieldSel*[2] contains the field selection bit for prediction of the bottom field.
	- If the bottom field uses backward prediction, **Mvector**[3] contains the bottom-field motion vector and *MvertFieldSel*[3] contains the field selection bit for prediction of the bottom field.

## **3.3.2 Frame and Field IDCT**

### **3.2.2.1 Frame Residual in WMV 8**

In WMV 8, *FieldResidual* shall always be 0 (frame residual).

### **3.2.2.2 Frame and Field Residual in WMV 9**

In WMV 9, *FieldResidual* may be 0 (frame residual) or 1 (field residual).

## **3.3.3 Host Residual Difference Flag**

The *HostResidDiff* flag (bit 10 of **wMBtype**) is used as in previous DXVA designs. The value of *HostResidDiff* shall equal the value of **bConfigResidDiffHost** in the configuration parameters.

The value of *HostResidDiff* is also the complement of **bConfigResidDiffAccelerator** in the configuration parameters. (For WMV 8 and WMV 9, the value of **bConfigResidDiffHost** and **bConfigResidDiffAccelerator** cannot both be 1.) The *iOHIT* flag equals **bConfigResidDiffAccelerator**, so *iOHIT* is therefore the complement of *HostResidDiff*.

**Note** In the first QFE version of a Microsoft DXVA-enabled software decoder for WMV on Windows® XP, the *HostResidDiff* bit might be 1 when it should equal 0. This probably has no impact on real-world use of the interface, however, because no shipping drivers are known to have supported the mode of operation in which **bConfigResidDiffAccelerator** is 1; and because this flag is not strictly needed, as described previously. The value should be correct in future versions of the Microsoft software decoder.

## **3.3.4 Residual Difference Data Offset**

As in prior DXVA designs, the location of residual difference data is given in the data member that is named **MBdataLocation** in the DXVA 1 specification, and which is 24 bytes of the **dwMB\_SNL** member of the various macroblock control structures defined in the header file dxva.h. The location is given relative to the start of the residual difference data buffer, in units of 4 bytes.

However, the total quantity of residual difference data is more difficult to determine for VC-1 than for prior DXVA designs (for example, due to the modified use of **bNumCoef**, described in section 3.4.2). Therefore, the value of **MBdataLocation** is constrained as follows.

For every macroblock, regardless of whether the macroblock actually has any residual difference data associated with it, the following restriction applies:

- If the macroblock is the first to appear in the macroblock control buffer, the value of **MBdataLocation** shall be 0.
- Otherwise, if the macroblock is not the first to appear in the buffer, the value of **MBdataLocation** shall equal the value of **MBdataLocation** in the previous macroblock control command plus the total quantity of residual difference data for the previous macroblock, in units of 4 bytes.

With this constraint in place, the accelerator can determine the total quantity of residual difference data for each macroblock, in units of 4 bytes, as follows:

- If the macroblock is not the last macroblock in the macroblock control buffer, subtract the value of **MBdataLocation** for this macroblock from the value of **MBdataLocation** for the next macroblock in the buffer.
- Otherwise, if the macroblock is the last in the buffer, subtract the value of **MBdataLocation** for this macroblock from the total quantity of data in the residual difference data buffer, in units of 4 bytes.

The first DXVA 1–enabled video accelerator drivers that shipped did not support modes with **bConfigResidDiffAccelerator** equal to 1. As a result, the first DXVA-enabled Microsoft software decoder was not fully tested for accelerator interoperability using that configuration, prior to shipping. One known problem is that in this mode the software decoder assigns **MBdataLocation** in units of 2 bytes, not 4 bytes. The workaround for this problem is similar to the one described in section 3.2.17.1. The accelerator should check the value of **dwReservedBits**[1] in the configuration parameters structure. The value 0 indicates an old software decoder with the incorrect usage of **MBdataLocation**, and the value 1 indicates a newer decoder with the correct usage. If it is an older decoder, the accelerator can reject the decoder's proposed configuration, or accept it and then treat **MBdataLocation** as having units of 2 bytes. Video accelerators based on DXVA 2 should not need this workaround, because they will never be connected to the old decoder.

## **3.3.5 Units of Motion Vector Values**

To support WMV 8 and WMV 9 quarter-sample motion compensation, whenever **bMVprecisionAndChromaRelation** in the **DXVA\_PictureParameters** structure is 0011b (3), 0100b (4), 0101b (5), 1100b (12), or 1101b (13), the values of **MVector**[i].**horiz** and **MVector**[i].**vert** in the macroblock control buffer are in quartersample units.

For WMV 8, when **bMVprecisionAndChromaRelation** equals 0001b (1), the values of **MVector**[i].**horiz** and **MVector**[i].**vert** are in half-sample units.

### **3.3.6 Four Motion Vectors Per Macroblock in WMV 9**

For WMV 9, each macroblock that uses four motion vectors is indicated by setting the *Motion4MV* flag in **wMBtype** to 1.

## **3.3.7 Values of Non-Relevant Motion Vectors**

When one or more of the entries for motion vector values in the macroblock control buffer are not relevant for motion compensation (for example, because the macroblock uses fewer than four motion vectors), the decoder may set these entries to any value. Accelerators shall ignore the values of such entries, except for the special use of the value 16384 in horizontal motion vector components, as described in section 3.3.8.

### **3.3.8 WMV 9 Intra/Inter Flags at 8x8 Level**

If *Motion4MV* equals 1 and the picture is a progressive-scan frame (**bPicExtrapolation** is 1), each 8x8 luma block has an associated *Intra8x8flag*[i] flag at bit number 15−*i* of **wPatternCode** to indicate the selection of intra or inter coding for the *i*th 8x8 luma region.

In that case, if *Intra8x8flag*[i] equals 1, the horizontal component of the corresponding motion vector parameter (**MVector**[i].**horz**) shall equal 16384, the 8x8 block shall be treated as intra, and the presence of residual difference data shall be inferred, regardless of the value of the corresponding bit number 11−*i* of **wPatternCode**.

The horizontal component of the motion vector parameter **MVector**[i] shall not equal 16384 under other circumstances, but only as a redundant indication of the intra status of the corresponding block.

**Note** Using *Intra8x8flag*[i] to determine the intra/inter status of the associated luma region is preferred over using the value of **MVector**[i].**horiz**.

The prediction method for the chroma component shall be determined as follows:

- If less than two of the four 8x8 luma blocks are treated as inter (*Intra8x8flag*[i] equals 0), the two associated 8x8 chroma blocks are treated as intra.
- Otherwise, if two or more of the four 8x8 luma blocks are treated as inter, the two associated chroma blocks are treated as inter.

## **3.3.9 Overlapped Butterfly Operators**

In WMV 9 Simple, Main, and Advanced profiles, if bit number 4 of the **wMBtype** member of the **DXVA\_MBctrl\_I\_OffHostIDCT\_1** or **DXVA\_MBctrl\_P\_HostResidDiff\_1** structure equals 1, a filtering operation is conditionally performed across edges of neighboring macroblocks. (Bits are numbered starting from the LSB. Bit number 4 of **wMBtype** is designated *H261LoopFilter* in the DXVA 1 specification.) This filtering operation is called *overlapped butterfly operators* and is applied to both the luma and chroma channels.

Overlapped butterfly operators are applied after all relevant macroblocks are decoded. The result shall be functionally equivalent to performing the operation after decoding the entire frame, and before the in-loop deblocking filter.

Figure 3 shows a portion of a P frame with I blocks. The diagram applies to both Y and Cb/Cr channels. The I blocks are gray or cross-hatched, and P blocks are white. The edge over which the overlapped butterfly operators are applied is shown with crosshatches. Gray grid lines show samples, and the thicker black lines show block boundaries.

The overlapped butterfly operators are applied to two samples on either side of an edge boundary. The circle marks a 2x2 sub-block of samples that is filtered in both directions. Other cross-hatched samples are filtered in one direction. The first inset shows samples marked p0, p1, q1, and q0; these samples straddle a horizontal edge. The second inset shows samples marked a0, a1, b1, and b0; these samples straddle a vertical edge. The paragraphs that follow specify the filter operation as applied to these sample locations.

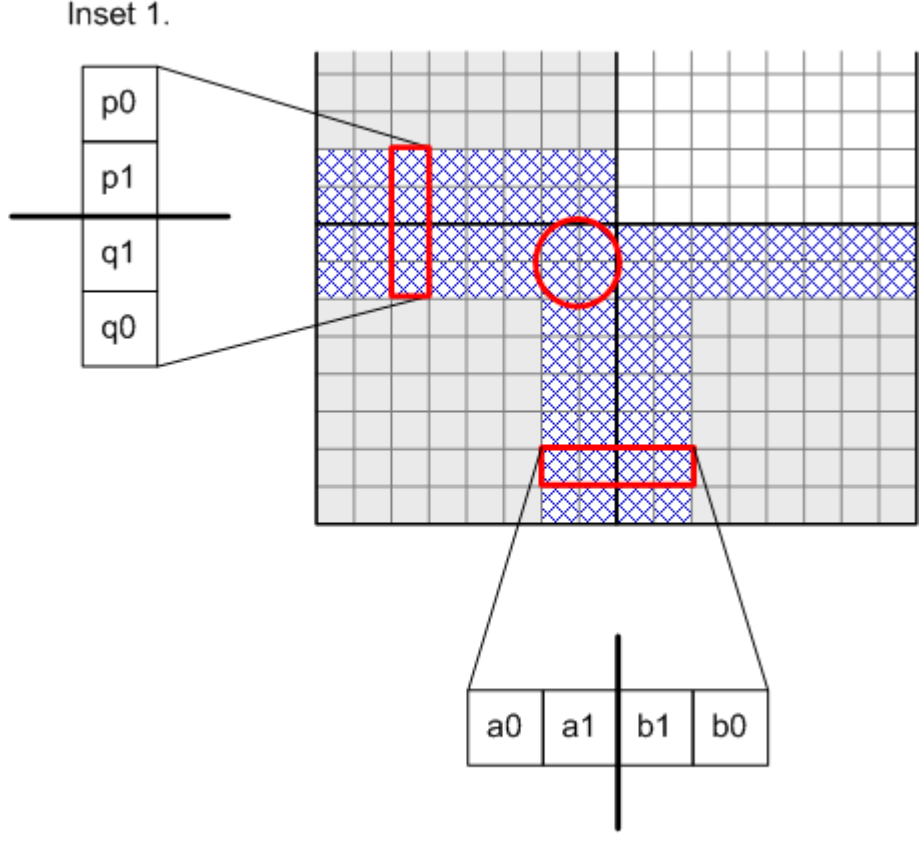

Inset 2.

#### **Figure 3. Overlapped butterfly operators**

When there is no neighboring 8x8 region because the 8x8 region is at the edge of the picture, the overlapped butterfly operators are not applied to that edge.

Overlapped butterfly operators are applied to the edge between two adjacent 8x8 luma regions or 4x4 chroma regions when either or both of the following is true:

- The edge is between two 8x8 luma regions or corresponding 4x4 chroma regions of the same macroblock for which *H261LoopFilter* equals 1, or
- The edge is between 8x8 luma regions or corresponding 4x4 chroma regions in different macroblocks for which both of following conditions are true:
- The *H261LoopFilter* flag equals 1 in both macroblocks, and
- One of the following is true:
	- The edge is a vertical edge between horizontally neighboring macroblocks, or
	- The edge is a horizontal edge between vertically neighboring macroblocks; the *ReservedBits* flag (bit 11 of **wMBtype**) equals 0 in the macroblock control command for the lower macroblock; and the picture is not an interlaced frame (that is, it is not a picture for which **bPicStructure** equals 11b and **bPicExtrapolation** equals 2).

Otherwise, overlapped butterfly operators are not applied.

The use of these flags is constrained in the software decoder:

- If bit 6 of **bPicDeblocked** is 0, both *H261LoopFilter* and *ReservedBits* shall be 0.
- In WMV 8, and when using host-based IDCT (**bConfigResidDiffAccelerator** equals 0), and in all B pictures (**bPicBackwardPrediction** equals 1), bit 6 of **bPicDeblocked** shall be 0.
- For WMV 9 Simple and Main profiles, the value of *H261LoopFilter* shall be the same for all intra macroblocks in the picture.

If the picture size in luma samples is not evenly divisible by 16, the overlapped butterfly operators shall be applied to all 8x8 region edges as specified, even if some samples affected by the operation fall outside the picture boundary after the decoded picture is cropped. The values used for out-of-bounds samples are the values of the inversetransformed blocks before cropping.

The overlapped butterfly operators are applied using the values of the inversetransformed samples—which have a 16-bit range—prior to clipping the final results to 8 bits, and before the in-loop deblocking filter is applied. (The 16-bit range is needed because the corresponding forward process in the encoder that is associated with the overlapped butterfly operators might produce values that extend beyond an 8-bit range.)

The overlapped butterfly operators are applied across vertical edges first (samples *a0*, *a1*, *b1*, and *b0* in Figure 3) and then across horizontal edges (samples *p0*, *p1*, *q1*, and *q2*). After the operators are applied across the vertical edges, the intermediate result requires a 16-bit dynamic range. Each overlapped butterfly operator is applied to the four samples that straddle the edge using the following equation:

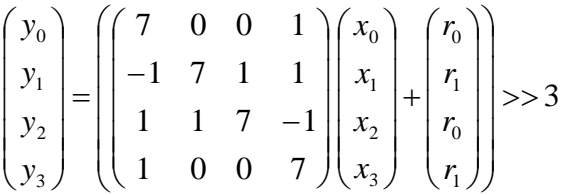

- $x_0$ ,  $x_1$ ,  $x_2$ ,  $x_3$ : the original samples to be filtered.
- $r_0$ ,  $r_1$ : rounding parameters, specified below.
- $y_0, y_1, y_2, y_3$ : output samples.

For both horizontal and vertical edge filters, the rounding values are  $r_0 = 4$  and  $r_1 = 3$ along even-numbered columns and rows (assuming the numbering within a block to start at 0 for the left-most column and top-most row). For odd-numbered columns and rows,  $r_0 = 3$  and  $r_1 = 4$ .

The rounding values take on alternating values of 3 and 4 to avoid statistically biased rounding. After adding the rounding factors, the results are right-shifted by three bits to produce output  $(y_0, y_1, y_2, y_3)$  prior to clipping and the in-loop deblocking filter.

Filtering is defined as an in-place 16-bit operation—thus, the original samples are overwritten after smoothing. For vertical-edge sampling, the input samples  $(x_0, x_1, x_2, x_3)$ correspond to samples (*a0*, *a1*, *b1*, *b0*) in Figure 3. For horizontal-edge sampling, the input samples correspond to (*p0*, *p1*, *q1*, *q2*).

Samples in the 2x2 sub-block that is circled in Figure 3 are filtered in both directions. The order of filtering determines the result, so it is important to use the specified order vertical edges followed by horizontal edges—to get the correct result. Conceptually, the final result is clipped after both filtering stages.

After the overlapped butterfly operators are applied, the values of all reconstructed samples shall be clipped to the range 0 to 255, before the in-loop deblocking filter is applied.

# 3.4 Residual Difference Data

The *HostResidDiff* flag (bit 10 of **wMBtype**) is used as described in the DXVA 1 specification. The value of this flag shall equal the value of **bConfigResidDiffHost** (the complement of **bConfigResidDiffAccelerator**).

## **3.4.1 Residual Difference Data When** *HostResidDiff* **= 1**

If *HostResidDiff* equals 1, residual difference data is sent as 8x8 blocks in the spatial domain, as indicated by **wPatternCode** in the macroblock control buffer for each macroblock, using 16 bits per sample in non-intra pictures and 8 bits per sample in intra pictures. (Thus, the **bConfigSpatialResid8** member of the **DXVA\_ConfigPictureDecode** structure always equals 0 for WMV.)

In WMV 8, the **bConfigIntraResidUnsigned** member of the **DXVA\_ConfigPictureDecode** structure always equals 1. Spatial-domain residual difference data for intra macroblocks is interpreted as described in the DXVA 1 specification (for example, for MPEG-2):

- For WMV 8 intra pictures, the 8x8 spatial-domain residual difference data blocks are sent as 8-bit unsigned values that contain the values of the samples themselves (relative to 0).
- For WMV 8 intra macroblocks in inter pictures, the 8x8 spatial-domain residual difference data blocks are sent as 16-bit unsigned values that contain the values of the samples themselves (relative to 0).

In WMV 9, **bConfigIntraResidUnsigned** may be either 0 or 1, depending on which capability the accelerator declares. If **bConfigIntraResidUnsigned** equals 0, spatialdomain residual difference data for intra macroblocks is interpreted as described in the DXVA 1 specification:

- For WMV 9 intra pictures, the 8x8 spatial-domain residual difference data blocks are sent as 8-bit signed values that contain the difference between the sample value and the constant value 128.
- For WMV 9 non-intra pictures, the 8x8 spatial-domain residual difference data blocks are sent as 16-bit signed values that contain the difference between the sample value and the constant value 128.

However, if **bConfigIntraResidUnsigned** equals 1, the interpretation of the spatialdomain residual difference data is somewhat different for WMV 9 than it was for previous DXVA designs:

- For WMV 9 intra pictures, the 8x8 spatial-domain residual difference data blocks are sent as 8-bit unsigned values that contain the values of the samples themselves (relative to 0). This behavior is consistent with previous DXVA designs (for example, MPEG-2).
- For WMV 9 non-intra pictures, the 8x8 spatial-domain residual difference data blocks are sent as 16-bit signed values that contain the difference between the sample value and the constant value 128—the same as if **bConfigIntraResidUnsigned** were equal to 0. This behavior *differs* from that of previous DXVA designs.

In non-intra pictures for both WMV 8 and WMV 9, for both intra and non-intra macroblocks, the accelerator must clip the final values of the decoded samples to 8-bit values, ranging from 0 to 255.

## **3.4.2 Residual Difference Data When** *HostResidDiff* **= 0**

If *HostResidDiff* equals 0, residual difference data is sent as transform coefficients, and the accelerator is also responsible for overlapped butterfly operators. The WMV 9 IDCT requires specific integer results for the inverse transform process. The process is not generic or conforming to MPEG-2, H.263, or other formats.

For off-host IDCT processing, the macroblock coefficient data consists of a buffer index and transform coefficient values. Indexes are sent as 16-bit words, and transform coefficients are sent as signed 16-bit words (although only 12 bits are required for the usual case of 8x8 transform blocks and 8-bit samples).

Transform coefficients are always sent as **DXVA\_TCoefSingle** structures (and thus the **bConfig4GroupedCoefs** member of the **DXVA\_ConfigPictureDecode** structure always equals 0). This structure has the following members:

 **TCoefIDX**. The index of the coefficient in the block, as determined from the **bConfigHostInverseScan** member of the configuration parameters. The index is never interpreted as a zig-zag run length. Instead, the arbitrary ordering method for IDCT coefficients is used. That is, **bConfigHostInverseScan** is always 1 when off-host IDCT is used, indicating that inverse scan is performed by the host and absolute-position indexes are sent for any transform coefficients. The interpretation of the absolute-position indexes is conceptually the same as for previous DXVA designs, with adjustment for the particular block size that is used in the inverse transform for the block.

The block size is  $W_T \times H_T$ , where  $W_T$  and  $H_T$  are the width and height of the transform block.

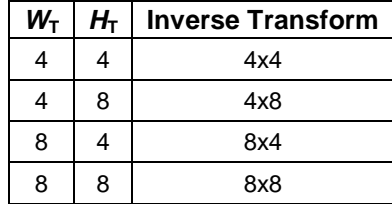

**TCoefIDX**. The raster index of the coefficient within the block—that is, **TCoefIDX** =  $u$  $+ v^* W_T$ , where *u* and *v* are the transform-domain horizontal and vertical coordinates. **TCoefIDX** is never greater than or equal to  $W_T H_T - 1$ , that is, 15 for the 4x4 inverse transform, 31 for the 8x4 or 4x8 inverse transform, or 63 for the 8x8 inverse transform.

- **TCoefEOB**. Indicates whether this structure is the last one associated with the current block. If 1, the current coefficient is the last one for the block. If 0, the current coefficient is not the last one for the block.
- **TCoefValue**. The value of the coefficient in the block. Zero values are to be inferred for all coefficients of the block that are not present.

**Note** In the header file dxva.h, **DXVA\_TCoefSingle** is declared such that **TCoefIDX** and **TCoefEOB** are packed into a single structure member named **wIndexWithEOB**. What the DXVA specification calls **TCoefEOB** is the LSB of **wIndexWithEOB**, and the remaining 15 bits are **TCoefIDX**. For more information, see section 3.5.5.2.1 of the DXVA 1 specification.

The first DXVA 1–enabled video accelerator drivers that shipped did not support configurations in which **bConfigResidDiffAccelerator** equals 1. As a result, the first DXVA-enabled Microsoft software decoder was not fully tested for accelerator interoperability using that configuration prior to shipping. One known problem is that in this mode the values of **TCoefIDX** are transposed. That is, **TCoefIDX** =  $u^* H_t + v$ . The workaround for this problem is similar to the one described in section 3.2.17.1. The accelerator should check the value of **dwReservedBits**[1] in the configuration parameters structure. The value 0 indicates an old software decoder with the incorrect usage of **TCoefIDX**, and the value 1 indicates a newer decoder with the correct usage. If it is an older decoder, the accelerator can reject the decoder's proposed configuration, or accept it and then use the transposed values. Video accelerators based on DXVA 2 should not need this workaround, as they will never be connected to the old decoder.

Another minor problem with the first Microsoft software decoder is that, when **bConfigResidDiffAccelerator** equals 1, the decoder sets *MBscanMethod* in the macroblock control buffer to 0 rather than the prescribed value of 11b. However, in this case, these bits are not used for anything, so this issue is not likely to be a problem.

For WMV decoding, the **bNumCoef** array in the **DXVA\_MBctrl\_I\_OffHostIDCT\_1** and **DXVA\_MBctrl\_P\_OffHostIDCT\_1** structures has the following semantics:

The first shipping version of a DXVA-accelerated WMV 9 Advanced profile software decoder does not set **bNumCoef**[i] correctly for interlaced intra frames. Thus, accelerators must ignore **bNumCoef**[i] and infer that 8x8 transforms are used when **bPicIntra** equals 1 and **bPicStructure** equals 11b in the picture parameters structure. (Intra frames use only 8x8 transforms.)

Otherwise, let the variable *i* have range [0...5] and designate the following 8x8 blocks.

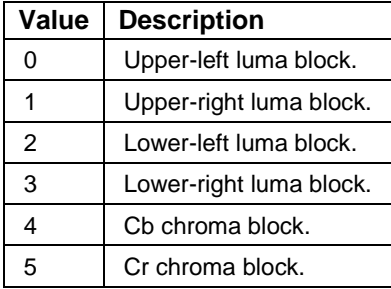

The array entry **bNumCoef**[i] contains the following information for the associated block, where the LSB is bit number 0.

Bits 0 and 1 specify the transforms used for the 8x8 block region.

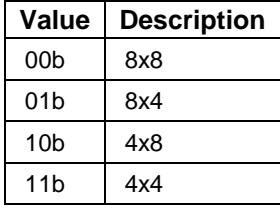

 If the 8x8 region uses 8x8 transform blocks, bit 2 indicates whether one or more coefficients of the block are present. If 1, one or more coefficients are present. If 0, no coefficients of the block are present.

**Note** In this one case, the information in **bNumCoef** duplicates information found in **wPatternCode**.

- If the 8x8 region uses 8x4 or 4x8 transforms blocks, bits 2 and 3 specify whether the first and second blocks of the 8x8 region are present. (For each bit, 1 indicates the block is present, and 0 indicates the block is absent.)
- For 8x4 transform blocks, bit 3 specifies the top sub-block, and bit 2 specifies the bottom sub-block. If both bits equal 1, the first block in the residual difference data buffer is for the top sub-block, and the second block is for the bottom sub-block.
- For 4x8 transform blocks, bit 3 specifies the left sub-block, and bit 2 specifies the right sub-block. If both bits equal 1, the first block in the residual difference data buffer is for the left sub-block, and the second block is for the right subblock.
- If the 8x8 region uses 4x4 transform blocks, bits 2–5 specify whether each of the blocks is present. The ordering of the blocks in the residual difference data buffer is: top-left, top-right, bottom-left, bottom-right. Bits are numbered as follows.

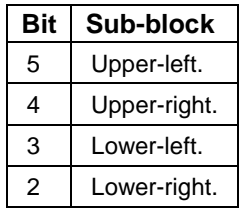

**Note** All transform blocks in intra frames are 8x8.

Bits 6 and 7 of **bNumCoef** are reserved for future use and are always set to 0 by the software decoder.

**Note** The semantics for **bNumCoef** in WMV decoding differ from previous DXVA designs, in which **bNumCoef** indicates the number of coefficients in each transform block.

WMV 9 uses 8x8 IDCTs in intra frames, and switches between the following types of IDCT at the level of individual blocks in inter frames:

• A single 8x8 IDCT

- Up to two 8x4 IDCTs
- Up to two 4x8 **IDCTs**
- Up to four 4x4 IDCTs

The formulas in this section define the inverse transform operations. Accelerators are required to match the values produced by these formulas exactly.

Relevant sections in the VC-1 specification include Annex A.

The input and output samples can be represented in 16 bits, although the input requires only 12 bits and the output requires only 10 bits. When calculating sums and differences, 16-bit modulo arithmetic is necessary and sufficient. When multiplying two numbers, a 16-bit signed representation of the product is necessary and sufficient. Alternatively, the same result can be computed without using modulo arithmetic, and instead using an arithmetic processing word length that is larger than 16 bits.

**Note** Annex A of the VC-1 specification specifies the inverse transform in a slightly different manner than what is given here. The method given in this document uses somewhat more operations than the formulas in the VC-1 specification. However, the method given in this document requires only 16-bit modulo arithmetic processing, whereas the direct application of the formulas found in Annex A of the VC-1 specification would require a larger arithmetic processing word length.

Transform matrixes for a 1-D 8-point inverse transformation and a 1-D 4-point inverse transformation are defined as follows:

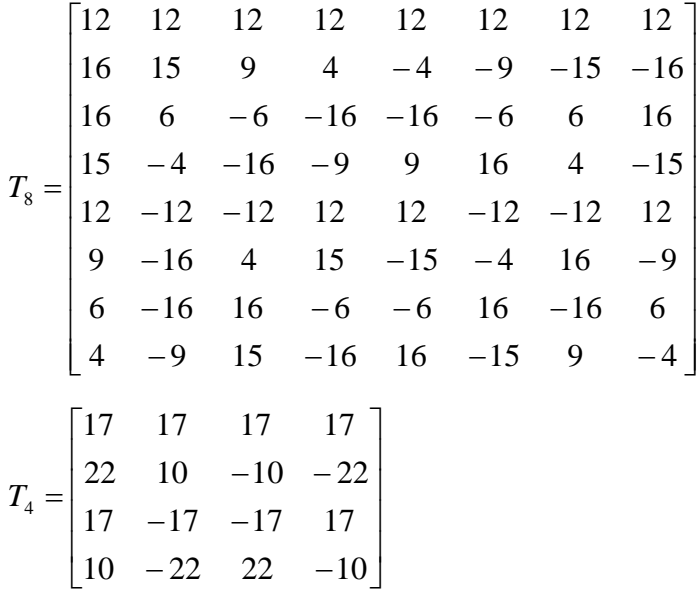

In addition, the following matrixes are defined by dividing each element of  $T_8$  and  $T_4$  by 2 and truncating any fractional remainder toward 0.

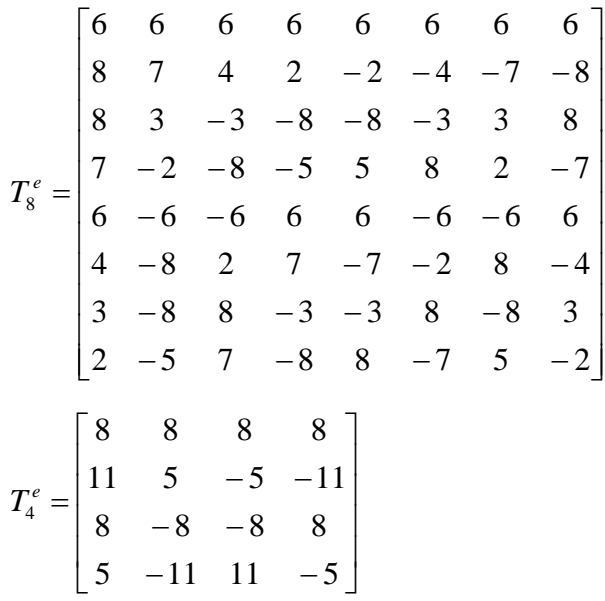

In the equations that follow, the following conventions apply:

- Matrix **D** contains the inverse-quantized transform coefficients that form the input to the inverse transform.
- Matrix **R** is the inverse-transformed output.
- $\bullet$  Matrix  $D_1$  is the intermediate result after a row-wise inverse transform, which is always the first step of the inverse-transform process.
- Bit shifts on a matrix are performed component-wise on the matrix elements, using signed integer arithmetic.
- A superscript *T* denotes matrix transposition.
- A column index is a horizontal spatial index, and a row index is a vertical spatial index.
- A matrix has dimensions *M*×*N*, where *M* is the number of columns and *N* is the number of rows. This notation differs from the notation typically used in mathematics.

The 8x8 inverse transform is computed as follows:

$$
D_{1} = (D \times T_{8} + 4) >> 3
$$
\n
$$
\begin{bmatrix} D_{2a} \\ D_{2b} \end{bmatrix} = \begin{bmatrix} 0 & 1 & 0 & 0 & 0 & 0 & 0 & 1 \\ 0 & 0 & 0 & 1 & 0 & 1 & 0 & 0 \end{bmatrix} \times D_{1} \right) >> 1
$$
\n
$$
R = \begin{bmatrix} D_{2a} \\ D_{2b} \\ T_{8}^{e^{T}} \times D_{1} + \begin{bmatrix} D_{2a} \\ D_{2b} \\ -D_{2a} \\ -D_{2b} \\ -D_{2b} \\ -D_{2a} \end{bmatrix} + 32 &>> 6
$$

1

The 4x8 inverse transform is computed as follows:  
\n
$$
D_1 = (D \times T_4 + 4) >> 3
$$
\n
$$
\begin{bmatrix} D_{2a} \\ D_{2b} \end{bmatrix} = \begin{bmatrix} 0 & 1 & 0 & 0 & 0 & 0 & 1 \\ 0 & 0 & 0 & 1 & 0 & 1 & 0 & 0 \end{bmatrix} \times D_1 \right\}>> 1
$$
\n
$$
R = \begin{bmatrix} D_{2a} \\ D_{2b} \\ T_8^{eT} \times D_1 + \begin{bmatrix} D_{2a} \\ D_{2b} \\ -D_{2a} \\ -D_{2b} \\ -D_{2b} \\ -D_{2a} \end{bmatrix} + 32 > 6
$$

The 8x4 inverse transform is computed as follows:

$$
D_{1} = (D \times T_{8} + 4) >> 3
$$
\n
$$
\begin{bmatrix} D_{2a} \\ D_{2b} \end{bmatrix} = \begin{bmatrix} 1 & 0 & 1 & 0 \\ 1 & 0 & -1 & 0 \end{bmatrix} \times D_{1} \times D_{1}
$$
\n
$$
R = \begin{bmatrix} T_{4}^{e^{T}} \times D_{1} + \begin{bmatrix} D_{2a} \\ D_{2b} \\ D_{2a} \end{bmatrix} + 32 \times 6
$$

The 4x4 inverse transform is computed as follows:

$$
D_{1} = (D \times T_{4} + 4) >> 3
$$
\n
$$
\begin{bmatrix} D_{2a} \\ D_{2b} \end{bmatrix} = \begin{bmatrix} 1 & 0 & 1 & 0 \\ 1 & 0 & -1 & 0 \end{bmatrix} \times D_{1} \times D_{1}
$$
\n
$$
R = \begin{bmatrix} T_{4}^{e^{T}} \times D_{1} + \begin{bmatrix} D_{2a} \\ D_{2b} \\ D_{2a} \end{bmatrix} + 32 \times 6
$$

# 3.5 Deblocking and Deringing Filter Control

## **3.5.1 WMV 8 In-Loop Deblocking Filter**

If *iWMV9* is 0, the **bPicDeblocked** member of the picture parameters structure specifies whether the in-loop deblocking filter is used (see section 3.2.18). The output from the inloop deblocking filter is stored at the index given in **wDecodedPictureIndex**. Rather than send many filter-strength parameters in **DXVA\_DeblockingEdgeControl** structures, one strength parameter is sent in the **bReservedBits** member of the **DXVA\_PictureParameters** structure. This value is used as the *EdgeFilterStrength* parameter, which controls the strength of all edge filtering applied in the picture. The *EdgeFilterStrength* parameter has a range of [1...31] inclusive.

Filtering is applied to all 8x8 edges in the picture (except those on the outside border of the frame), regardless of the coding type used for the region or its neighbors.

Figure 4 shows a portion of a vertical line on a left block edge (line number 8, 16, 24, and so forth). The samples labeled *p1* through *p8* are used when filtering the edge at the vertical position where *p4* is located. Samples *p4* and *p5* may be changed by the filtering operation.

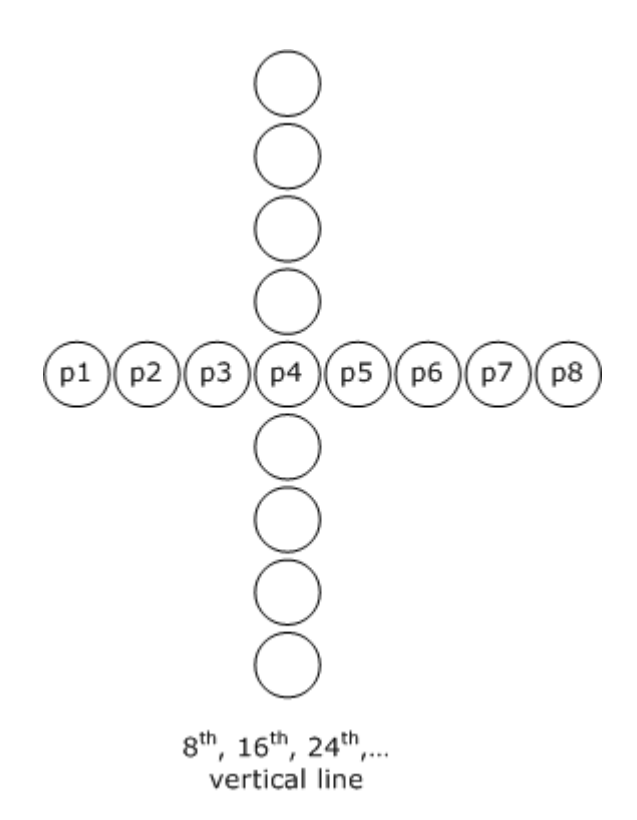

#### **Figure 4. Vertical line filtering**

Similarly, Figure 5 shows a portion of a horizontal line on a top block edge. Samples *p1* through *p8* are used when filtering at the horizontal position where p4 is located. Again, samples *p4* and *p5* may be changed by the filtering operation.

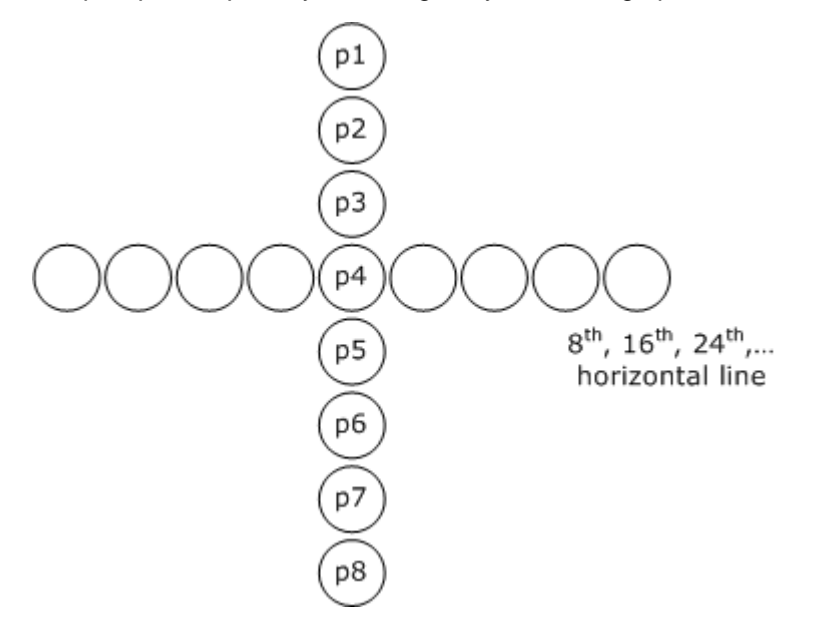

#### **Figure 5. Horizontal line filtering**

The pseudocode in Figure 6 shows the filtering operation that is performed on each sample in a vertical or horizontal line. All top-edge filtering for all blocks must be performed before any left-edge filtering for any blocks—in the sense that top-edge

filtering must use the reconstructed values of the samples prior to any left-edge filtering—as is the case in H.263 Annex J.

```
a0 = (2*(p3 - p6) - 5*(p4 - p5) + 4) >> 3;if (abs(a0) < EdgeFilterStrength) 
{
   a1 = (2*(p1 - p4) - 5*(p2 - p3) + 4) >> 3;
   a2 = (2*(p5 - p8) - 5*(p6 - p7) + 4) >> 3;a3 = min(abs(a1), abs(a2));if (a3 < abs(a0)) {
       d = 5*( (SIGN(a0) * a3) - a0);
        s = SIGN(d);
        d = s*( (s*d + 4) >> 3); /* div 8, inward round */
       clip = p4 - p5;
        s = SIGN(clip);clip = s * ((s * clip) + 1) >> 1); /* div 2, inward round */
        d = (s > 0) ? min(max(0, d), clip): min(max(clip, d), 0);
       p4 == d;p5 += d; }
}
```
**Figure 6. Code snippet for WMV 8 in-loop deblocking filter** 

## **3.5.2 WMV 8 Out-of-Loop Deblocking Filter**

This section defines the out-of-loop deblocking filter for WMV 8. If **bPicDeblocked** indicates that the out-of-loop deblocking filter should be applied, the filtering operations must be performed exactly as specified, unless some other processing can achieve comparable or better post-processing quality and these results are verified by Microsoft.

WMV 8 decoding can produce two distinct picture outputs: an "in-loop" picture for predicting subsequent pictures, and an "out-of-loop," post-processed picture for display. The **wDecodedPictureIndex** member of the **DXVA\_PictureParameters** structure contains the index of the destination surface for the picture after decoding and in-loop filtering. (The accelerator can allocate another surface for intermediate use and then apply the filtering process to produce the destination surface.) The **wDeblockedPictureIndex** member of the structure contains the index of the destination surface for the post-processed picture.

If the out-of-loop deringing filter is used, the output from the out-of-loop deblocking filter becomes the input for the deringing filter. If the deringing filter is not used, the output from the out-of-loop deblocking filter is stored in the surface at index **wDeblockedPictureIndex**. Filtering operations are performed along the 8x8 block edges. Both luma and chroma samples are filtered. Figure 7 shows the block boundaries.

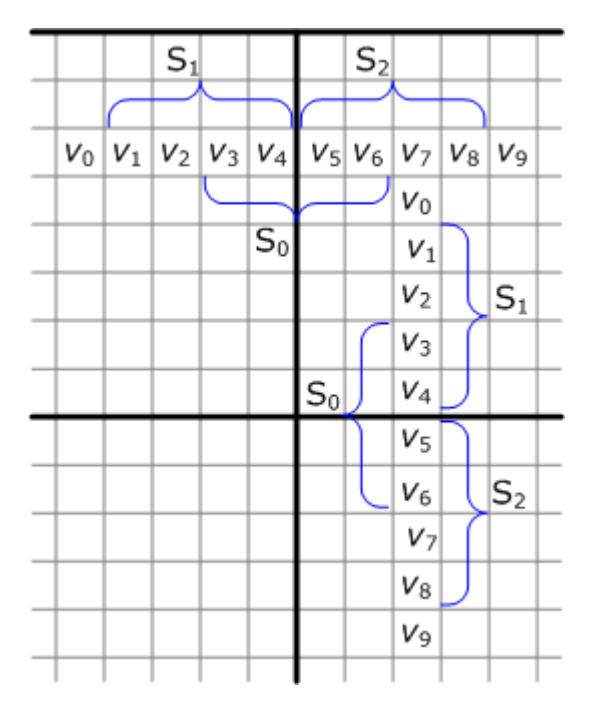

**Figure 7. Boundary area around block of interest**

There are two modes of operation for the filter, the selection of which depends on the values of the samples across an edge. One mode is the default filter mode. The other mode is used to reduce blocking artifacts in very smooth regions caused by small DC offsets. The filter mode is selected as follows. First calculate the value *eq\_cnt*:

eq\_cnt =  $\Phi(v_0 - v_1) + \Phi(v_1 - v_2) + \Phi(v_2 - v_3) + \Phi(v_3 - v_4) + \Phi(v_4 - v_5) + \Phi(v_5 - v_6) +$  $\Phi(v_6 - v_7) + \Phi(v_7 - v_8) + \Phi(v_8 - v_9)$ 

where

 $\Phi(y) = 1$  if  $|y| \leq 2$  and 0 otherwise.

If *eq\_cnt* ≥ 6, DC offset mode is used. Otherwise, the default filter mode is used.

In the default mode, signal-adaptive smoothing is applied by differentiating image details at the block discontinuities, using the frequency information from neighboring arrays of samples (labeled  $S_0$ ,  $S_1$ , and  $S_2$  in Figure 7). In this mode, boundary samples  $v_4$  and  $v_5$ are replaced with new values  $v_4$ ' and  $v_5$ '. In the equations that follow, the following conventions apply:

- The function CLIP( $x$ ,  $p$ ,  $q$ ) clips  $x$  to the range  $[p...q]$ , inclusive.
- The function SIGN(*x*) returns 1 if *x* >= 0, or −1 if *x* < 0.
- A superscript *T* denotes matrix transposition.
- The operator // is defined as integer division with rounding to the nearest integer, and with half-integer values rounded away from zero. For example, 3 // 2 equals 2, and 3 // −2 equals −2.
- **?:** is the conditional operator:

(*condition* ? *a* : *b*) = *a* if *condition* is true, or *b* otherwise

Frequency components  $a_{3,0}$ ,  $a_{3,1}$ , and  $a_{3,2}$  can be evaluated from the inner product of the approximated DCT kernel [2 −5 5 −2] with the sample vectors:

T

$$
a_{3,0} = ([2 - 5 5 - 2] \cdot [v_3 v_4 v_5 v_6]^{\top}) / 8
$$
  
\n
$$
a_{3,1} = ([2 - 5 5 - 2] \cdot [v_1 v_2 v_3 v_4]^{\top}) / 8
$$
  
\n
$$
a_{3,2} = ([2 - 5 5 - 2] \cdot [v_5 v_6 v_7 v_8]^{\top}) / 8
$$
  
\nGiven these values,  $v_4$ ' and  $v_5$ ' are calculated as follows:  
\n
$$
a_{3,0} = \text{SIGN}(a_{3,0}) \times \text{MIN}([a_{3,0}], [a_{3,1}], [a_{3,2}]
$$
  
\n
$$
d = \text{CLIP}(5 \times (a_{3,0}' - a_{3,0}) / 8, 0, (v_4 - v_5)/2) \text{ if } |a_{3,0}| < \text{EdgeFilterStreamth, or 0 otherwise}
$$
  
\n
$$
v_4' = v_4 - d
$$
  
\n
$$
v_5' = v_5 + d
$$

In very smooth regions, the default filtering mode is not good enough to reduce blocking artifacts due to DC offsets. In DC offset mode, therefore, a stronger smoothing filter is applied, as follows:

$$
min = MIN(\mathbf{v}_1, \mathbf{v}_2, \mathbf{v}_3, \mathbf{v}_4, \mathbf{v}_5, \mathbf{v}_6, \mathbf{v}_7, \mathbf{v}_8)
$$

$$
max = MAX(v_1, v_2, v_3, v_4, v_5, v_6, v_7, v_8)
$$

If |*max* − *min*| < 2 × *EdgeFilterStrength*, then

$$
v'_{n} = \sum_{k=-4}^{4} b_{k} \cdot p_{n+k}, 1 \le n \le 8
$$
  

$$
p_{m} = \begin{cases} (|v_{1} - v_{0}| < \text{EdgeFilter Strength}) ? v_{0} : v_{1}, \text{ if } m < 1 \\ v_{m}, & \text{ if } 1 \le m \le 8 \\ (|v_{8} - v_{9}| < \text{EdgeFilter Strength}) ? v_{9} : v_{8}, \text{ if } m > 8 \\ \{b_{k} : -4 \le k \le 4\} = \{ 1, 1, 2, 2, 4, 2, 2, 1, 1 \} // 16 \end{cases}
$$

Otherwise, the sample values are not modified.

These operations are applied for all of the 8x8 block boundaries. Filtering is applied first across all 8x8 horizontal edges, followed by filtering across all 8x8 vertical edges. Filtering across the horizontal edges follows top-to-bottom ordering of the edges. Vertical filtering follows left-to-right ordering of the edges. If a sample value is changed by a filtering operation, the updated value is used for subsequent filtering operations.

### **3.5.3 WMV 8 Out-of-Loop Deringing Filter Control**

This section defines the out-of-loop deringing edge filtering for all interior 8x8 blocks for WMV 8. If **bPicDeblocked** indicates that the out-of-loop deringing filter should be applied, the filtering operations must be performed exactly as specified, unless some other processing can achieve comparable or better post-processing quality and these results are verified by Microsoft.

The input to the out-of-loop deringing process is the picture produced by the previous stage of processing, which may be picture decoding, in-loop deblocking, or out-of-loop deblocking. The output from the deringing filter is stored in the surface at index **wDeblockedPictureIndex**.

This filter is comprised of three sub-processes:

- Threshold determination
- Index acquisition
- Adaptive smoothing

The filter is applied to the samples on an 8x8 block basis. Specifically, 8x8 sample blocks are processed by referencing 10x10 pixels for each block (the block plus two rows and two columns from adjacent blocks). The filter is not applied to the outside edges of the picture.

In the next sections, an index *k* is used to specify each of the six blocks in a macroblock, where *k* in the range [0...3] specify luma blocks,  $k = 4$  specifies the Cb block, and  $k = 5$ designates the Cr block.

### **3.5.3.1 Threshold Determination**

To determine the threshold values for the deringing filter, first calculate the maximum and minimum gray value within each block in the decoded image.

For each block, set the threshold value, *thr*[*k*]:

*thr*[*k*] = (*maximum*[*k*] + *minimum*[*k*] + 1) / 2

Also, set the dynamic range of grayscale values, *range*[*k*]:

```
range[k] = maximum[k] − minimum[k]
```
An additional process is performed only for the luma blocks. Let  $k_{\text{max}}$  be the index of the luma block with the maximum dynamic range, determined as shown:

```
for (k = k_{max} = 0; k < 4; k++){
      if (range[k] > range[k_{max}])\left\{ \begin{array}{c} \end{array} \right.k_{max} = k;
       }
}
```
The luma block threshold values are then modified as follows:

```
for (k = 0; k < 4; k++){
    if (range[k] < 32 && range[k_{max}] >= 64)
     {
        thr[k] = thr[k_{max}];
     }
    if (k_{max} < 16 {
        thr[k] = 0; }
}
```
#### **3.5.3.2 Index Acquisition**

Once the threshold values are determined, the remaining operations are performed purely on an 8x8 block basis. Let *rec*(*h*,*v*) be the gray value at coordinates (*h*,*v*), where *h* and *v* have range [0...7], and let *bin*(*h*,*v*) be the corresponding binary index. The value of *bin*(*h*,*v*) is defined as follows:

$$
bin(h, v) = \begin{cases} 1 & \text{if } rec(h, v) \geq thr[k] \\ 0 & \text{otherwise} \end{cases}
$$

### **3.5.3.3 Adaptive Smoothing**

Adaptive smoothing has two steps: filtering the samples and clipping the results.

### *3.5.3.3.1 Adaptive Filtering*

Figure 8 shows a 10x10 sample area (an 8x8 block plus the adjacent samples) with example binary index values.

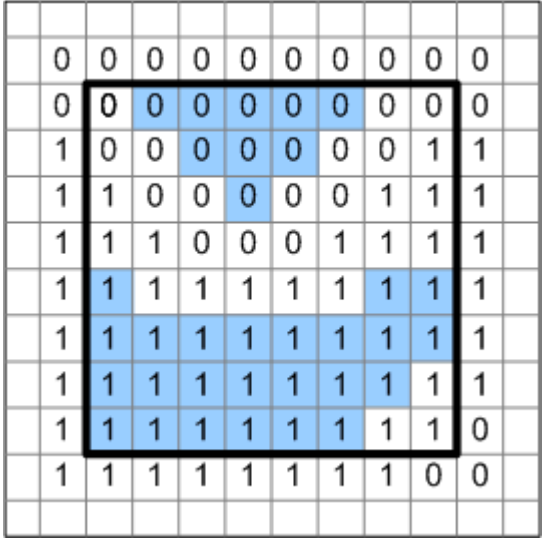

### **Figure 8. Example of adaptive filter and binary index values**

Note that the binary indexes for the 10x10 region are obtained using the threshold value *thr*[*k*] for the 8x8 block.

The filter is applied only if the binary indexes in a 3x3 window all share the same value (either all 0 or all 1). The shaded regions in Figure 8 show the samples that would be filtered in this example.

Filter coefficients are denoted *coeff*(*i*,*j*), where *i* and *j* have range [−1...1] and the coefficient at *coef*(0,0) applies to the sample to be filtered. Figure 9 shows the filter coefficients.

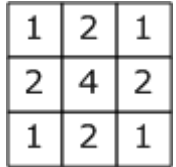

### **Figure 9. Filter mask for adaptive smoothing**

The output of the filter is obtained using the following equation:

$$
flt^{n}(h, v) = \left\{8 + \sum_{i=-1}^{1} \sum_{j=-1}^{1} \text{coeff}(i, j) \times \text{rec}(h + i, v + j)\right\} >> 4
$$

Note that variables *h* and *v* represent sample indexes within a block, and variables *i* and *j* represent sample indexes within a 3x3 window.

#### *3.5.3.3.2 Clipping the Filtered Values*

The maximum change in sample levels between the reconstructed sample and the filtered sample is limited to half of the filter strength parameter; that is:

```
max_diff = EdgeFilterStrength / 2
```
Let  $f$ *lt*'( $h$ , $v$ ) be the sample value after filtering (prior to clipping) and  $f$ *lt*( $h$ , $v$ ) be the value after clipping. Clipping is performed as follows:

```
if (flt'(h,v) - rec(h,v) > max diff){
    flt(h,v) = rec(h,v) + max diff;}
else if (flt'(h,v) - rec(h,v) < -max diff){
    flt(h,v) = rec(h, v) - max diff;
}
else
{
    flt(h,v) = flt'(h,v);}
```
### **3.5.4 WMV 9 In-Loop Filtering**

If *iWMV9* is 1, the **bPicDeblocked** member of the picture parameters structure specifies whether WMV 9 in-loop filtering is used.

WMV 9 Simple and Main profiles do not require individual strength parameters to be sent in **DXVA** DeblockingEdgeControl bytes for I and B pictures. Instead, one strength parameter is sent in the **bReservedBits** member of the **DXVA\_PictureParameters** structure. This value is used as the *EdgeFilterStrength* parameter, which controls the strength of all edge filtering applied in the picture.

However, WMV 9 Advanced profile does require such bytes to ensure proper operation with slices. The variable *iWMVA* is used to distinguish these two cases.

If *iWMVA* equals 0, **DXVA\_DeblockingEdgeControl** bytes are not sent for I and B pictures. Instead, for I and B pictures the filter is applied across all 8x8 edges (except those on the outside border of the frame). Otherwise, if *iWMVA* equals 1, **DXVA\_DeblockingEdgeControl** bytes are sent for all picture types.

The *EdgeFilterStrength* variable may also be referred to as the *PQUANT* parameter of the video decoding process, and corresponds to the variable with that name in the VC-1 specification.

If **bConfigBitStreamRaw** equals 1 (indicating off-host raw bitstream parsing), **DXVA\_DeblockingEdgeControl** bytes are not needed because the deblocking filter control information can be determined from the raw bitstream data. However, the PQUANT parameter must still be sent in bits 0-4 of the **bReservedBits** member of the **DXVA\_PictureParameters** structure with the default **DXVA2\_ConfigPictureDecode** configuration (in the range of 1 to 31, inclusive).

With the alternative **DXVA2\_ConfigPictureDecode** configuration of long-term reference support, for both host raw bitstream parsing and off-host raw bitstream parsing**,** bits 0-4 of **bReservedBits** indicate the *PQUANT* parameter and bit 5 of **bReservedBits**  indicates whether the current picture can be used as the long-term reference picture or not. In bit 5 of **bReservedBits**, the value 1 indicates current picture can be used as the long-term reference picture and value 0 indicates that it cannot. Bit 5 of **bReservedBits** shall not be equal to 1 for B pictures with the alternative configuration.

When **bConfigBitStreamRaw** equals 1, the **wQuantizerScaleCode** member of the **DXVA\_SliceInfo** structure shall be set to the *PQUANT* parameter for default or alternative configuration.

.**Note** The semantics relating to *PQUANT* were modified in August 2010 as a correction to this specification. The change was designed to be compatible with existing accelerators. The definition was changed to clarify the previous specification.

In-loop filtering occurs after any overlapped butterfly operators are applied, and before any out-of-loop dynamic range expansion.

When present, **DXVA\_DeblockingEdgeControl** bytes for each macroblock are sent as 6 bytes of data. These bytes contain the control information for the loop filter for each 8x8 block. They are sent in the order defined for 4:2:0 blocks in MPEG2—four luma blocks in raster scan order, followed by the corresponding 8x8 Cb block and then the corresponding 8x8 Cr block.

Each bit in the **DXVA\_DeblockingEdgeControl** byte controls loop-filtering of an edge, as shown in Figure 10. Bits are numbered such that bit 0 is the LSB. If a bit equals 1, filtering is applied across the associated edge. If a bit equals 0, filtering is not applied across that edge.

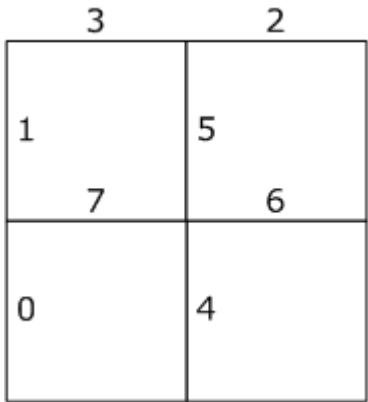

#### **Figure 10. Edge numbers for filtering in an 8x8 block**

The filter operates on the entire picture as decoded with an integer number of macroblocks in width and height, prior to any cropping of the picture for display and for use as a reference picture.

The software decoder will set bits that correspond to the outermost edges of the picture (that is, the outermost macroblock boundaries, prior to any cropping) equal to 0.

The filtering process is the same whether it is applied on a frame basis (using every line of a frame) or a field basis (using every other line of a frame). For progressive frames (**bPicStructure** equals 11b and **bPicExtrapolation** equals 1), the filter is applied on a frame basis. The filter is applied on a field basis for interlaced frames (**bPicStructure** equals 11b and **bPicExtrapolation** equals 2) and for interlaced fields (**bPicStructure** equals 01b or 10b, and **bPicExtrapolation** equals 2).

In a progressive frame or an interlaced field, the bits are interpreted as follows:

- Bits 0 and 1 control filtering across the vertical edges at the left side of the 8x8 block region.
- Bits 2 and 3 control filtering across the horizontal edges at the top of the 8x8 block region.
- Bits 4 and 5 control filtering across the vertical edges between 4x8 sub-blocks.
- Bits 6 and 7 control filtering across the horizontal edges between 8x4 subblocks.

It must be emphasized that edge number 0 is the least significant bit, and edge number 7 is the most significant bit.

In an interlaced frame, the bits are interpreted as follows:

- Bit 0 controls filtering across the vertical edge at the left side of the 8x8 region, for samples that lie vertically on even-numbered rows (rows 0, 2, 4, and 6 relative to the top of 8x8 region), affecting four sample values in columns −1 and 0 relative to the left side of the 8x8 region.
- Bit 1 controls filtering across the vertical edge at the left side of the 8x8 region, for samples that lie vertically on odd-numbered rows (rows 1, 3, 5, and 7 relative to the top of 8x8 region), affecting four sample values in columns −1 and 0 relative to the left side of the 8x8 region.
- Bit 2 controls filtering across the horizontal edge at the top of the 8x8 region, for samples that lie vertically on even-numbered rows, affecting eight sample values in rows −2 and 0 relative to the top of the 8x8 region.
- Bit 3 controls filtering across the horizontal edge at the top of the 8x8 region, for samples that lie vertically on odd-numbered rows, affecting eight sample values in rows −1 and 1 relative to the top of the 8x8 region.
- Bit 4 controls filtering across the vertical edge in the middle of the 8x8 region, for samples that lie vertically on even-numbered rows, affecting four sample values in columns 3 and 4 relative to the left side of the 8x8 region.
- Bit 5 controls filtering across the vertical edge in the middle of the 8x8 region, for samples that lie vertically on odd-numbered rows, affecting four sample values in columns 3 and 4 relative to the left side of the 8x8 region.
- Bit 6 controls filtering across the horizontal edge in the middle of the 8x8 region, for samples that lie vertically on even-numbered rows, affecting eight sample values in rows 2 and 4 relative to the top of the 8x8 region.
- Bit 7 controls filtering across the horizontal edge in the middle of the 8x8 region, for samples that lie vertically on odd-numbered rows, affecting eight sample values in rows 3 and 5 relative to the top of the 8x8 region.

Filtering shall be performed in a manner that produces exactly the same results as the following: Filtering is applied across all horizontal edges in the entire frame, before it is applied across any vertical edges. Filtering is applied first across horizontal edges that correspond to 8x8 blocks, and then across horizontal edges that correspond to 8x4 subblocks. In the other direction, filtering is applied across vertical edges that correspond to 8x8 blocks, and then to vertical edges that correspond to 4x8 sub-blocks.

**Note** The astute reader may be aware of some anomalies in the operation of the inloop deblocking filter for P frames in WMV Main profile (*iWMV9* = 1 and *iWMVA* = 0). For a full description, see section 8.6.4.1of the VC-1 specification. However, these anomalies are not relevant to the DXVA design. They affect the process by which the software decoder sets the flags in **DXVA\_DeblockingEdgeControl**, but they do not affect the accelerator's operation in response to these flags.

Because the minimum number of consecutive samples that will be filtered in a row or column is four, and the total number of samples in a row or column is always a multiple of four, the filtering operation is performed on segments of four samples.

For example, consider the eight sample pairs that form the vertical boundary between two blocks. If these eight sample pairs are filtered, they are divided into two segments of four sample pairs each, as shown in Figure 11. In each segment, the third sample pair (indicated by an X in the diagram) is filtered first. The result of this operation determines whether the other three sample pairs in the segment are also filtered.

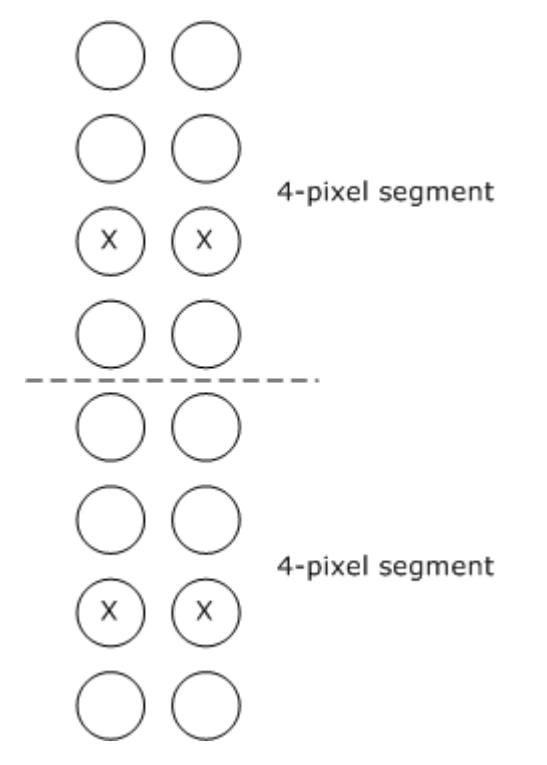

**Figure 11. Four-sample segments used in in-loop filtering**

Figure 12 shows the samples that are used in the filtering operation performed on the third sample pair. Samples *p4* and *p5* are the samples whose values might be changed.

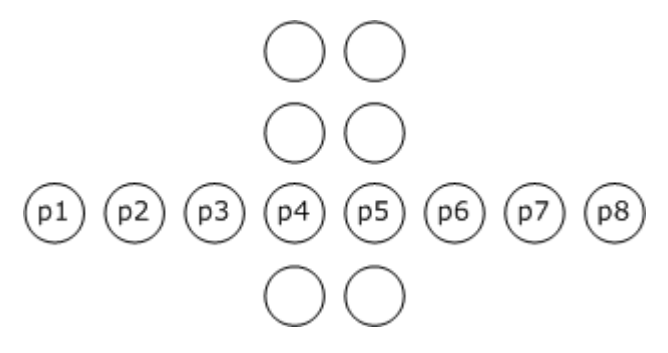

#### **Figure 12. Samples used in filtering operation**

Figure 13 shows pseudocode for the filtering operation that is performed on the third sample pair in each segment. The value *filter other 3 samples* indicates whether the remaining three sample pairs are filtered. If *filter\_other\_3\_samples* is FALSE, they are not filtered, and the filtering operation proceeds to the next segment. If *filter\_other\_3\_samples* is TRUE, the filtering operation shown in Figure 14 is performed on the remaining sample pairs in the segment.

```
filter_other_3_samples = TRUE;
a0 = (2 * (P3 - P6) - 5 * (P4 - P5) + 4) >> 3;
if (|a0| < EdgeFilterStrength) 
{
   a1 = (2 * (P1 - P4) - 5 * (P2 - P3) + 4) >> 3;a2 = (2 * (P5 - P8) - 5 * (P6 - P7) + 4) >> 3;a3 = min(|a1|, |a2|);if (a3 < |a0|) {
      d = 5 * ( (SIGN(a0) * a3) - a0) / 8;clip = (P4 - P5) / 2;if (clip == 0) {
         filter other 3 samples = FALSE;
       }
       else 
       {
          if (clip > 0) 
\{ if (d < 0)
 {
                d = 0;
 }
              if (d > clip)
 {
                d = clip; }
 } 
           else 
\{if (d > 0)}
                d = 0; }
              if (d < clip)
```

```
 {
                d = clip; }
 }
          P4 = P4 - d;P5 = P5 + d; }
    }
    else
    {
       filter_other_3_samples = FALSE;
    }
} 
else
{
    filter_other_3_samples = FALSE;
}
```
**Figure 13. Filtering of third sample pair in segment**

```
a0 = (2 * (P3 - P6) - 5 * (P4 - P5) + 4) >> 3;if (|a0| < EdgeFilterStrength) 
{
   a1 = (2 * (P1 - P4) - 5 * (P2 - P3) + 4) >> 3;a2 = (2 * (P5 - P8) - 5 * (P6 - P7) + 4) >> 3;a3 = min(|a1|, |a2|);if (a3 < |a0|) {
       d = 5 * ((SIGN(a0) * a3) - a0) / 8;clip = (P4 - P5) / 2;if (clip > 0) {
           if (d < 0)
           {
              d = 0; }
           if (d > clip)
\{ d = clip;
 }
          P4 = P4 - d;P5 = P5 + d; } 
        else if (clip < 0) 
        {
           if (d > 0)
           {
             d = 0; }
           if (d < clip)
\{d = clip; }
          P4 = P4 - d;
```

```
P5 = P5 + d; }
     }
}
```
#### **Figure 14. Filtering of First, Second, and Fourth Sample Pairs in Segment**

The examples in this section use the vertical boundaries. The same operation is used for filtering samples on the horizontal boundaries.

### **3.5.5 WMV 9 Out-of-Loop Deblocking Filter**

The out-of-loop deblocking filter for WMV 9 progressive pictures (**bPicExtrapolation** equals 1) is the same as for WMV 8. The out-of-loop deblocking filter for WMV 9 interlaced-scan pictures (**bPicExtrapolation** equals 2) is also the same as for WMV 8, except that the filtering process is applied to the 8x8 edges within each individual field, rather than to the 8x8 edges in a complete frame. This is the case for both luma and chroma—each field is processed as if it were a separate field picture, regardless of how the frame or pair of fields was actually coded.

**Note** In the interlaced case, because the location of an 8x8 edge in a single field corresponds to the location of an 8x16 edge in a frame, the filter will not be applied across the horizontal 8x8 edge that is the interior of each frame-mode macroblock. Similarly, the bottom edge of the 8x8 chroma blocks in even-numbered macroblock rows and the top edge of the 8x8 chroma blocks in odd-numbered macroblock rows (where the top row in the picture is number 0) will not be filtered.

If the out-of-loop deblocking filter is used, it takes place after the out-of-loop dynamic range expansion and before the out-of-loop deringing filter (if those are used).

**Note** In-loop and out-of-loop dynamic range expansion do not affect the out-of-loop deblocking filter, even though it might seem reasonable to change the filter strength parameter to adjust for the expansion of dynamic range.

Relevant sections in the VC-1 specification include Annex H.1.

### **3.5.6 WMV 9 Out-of-Loop Deringing Filter**

The out-of-loop deringing filter for WMV 9 progressive pictures (**bPicExtrapolation** equals 1) is the same as for WMV 8. The out-of-loop deringing filter for WMV 9 interlaced-scan pictures (**bPicExtrapolation** equals 2) is also the same as for WMV 8, except that the filtering process is applied to the 8x8 edges within each individual field, rather than to the 8x8 edges in a complete frame. This is the case for both luma and chroma—each field is processed as if it were a separate field picture, regardless of how the frame or pair of fields was actually coded.

If the out-of-loop deringing filter is used, it takes place after the out-of-loop deblocking filter and before the out-of-loop picture upsampling process (if those are used).

Relevant sections in the VC-1 specification include Annex H.2.

## 3.6 WMV 9 Out-of-Loop Dynamic Range Expansion

In WMV 9, the dynamic range of the decoded picture samples may need to be expanded as the first stage of out-of-loop processing, before the picture is displayed. Out-of-loop

dynamic range expansion occurs before the out-of-loop deblocking and deringing filters. WMV 9 Simple and Main profiles use a different mechanism than WMV 9 Advanced profile.

## **3.6.1 Out-of-Loop Dynamic Range Expansion for WMV 9 Simple and Main Profiles**

For WMV 9 Simple and Main profiles, bit 5 (counting from the LSB) of the **bPicDeblocked** member of the **DXVA\_PictureParameters** structure indicates the dynamic range status of the current frame. To get this bit flag, take the value (**bPicDeblocked** >> 5) & 1. If the flag is 1, the first out-of-loop processing step is to expand the dynamic range of the picture samples, as follows:

*OutOfLoopValue* = CLIPB( ((*StoredReferenceValue* − 128) << 1) + 128 )

where the function CLIPB() indicates clipping to a range from 0 to 255.

The values of samples stored as references for decoding subsequent pictures in the bitstream are not altered by this process.

Relevant sections from the VC-1 specification include section 8.1.1.4 for progressive I frames, section 8.3.4.11 for progressive P frames, and section 8.4.4.14 for progressive B frames.

### **3.6.2 Out-of-Loop Dynamic Range Expansion for WMV 9 Advanced Profile**

For WMV 9 Advanced profile, the **bPicOBMC** member of the

**DXVA\_PictureParameters** structure indicates whether to expand the dynamic range as the first out-of-loop processing step. If the value of **bPicOBMC** is not 0, out-of-loop dynamic range expansion is performed as follows.

- The value of (**bPicOBMC** >> 7) & 1 corresponds to the RANGE\_MAPY\_FLAG syntax element in the bitstream.
- The value of (**bPicOBMC** >> 4) & 7 corresponds to the RANGE\_MAPY syntax element in the bitstream. The value of RANGE\_MAPY shall equal 0 if RANGE\_MAPY\_FLAG equals 0.
- The value of (**bPicOBMC** >> 3) & 1 corresponds to the RANGE\_MAPUV\_FLAG syntax element in the bitstream.
- The value of (**bPicOBMC** & 7) corresponds to the RANGE\_MAPUV syntax element in the bitstream. The value of RANGE\_MAPUV shall equal 0 if RANGE\_MAPUV\_FLAG equals 0.

If RANGE MAPY FLAG equals 1, the following out-of-loop processing is applied to all luma samples in the picture:

*OutOfLoopYValue* = CLIPB( (((*StoredReferenceYValue* − 128) ×  $(RANGE \text{MAPY} + 9) + 4$ ) >> 3) + 128)

If RANGE\_MAPUV\_FLAG equals 1, the following out-of-loop processing is applied to all Cb and Cr samples in the picture:

*OutOfLoopCbCrValue* = CLIPB( (((*StoredReferenceCbCrValue* − 128) ×  $(RANGE MAPUV + 9) + 4$ ) > 3) + 128)

The function CLIPB() indicates clipping to the range [0...255].

Relevant sections from the VC-1 specification include sections 6.2.15, 6.2.15.1, and 6.2.16.

# 3.7 WMV 9 Out-of-Loop Upsampling

The **bPicBinPB** member of the **DXVA\_PictureParameters** structure indicates whether out-of-loop upsampling is performed, as specified in section 3.2.19. The upsampling process is specified as a separable operation, applied one dimension at a time.

Relevant sections from the VC-1 specification include Annex B.

The term *line* in this section refers to all of the samples in a horizontal row or vertical column in a Y, Cb, or Cr component plane. Upsampling operations are identical for both rows and columns, so the following examples use a one-dimensional line of samples. In cases where both horizontal and vertical upsampling is performed, the horizontal lines are upsampled first, followed by the vertical lines.

Vertical upsampling will not be invoked for interlaced video (when **bPicExtrapolation** equals 2).

Operations for chroma are the same as for luma, except that the source and destinations sizes are divided by 2 to compensate for the half-width and half-height chroma dimensions in 4:2:0 video.

First define the following variables:

- $N<sub>u</sub>$  = Number of samples in the line with the higher resolution.
- $N_d$  = Number of samples in the line with the lower resolution.
- $x_u[n] =$  Upsampled value at position *n*, where  $n = [0, 1, 2, \dots N_u 1]$ .
- *x*<sup> $d$ </sup>*n*] = Input value at position *n*, where *n* = [0, 1, 2, ... *N*<sup> $d$ </sup> − 1].

All variables in the following pseudocode are considered integer values of unlimited range, although the input and output samples are 8-bit unsigned values.

The sampling process shall produce a result that is visually similar to the following 10 tap filter.

```
SW1 = 28SW2 = 6SW3 = -3if( upsampling is horizontal )
 UOF = 15else
 UOF = 16upsamplefilter_line10(x[]) {
  y[0] = ((x[0] * SW1 +x[0] * SW2 +
          x[2] * SW3 +
          x[4] + UOF >> 5)
  y[1] = ((x[0] * SW1 +x[2] * SW2 +
          x[0] * SW3 +
          x[2] + UOF >> 5)
  y[2] = ((x[2] * SW1 +x[0] * SW2 +
```

```
x[4] * SW3 +
          x[6] + UOF >> 5)
 y[3] = ((x[2] * SW1 +x[4] * SW2 +
           x[0] * SW3 +
          x[0] + UOF >> 5)
 for( j = 4; j < Nu - 4; j \neq 2) {
   y[j] = ((x[j]) * SW1 +x[j-2] * SW2 +
              x[j+2] * SW3 +
              x[j+4] + UOF) >> 5)
   y[j+1] = ((x[j]) * SW1 +x[i+2] * SW2 +
              x[j-2] * SW3 +
              x[j-4] + UOF) >> 5)
  }
 y[Nu-4] = ((x[Nu-4] * SW1 + x[Nu-6] * SW2 +
             x[Nu-2] * SW3 +
             x[Nu-2] + UOF >> 5)
 y[Nu-3] = ((x[Nu-4] * SW1 +x[Nu-2] * SW2 +
             x[Nu-6] * SW3 +
             x[Nu-8] + UOF >> 5)
 y[Nu-2] = ((x[Nu-2] * SW1 +x[Nu-4] * SW2 +
             x[Nu-2] * SW3 +
             x[Nu-4] + UOF >> 5)
 y[Nu-1] = ((x[Nu-2] * SW1 +x[Nu-2] * SW2 +
             x[Nu-4] * SW3 +
             x[Nu-6] + UOF) >> 5)
 for(j = 0; j < Nu; j++)
   x[j] = CLIPB(y[j])}
```
### **Figure 15. Out-of-Loop Upsampling**

## 3.8 WMV 9 Off-Host Bitstream Parsing

When off-host bitstream parsing is used for WMV 9, the **DXVA\_SliceInfo** structure refers to the starting location of the data for each picture or slice in a corresponding bitstream data buffer. This structure is used in the same way as previous DXVA designs—for example, MPEG-2 off-host bitstream parsing—without alteration.

For Advanced profile bitstreams, start codes and start-code emulation prevention bytes will be present in the bitstream data buffer as described in the VC-1 specification. A new slice is considered to start at the location of each picture start code and slice start code in the bitstream.
When start-code emulation prevention bytes may be present, it is necessary to define the interpretation of the **wMBbitOffset** parameter of the **DXVA\_SliceInfo** structure with respect to the presence of these bytes. In this case, **wMBbitOffset** represents a bit offset after removal of any emulation-prevention byte syntax elements that precede the start of the macroblock layer data for the slice. Therefore, the relevant bit position of the start of the macroblock data for the slice in the buffer can be expressed as **wMBbitOffset** + *n* \* 8, where *n* is the number of emulation-prevention bytes present in the buffer prior to the byte containing the first bit in the macroblock layer data.

When the data in a bitstream data buffer that is associated with a **DXVA\_SliceInfo** structure includes bitplane coded data (as defined in the VC-1 specification), then for purposes of establishing the value of **wMBbitOffset**, the first bit of macroblock-layer data for the picture is considered to be the first bit (the INVERT bit) of the first bitplane coding syntax in the picture header. Otherwise, the first bit of the macroblock-layer data is considered to be the first bit of the macroblock layer syntax, as defined in the VC-1 specification.

When the picture is a skipped picture, there is no macroblock data. For VC-1 Simple or Main profiles, this event is indicated in the **DXVA\_SliceInfo** structure by setting **dwSliceBitsInBuffer** to 0 or 8 and **wNumberMBsInSlice** equal to the size of the picture in macroblocks. For VC-1 Advanced Profile, this event is indicated in the **DXVA\_SliceInfo** structure by setting **wMBbitOffset** to 0xFFFF and **wNumberMBsInSlice** equal to the entire size of the picture in macroblocks. In response to this indication, the accelerator shall generate a copy of the forward reference picture as the output picture, and shall set the associated motion vector values to 0 for potential direct motion vector derivation of subsequent dependent B pictures.

**Note** The previous two paragraphs were added in August 2010, as corrections to this specification. These changes were designed to be compatible with existing accelerators. The previous version of this specification did not specify these aspects as clearly.

In particular, the design of bitplane data coding in VC-1 sometimes results in placement of macroblock-layer data in the picture header instead of in the macroblock-layer syntax. This has caused some confusion regarding the proper value of the **wMBbitOffset** parameter—whether it should refer to the bitplane macroblock-layer data or the subsequent macroblock-layer syntax.

Although this change clarifies the use of this parameter, we continue to discourage accelerators from relying on the value of this parameter in non-skipped pictures. It is important to note that software decoders do not need to parse the bitplane coded macroblock-layer data within picture headers in order to set the correct value of **wMBbitOffset**. Such parsing would require substantial processing resources in the host CPU. Instead of relying on the value of **wMBbitOffset** in non-skipped pictures, the accelerator should parse picture headers as needed to obtain information that is not provided in the other DXVA data parameters.

For Simple and Main profile bitstreams, the *SYNCMARKER* flag indicates whether sync marker presence flags (and accompanying sync markers, when indicated by the sync marker presence flags) are present in the bitstream. However, for the purposes of DXVA, the presence of a sync marker in such a bitstream does not indicate the presence of an additional **DXVA\_SliceInfo** structure. For such bitstreams, each picture is always accompanied by only one **DXVA**\_**SliceInfo** structure, in which the **wNumberMBsInSlice** member is equal to the size of the picture in macroblocks.

**Note** The previous paragraph was added in August 2010, as a correction to this specification. The change was designed to be compatible with existing accelerators. The previous version of this specification stated that each sync marker was considered the start of a new slice. However, that interpretation could not function properly, because it is not feasible for the host software decoder to provide the accelerator with the starting macroblock location for the macroblock data that follows a sync marker—or equivalently to provide the accelerator with the number of macroblocks preceding the sync marker without parsing the macroblock-level bitstream data.

Relevant sections from the VC-1 specification include section 8.8. In Simple profile bitstreams, the *SYNCMARKER* flag will always equal 0, as specified in section J.1.16 of the VC-1 specification.

When bitstream data buffers are used, the total quantity of data in the buffer (and the amount of data reported by the host decoder) shall be an integer multiple of 128 bytes.

The data in the **DXVA\_SliceInfo** structure has the following constraints:

- The **wHorizontalPosition** member will always equal 0, because VC-1 slices always start at the left edge of a macroblock row.
- The **dwSliceBitsInBuffer** member shall be a multiple of 8, and **bStartCodeBitOffset** shall be 0, because VC-1 start codes and synchronization markers are always byte-aligned.
- The **dwSliceDataLocation** member shall contain the location of the first byte of a VC-1 Simple or Main profile picture, a VC-1 Advanced profile picture start code, a VC-1 Simple or Main profile synchronization marker, or a VC-1 Advanced profile slice start code.
- The value of **wNumberMBsInSlice** shall be set to the correct, exact number of macroblocks in the slice (or picture, if the picture does not contain multiple slices). When the picture is a skipped picture, the value of **wNumberMBsInSlice** shall be set to the entire size of the picture in macroblocks.
- For the decoding of a B picture (that is, when the **bPicBackwardPrediction** member of the **DXVA\_PictureParameters** structure is 1), the **bReservedBits** member shall be set according to the decoded value of the coded bitstream syntax element *BFRACTION,* as shown in the following table. Values not listed in the table should be interpreted by the accelerator as an error condition.

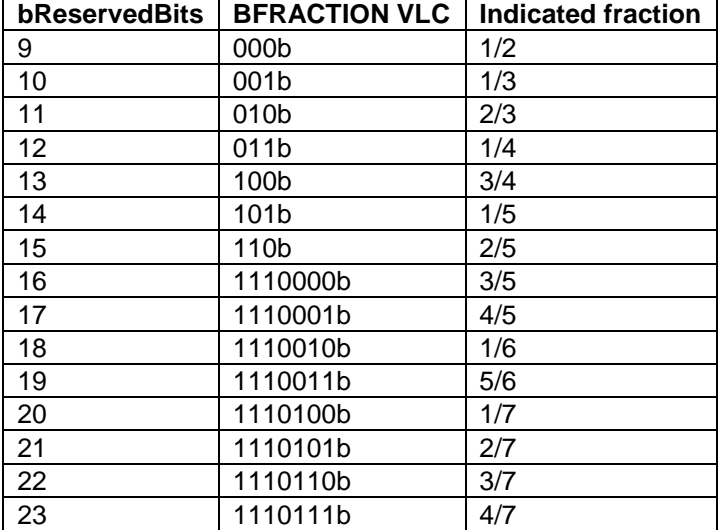

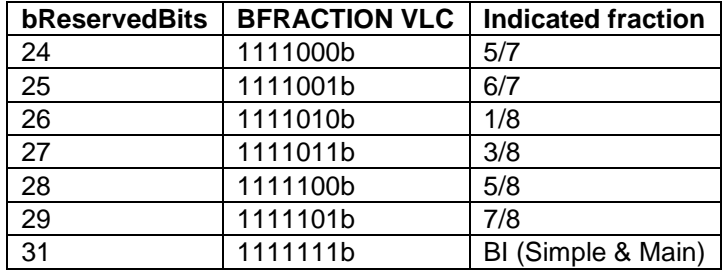

**Note** The semantics of the **bReservedBits** member of the **DXVA\_SliceInfo** structure described here was added in August 2010 as a correction to this specification. The change was designed to be compatible with existing accelerators. The previous version of this specification did not specify how the host software decoder would provide the *BFRACTION* value. Values not shown in the table might occur when using a host decoder designed prior to this version of this specification. Accelerators can mitigate this problem by parsing the picture header in the bitstream data buffer for use in this situation. In the case of decoding the first field picture of a B picture field pair, the accelerator would store this information for use when decoding the second field.

User data may be present in the bitstream data buffer and may be found between coded slices, as specified in the VC-1 bitstream specification. The starting location of the data for each picture or slice can be determined from the **DXVA\_SliceInfo** structure. The end of the macroblock-level data for the picture or slice can be determined by parsing the slice data until the decoding process is completed for the number of macroblocks specified by **wNumberMBsInSlice**.

When the accelerator parses the bitstream, no macroblock control buffers or deblocking filter control buffers are present, because this data is found in the bitstream data buffers.

**Status Reporting.** When off-host bitstream parsing is used, a mechanism is defined for the accelerator to report status information to the host decoder. Status reporting works as follows.

After calling **EndFrame** for the uncompressed destination surfaces, the host decoder may call **Execute** with *bDXVA\_Func* = 7 to get a status report. The host decoder does not pass any compressed buffers to the accelerator in this call. Instead, the decoder provides a private output data buffer into which the accelerator will write status information. The decoder provides the output data buffer as follows:

- DXVA 1.0: The host decoder sets *lpPrivateOutputData* to point to the buffer. The *cbPrivateOutputData* parameter specifies the maximum amount of data that the accelerator should write to the buffer.
- DXVA 2.0: The host decoder sets the **pPrivateOutputData** member of the **DXVA2\_DecodeExecuteParams** structure to point to the buffer. The **PrivateOutputDataSize** member specifies the maximum amount of data that the accelerator should write to the buffer.

The value of *cbPrivateOutputData* or **PrivateOutputDataSize** shall be an integer multiple of sizeof(**DXVA\_Status\_VC1**).

Status reporting is asynchronous to the decoding process. The host decoder should not wait to receive status information on a process before it proceeds to another process. When the accelerator receives the **Execute** call for status reporting, it should not stall operation to wait for any prior operations to complete. Instead, it should immediately provide the available status information for all operations that have completed since the previous request for a status report, up to the maximum amount requested. Immediately after the **Execute** call returns, the host decoder can read the status report information from the buffer.

After the host decoder has received a status report for a particular operation, the accelerator shall discard that information and not report it again. (That is, the results of each particular operation shall not be reported to the host decoder more than once.)

Accelerators are required to store up to 512 **DXVA\_Status\_VC1** structures internally, pending status requests from the host decoder. An accelerator may exceed this value. If the accelerator discards reporting information, it should discard the oldest data first.

The accelerator should provide status reports in approximately reverse temporal order of when the operations were completed. That is, status reports for the most recently completed operations should appear earlier in the list of status report data structures.

#### **3.8.1 Status Reporting Data Structure**

The **DXVA\_Status\_VC1** structure is used to report status information from the accelerator to the host decoder. This structure is declared in the header file dxva.h.

This structure is used when *bDXVA\_Func* is 7. The status reporting command does not use a compressed buffer. Instead, the host decoder provides a buffer as private output data.

#### **Syntax**

```
typedef struct DXVA Status VC1 {
  USHORT StatusReportFeedbackNumber;
  WORD wDecodedPictureIndex;
  WORD wDeblockedPictureIndex;
  UCHAR bPicStructure;
  UCHAR bBufType;
  UCHAR bStatus;
  UCHAR bReserved8Bits;
  USHORT wNumMbsAffected;
} DXVA_Status_VC1, *LPDXVA_Status_VC1;
```
#### **3.8.2 Status Reporting Semantics**

#### **StatusReportFeedbackNumber**

Shall equal the value of (**bPicScanFixed** << 8) + **bPicSanMethods** in the picture parameters structure that the host decoder sent in the **Execute** call for which the accelerator is reporting status information. See section 3.2.20.5.

#### **wDecodedPictureIndex**

Corresponds to the element of the same name in the picture parameters structure sent by the host decoder.

#### **wDeblockedPictureIndex**

Corresponds to the element of the same name in the picture parameters structure sent by the host decoder.

#### **bPicStructure**

Corresponds to the element of the same name in the picture parameters structure sent by the host decoder.

#### **bBufType**

Indicates the type of compressed buffer associated with this status report. If **bStatus** is 0, the value of **bBufType** may be 0xFF. This value indicates that the status report applies to all of the compressed buffers conveyed in the associated **Execute** call. Otherwise, if **bBufType** is not 0xFF, the value must be one of the constants in dxva.h that define compressed buffer types. These include:

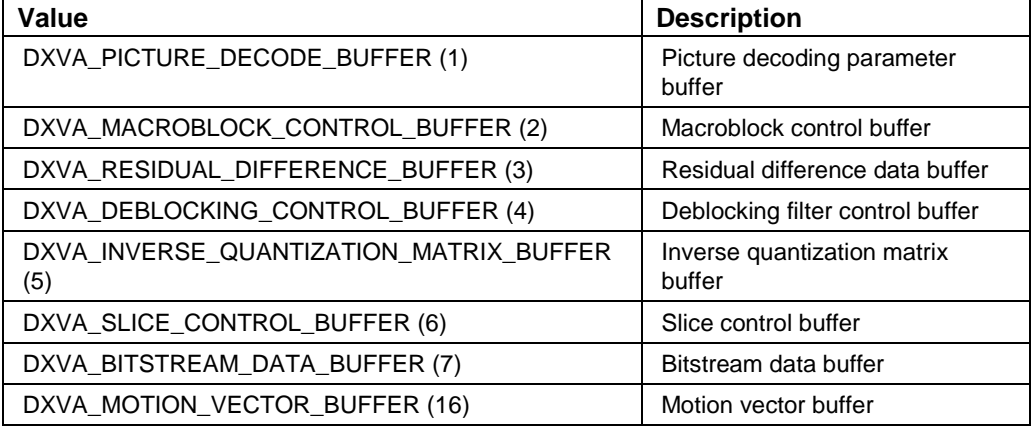

**Note** These values are constants used in DXVA 1.0. The equivalent constants in DXVA 2.0 have different values. For status reporting, DXVA 1.0 constants are used.

#### **bStatus**

Indicates the status of the operation.

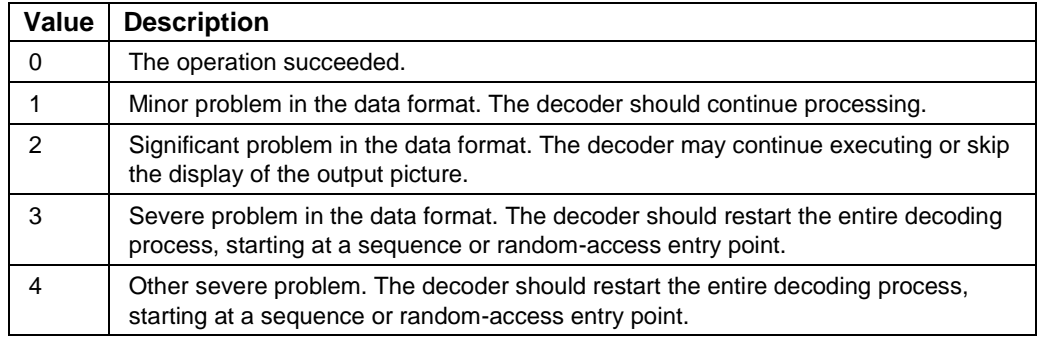

If the value is 3 or 4, the host decoder should halt the decoding process unless it can take corrective action.

#### **bReserved8Bits**

This structure member has no meaning, and the value shall be 0.

#### **wNumMbsAffected**

If **bStatus** is not 0, this member contains the accelerator's estimate of the number of macroblocks in the decoded picture that were adversely affected by the reported problem. If the accelerator does not provide an estimate, the value is 0xFFFF.

If **bStatus** is 0, the accelerator may set **wNumMbsAffected** to the number of macroblocks that were successfully affected by the operation. If the accelerator does not provide an estimate, it shall set the value either to 0 or to 0xFFFF.

# 4.0 Restricted-Mode Profiles

The following restricted-mode profiles for DXVA operation of WMV 8, WMV 9, and VC-1 decoding are defined. The GUIDs that identify these profiles are defined in the header file dxva.h. Some of these GUIDs have alternate names, shown in parentheses.

**Note** In the sections that follow, the specified technical details may be altered if necessary to make the profile consistent with the list of required features.

## 4.1 WMV8\_A (WMV8\_PostProc) Profile

The WMV8\_A restricted profile, also known as WMV8\_PostProc, contains the features required to support only out-of-loop post-processing for Windows Media® Video 8. This set of features is defined by the following restrictions:

- Profile GUID: DXVA\_ModeWMV8\_A (DXVA\_ModeWMV8\_PostProc)
- Connection mode (**DXVA\_ConnectMode** structure) and functions:
- **wRestrictedMode** = 0x80 (DXVA\_RESTRICTED\_MODE\_WMV8\_A, also called DXVA\_RESTRICTED\_MODE\_WMV8\_POSTPROC)
- *bDXVA\_Func* = 1
- Configuration parameters (**DXVA\_ConfigPictureDecode** structure):
- **dwReservedBits**[0] or **ConfigDecoderSpecific** = 0x5B. Decoders may also encounter **ConfigDecoderSpecific** = 0. For more information, see sections 3.1.1 and 3.2.17.1.
- **dwReservedBits**[1] = 0 or 1. For more information, see section 3.2.17.1.
- **bConfigBitstreamRaw** = 0
- **bConfigMBcontrolRasterOrder** = 1
- **bConfigResidDiffHost** = 1
- **bConfigSpatialResid8** = 0
- **bConfigResid8Subtraction** = 0
- **bConfigSpatialHost8or9Clipping** = 0
- **bConfigSpatialResidInterleaved** = 0
- **bConfigIntraResidUnsigned** = 1
- **bConfigResidDiffAccelerator** = 0
- **bConfigHostInverseScan** = 0
- **bConfigSpecificIDCT** = 0
- **bConfig4GroupedCoefs** = 0
- Picture-level restrictions (**DXVA\_PictureParameters** structure, *bDXVA\_Func* = 1):
- **wForwardRefPictureIndex** = 0xFFFF. In this restricted profile, this variable is not needed and should be set to 0xFFFF. However, the first released version of the Microsoft decoder sometimes sets this field to other values. The accelerator should ignore the value.
- **wBackwardRefPictureIndex** = 0xFFFF
- **bMacroblockWidthMinus1** = 15
- **bMacroblockHeightMinus1** = 15
- **bBlockWidthMinus1** = 7
- **bBlockHeightMinus1** = 7
- $\bullet$  **bBPPminus1** = 7
- **bPicStructure** = 11b (frame-structured)
- **bSecondField** = 0
- **bPicIntra** = 1. (All pictures are treated as I frames by the accelerator.)
- **bPicBackwardPrediction** = 0. (All pictures are treated as I frames by the accelerator.)
- **bBidirectionalAveragingMode** = 0
- **bMVprecisionAndChromaRelation** = 0
- **bChromaFormat** = 01b (4:2:0 chroma sampling)
- **bPicScanFixed** = 1
- **bPicScanMethod** = 0
- **bPicReadBackRequests** = 0 in normal operation, or 1 for test purposes only and not for use with encryption.
- **bRcontrol** = 0 or 1. In this restricted profile, this variable is not needed and no value for it has been mandated in the original DXVA specification. The first released version of the Microsoft decoder sometimes sets it to 0 and sometimes sets it to 1. The accelerator should ignore the value when using this profile.
- **bPicSpatialResid8** = 1. (All pictures are treated as I frames by the accelerator.)
- **bPicOverflowBlocks** = 0
- **bPicExtrapolation** = 1
- **bPicDeblocked** = 0, 4, or 12. (none, or any WMV 8 out-of-loop filtering)
- **bPicDeblockConfined** = 0 or 4
- **bPic4MVallowed** = 0
- $$
- **bPicBinPB** = 0
- **bMV**  $RPS = 0$
- **bReservedBits** = 1 to 31
- **wBitstreamFcodes** = 1 or 32. In this restricted profile, this variable is not needed. Note that the value 0xFFFF was mandated in the original DXVA specification for other codecs. For WMV 9, however, the value 32 indicates that intensity scaling is not invoked, so this value will be used for WMV 8 as well. A prior shipping decoder set the value to 1. The accelerator should ignore the value when using this profile.
- **wBitstreamPCEelements** = 0
- **bBitstreamConcealmentNeed** = 0
- **bBitstreamConcealmentMethod** = 0
- Macroblock-level restrictions:
- **wMBtype** = 0x00401, detailed as follows:
	- *MvertFieldSel*[0] through *MvertFieldSel*[3] (bits 15 to 12) = 0
	- ReservedBits (bit  $11$ ) = 0
	- *HostResidDiff* (bit 10) = 1
- *MotionType* (bits 9 and 8) = 00b (intra)
- *MBscanMethod* (bits 7 and 6) = 00b
- *FieldResidual* (bit 5) = 0
- *H261LoopFilter* (bit 4) = 0
- $Motion4MV$  (bit 3) = 0
- *MotionBackward* (bit 2) = 0
- MotionForward (bit  $1$ ) = 0
- *IntraMacroblock* (bit 0) = 1
- **MBskipsFollowing** = 0
- **wPatternCode** = 0x0FC0
- **wPC** Overflow  $= 0$
- **bNumCoef**[i] =  $0$  for  $i = 0$  to  $5$
- **wTotalNumCoef** = 0

### 4.2 WMV8\_B (WMV8\_MoComp) Profile

The WMV8\_B restricted profile, also known as WMV8\_MoComp, contains the features required to support Windows Media Video 8, including motion compensation, in-loop filtering, and out-of-loop post-processing. This set of features is defined by the following restrictions:

- Profile GUID: DXVA\_ModeWMV8\_B (DXVA\_ModeWMV8\_MoComp)
- Connection mode (**DXVA\_ConnectMode** structure) and functions:
- **wRestrictedMode** = 0x81 (DXVA\_RESTRICTED\_MODE\_WMV8\_B, also called DXVA\_RESTRICTED\_MODE\_WMV8\_MOCOMP)
- *bDXVA\_Func* = 1
- Configuration parameters (**DXVA\_ConfigPictureDecode** structure):
- **dwReservedBits**[0] or **ConfigDecoderSpecific** = 0x03 or 0x5B. Decoders may also encounter **ConfigDecoderSpecific** = 0. For more information, see sections 3.1.1 and 3.2.17.1.
- **dwReservedBits**[1] = 0 or 1. For more information, see section 3.2.17.1.
- **bConfigBitstreamRaw** = 0
- **bConfigMBcontrolRasterOrder** = 1
- **bConfigResidDiffHost** = 1
- **bConfigSpatialResid8** = 0
- **bConfigResid8Subtraction** = 0
- **bConfigSpatialHost8or9Clipping** = 0
- **bConfigSpatialResidInterleaved** = 0
- **bConfigIntraResidUnsigned** = 1
- **bConfigResidDiffAccelerator** = 0
- **bConfigHostInverseScan** = 0
- **bConfigSpecificIDCT** = 0
- **bConfig4GroupedCoefs** = 0
- Picture-level restrictions (**DXVA\_PictureParameters** structure, *bDXVA\_Func* = 1):
- **wBackwardRefPictureIndex** = 0xFFFF. (No B pictures are used in WMV 8.)
- **bMacroblockWidthMinus1** = 15
- **bMacroblockHeightMinus1** = 15
- **bBlockWidthMinus1** = 7
- **bBlockHeightMinus1** = 7
- $\bullet$  **bBPPminus1** = 7
- **bPicStructure** = 11b (frame-structured)
- $\bullet$  **bSecondField** = 0
- **bPicBackwardPrediction** = 0. (No B pictures are used in WMV 8.)
- **bBidirectionalAveragingMode** = 0
- **bMVprecisionAndChromaRelation** = 0001b (1 = H.263 half-sample motion) or 0011b (3 = WMV 8 quarter-sample motion)
- **bChromaFormat** = 01b (4:2:0 chroma sampling)
- **bPicScanFixed** = 1
- **bPicScanMethod** = 0
- **bPicReadBackRequests** = 0 in normal operation, or 1 for test purposes only and not for use with encryption.
- **bRcontrol** = 0 or 1 if **bMVprecisionAndChromaRelation** is 0001b (1), and 0 otherwise.
- **bPicSpatialResid8** = 1 (for I pictures) or 0 (for P and B pictures)
- **bPicOverflowBlocks** = 0
- **bPicExtrapolation** = 1
- **bPicDeblocked** = 0, 2, 4, 6, 12, or 14. (none, or any WMV 8 filtering)
- **bPicDeblockConfined** = 0 or 4
- **bPic4MVallowed** = 0
- $bPicOBMC = 0$
- $$
- **bMV**  $RPS = 0$
- **bReservedBits** = 1 to 31
- **wBitstreamFcodes** = 1 or 32. In this restricted profile, this variable is not needed. Note that the value 0xFFFF was mandated in the original DXVA specification for other codecs. For WMV 9, however, the value 32 indicates that intensity scaling is not invoked, so this value will be used for WMV 8 as well. A prior shipping decoder set the value to 1. The accelerator should ignore the value when using this profile.
- **wBitstreamPCEelements** = 0
- **bBitstreamConcealmentNeed** = 0
- **bBitstreamConcealmentMethod** = 0
- Macroblock-level restrictions:
- **wMBtype** = 0x00401 or 0x0602, detailed as follows:
- *MvertFieldSel*[0] through *MvertFieldSel*[3] (bits 15 to 12) = 0
- *ReservedBits* (bit 11) = 0
- *HostResidDiff* (bit 10) = 1
- *MotionType* (bits 9 and 8) = 00b (intra) or 10b (frame motion, if *MotionForward* is 1)
- *MBscanMethod* (bits 7 and 6) = 00b
- *FieldResidual* (bit 5) = 0 (frame residual)
- *H261LoopFilter* (bit 4) = 0 (no H.261 loop filter and no overlapped butterfly operators)
- $Motion4MV$  (bit 3) = 0
- *MotionBackward* (bit 2) = 0 (no backward or bidirectional motion)
- *MotionForward* (bit 1) = 0 or 1
- *IntraMacroblock* (bit 0) = 1
- **MBskipsFollowing** = 0
- **wPC\_Overflow** = 0
- **bNumCoef**[i] = 0 for  $i = 0$  to 5
- **wTotalNumCoef** = 0

### 4.3 WMV9\_A (WMV9\_PostProc) Profile

The WMV9\_A restricted profile, also known as WMV9\_PostProc, contains the features required to support only out-of-loop post-processing for Windows Media® Video 9 Simple and Main profiles for progressive-scan pictures. This set of features is defined by the following restrictions:

- Profile GUID: DXVA\_ModeWMV9\_A (DXVA\_ModeWMV9\_PostProc)
- Connection mode (**DXVA\_ConnectMode** structure) and functions:
- **wRestrictedMode** = 0x90 (DXVA\_RESTRICTED\_MODE\_WMV9\_A, also called DXVA\_RESTRICTED\_MODE\_WMV9\_POSTPROC)
- *bDXVA\_Func* = 1
- Configuration parameters (**DXVA\_ConfigPictureDecode** structure):
- **dwReservedBits**[0] or **ConfigDecoderSpecific** = 0x5B. Decoders may also encounter **ConfigDecoderSpecific** = 0. For more information, see sections 3.1.1 and 3.2.17.1.
- **dwReservedBits**[1] = 0 or 1. For more information, see section 3.2.17.1.
- **bConfigBitstreamRaw** = 0
- **bConfigMBcontrolRasterOrder** = 1
- **bConfigResidDiffHost** = 1
- **bConfigSpatialResid8** = 0
- **bConfigResid8Subtraction** = 0
- **bConfigSpatialHost8or9Clipping** = 0
- **bConfigSpatialResidInterleaved** = 0
- **• bConfigIntraResidUnsigned** = 0 or 1
- **bConfigResidDiffAccelerator** = 0
- **bConfigHostInverseScan** = 0
- **bConfigSpecificIDCT** = 0
- **bConfig4GroupedCoefs** = 0
- Picture-level restrictions (**DXVA\_PictureParameters** structure, *bDXVA\_Func* = 1):
- **wForwardRefPictureIndex** = 0xFFFF
- **wBackwardRefPictureIndex** = 0xFFFF
- **bMacroblockWidthMinus1** = 15
- **bMacroblockHeightMinus1** = 15
- **bBlockWidthMinus1** = 7
- **bBlockHeightMinus1** = 7
- $\bullet$  **bBPPminus1** = 7
- **bPicStructure** = 11b (frame-structured)
- $\bullet$  **bSecondField** = 0
- **bPicIntra** = 1. (All pictures are treated as I frames by the accelerator.)
- **bPicBackwardPrediction** = 0. (All pictures are treated as I frames by the accelerator.)
- **bBidirectionalAveragingMode** = 0x80, 0x81, 0xC0, or 0xD0
- **bMVprecisionAndChromaRelation** = 0
- **bChromaFormat** = 01b (4:2:0 chroma sampling)
- **bPicScanFixed** = 1
- **bPicScanMethod** = 0
- **bPicReadBackRequests** = 0 in normal operation, or 1 for test purposes only and not for use with encryption.
- **bRcontrol** = 0 or 1. In this restricted profile, this variable is not needed and no value for it has been mandated in the original DXVA specification. The accelerator should ignore the value when using this profile.
- **bPicSpatialResid8** = 1. (All pictures are treated as I frames by the accelerator.)
- **bPicOverflowBlocks** = 0
- **bPicExtrapolation** = 1
- **bPicDeblocked** : See sections 3.2.15, 3.2.18, 3.5.4, and 3.6.1.
- **bPicDeblockConfined** = 0 or 4
- **bPic4MVallowed** = 0
- $bPicOBMC = 0$
- **bPicBinPB** = 00b, 01b, 10b, or 11b. (Out-of-loop upsampling may be invoked.)
- **•** bMV  $RPS = 0$
- **bReservedBits** = 1 to 31
- **wBitstreamFcodes** = 1 or 32. In this restricted profile, this variable is not needed. Note that the value 0xFFFF was mandated in the original DXVA specification for other codecs. For WMV 9, however, the value 32 indicates that intensity scaling is not invoked, and a prior shipping decoder set the value to 1. The accelerator should ignore the value when using this profile.
- **wBitstreamPCEelements** = 0
- **bBitstreamConcealmentNeed** = 0
- **bBitstreamConcealmentMethod** = 0
- Macroblock-level restrictions:
- **wMBtype** = 0x00401, detailed as follows:
	- *MvertFieldSel*[0] through *MvertFieldSel*[3] (bits 15 to 12) = 0
	- *ReservedBits* (bit 11) = 0
	- *HostResidDiff* (bit 10) = 1
	- *MotionType* (bits 9 and 8) = 00b (intra)
	- MBscanMethod (bits 7 and 6) = 00b
	- *FieldResidual* (bit 5) = 0
	- $\bullet$  *H261LoopFilter* (bit 4) = 0
	- $Motion4MV$  (bit 3) = 0
	- *MotionBackward* (bit 2) = 0
	- MotionForward (bit  $1$ ) = 0
	- *IntraMacroblock* (bit 0) = 1
- **MBskipsFollowing** = 0
- **wPatternCode** = 0x0FC0
- **wPC** Overflow  $= 0$
- **bNumCoef**[i] = 0 for  $i = 0$  to 5
- **wTotalNumCoef** = 0

### 4.4 WMV9\_B (WMV9\_MoComp) Profile

The WMV9\_B restricted profile, also known as WMV9\_MoComp, contains the features required to support Windows Media Video 9 Simple and Main profiles for progressivescan pictures, including motion compensation, overlapped butterfly operators, reduced dynamic range, in-loop filtering, and out-of-loop post-processing. This set of features is defined by the following restrictions:

- Profile GUID: DXVA\_ModeWMV9\_B (DXVA\_ModeWMV9\_MoComp)
- Connection mode (**DXVA\_ConnectMode** structure) and functions:
- **wRestrictedMode** = 0x91 (DXVA\_RESTRICTED\_MODE\_WMV9\_B, also called DXVA\_RESTRICTED\_MODE\_WMV9\_MOCOMP)
- *bDXVA\_Func* = 1
- Configuration parameters (**DXVA\_ConfigPictureDecode** structure):
- **dwReservedBits**[0] or **ConfigDecoderSpecific** = 0x03 or 0x5B. Decoders may also encounter **ConfigDecoderSpecific** = 0. For more information, see sections 3.1.1 and 3.2.17.1.
- **dwReservedBits**[1] = 0 or 1. For more information, see section 3.2.17.1.
- **bConfigBitstreamRaw** = 0
- **bConfigMBcontrolRasterOrder** = 1
- **bConfigResidDiffHost** = 1
- **bConfigSpatialResid8** = 0
- **bConfigResid8Subtraction** = 0
- **bConfigSpatialHost8or9Clipping** = 0
- **bConfigSpatialResidInterleaved** = 0
- **bConfigIntraResidUnsigned** = 0 or 1
- **bConfigResidDiffAccelerator** = 0
- **bConfigHostInverseScan** = 0
- **bConfigSpecificIDCT** = 0
- **bConfig4GroupedCoefs** = 0
- Picture-level restrictions (**DXVA\_PictureParameters** structure, *bDXVA\_Func* = 1):
- **bMacroblockWidthMinus1** = 15
- **bMacroblockHeightMinus1** = 15
- **bBlockWidthMinus1** = 7
- **bBlockHeightMinus1** = 7
- $\bullet$  **bBPPminus1** = 7
- **bPicStructure** = 11b (frame-structured)
- $\bullet$  **bSecondField** = 0
- **bBidirectionalAveragingMode** = 0x80, 0x81, 0xC0, or 0xD0
- **bMVprecisionAndChromaRelation** equal to any of the following:
	- $\bullet$  0100b (4 = WMV 9 quarter-sample bicubic with quarter-sample chroma)
	- 0101b (5 = WMV 9 quarter-sample bicubic with half-sample chroma)
	- 1100b (12 = WMV 9 quarter-sample bilinear with quarter-sample chroma)
	- 1101b (13 = WMV 9 quarter-sample bilinear with half-sample chroma)
- **bChromaFormat** = 01b  $(4:2:0 \text{ chroma sampling})$
- **bPicScanFixed** = 1
- **bPicScanMethod** = 0
- **bPicReadBackRequests** = 0 in normal operation, or 1 for test purposes only and not for use with encryption.
- **• bRcontrol** =  $0$  or 1
- **bPicSpatialResid8** = 1 (for I pictures) or 0 (for P and B pictures)
- **bPicOverflowBlocks** = 0
- **bPicExtrapolation** = 1
- **bPicDeblocked** : See sections 3.2.15, 3.2.18, 3.5.4, and 3.6.1.
- **bPicDeblockConfined** = 0 or 4
- **bPic4MVallowed** = 0 or 1
- $\bullet$  **bPicOBMC** = 0
- **bPicBinPB** = 00b, 01b, 10b, or 11b. (Out-of-loop upsampling may be invoked.)
- **•** bMV  $RPS = 0$
- **bReservedBits** = 1 to 31
- **wBitstreamFcodes** = 0 to 63
- **wBitstreamPCEelements** = 0 to 63
- **bBitstreamConcealmentNeed** = 0
- **bBitstreamConcealmentMethod** = 0
- Macroblock-level restrictions:
- **wMBtype**:
	- *MvertFieldSel*[0] through *MvertFieldSel*[3] (bits 15 to 12) = 0
	- *ReservedBits* (bit 11) = 0
	- *HostResidDiff* (bit 10) = 1
	- *MotionType* (bits 9 and 8) = 00b (intra) or 10b (frame motion)
	- MBscanMethod (bits 7 and 6) = 00b
	- *FieldResidual* (bit 5) = 0 (frame residual)
	- *H261LoopFilter* (bit 4) = 0 (no H.261 loop filter and no overlapped butterfly operators)
	- $Motion4MV$  (bit 3) = 0 or 1
	- *MotionBackward* (bit 2) = 0 or 1 when *Motion4MV* is 0, and 0 when *MotionMV* is 1.
	- *MotionForward* (bit 1) = 0 or 1
	- *IntraMacroblock* (bit 0) = 0 or 1
- **MBskipsFollowing** = 0
- **wPC** Overflow  $= 0$
- **bNumCoef**[i] = 0 for  $i = 0$  to 5
- **wTotalNumCoef** = 0

## 4.5 WMV9\_C (WMV9\_IDCT) Profile

The WMV9\_C restricted profile, also known as WMV9\_IDCT, contains the features required to support Windows Media Video 9 Simple and Main profiles for progressivescan pictures, including off-host IDCT, motion compensation, overlapped butterfly operators, reduced dynamic range, in-loop filtering, and out-of-loop post-processing. This set of features is defined by the following restrictions:

- Profile GUID: DXVA\_ModeWMV9\_C (DXVA\_ModeWMV9\_IDCT)
- Connection mode (**DXVA\_ConnectMode** structure) and functions:
- **wRestrictedMode** = 0x94 (DXVA\_RESTRICTED\_MODE\_WMV9\_C, also called DXVA\_RESTRICTED\_MODE\_WMV9\_IDCT)
- *bDXVA\_Func* = 1
- Configuration parameters (**DXVA\_ConfigPictureDecode** structure):
- **dwReservedBits**[0] or **ConfigDecoderSpecific** = 0x03 or 0x5B. Decoders may also encounter **ConfigDecoderSpecific** = 0. For more information, see sections 3.1.1 and 3.2.17.1.
- **dwReservedBits**[1] = 0 or 1. For more information, see section 3.2.17.1.
- **bConfigBitstreamRaw** = 0
- **bConfigMBcontrolRasterOrder** = 1
- **bConfigResidDiffHost** = 0
- **bConfigSpatialResid8** = 0
- **bConfigResid8Subtraction** = 0
- **bConfigSpatialHost8or9Clipping** = 0
- **bConfigSpatialResidInterleaved** = 0
- **bConfigIntraResidUnsigned** = 0
- **bConfigResidDiffAccelerator** = 1
- **bConfigHostInverseScan** = 1
- **bConfigSpecificIDCT** = 0
- **bConfig4GroupedCoefs** = 0
- Picture-level restrictions (**DXVA\_PictureParameters** structure, *bDXVA\_Func* = 1):
- **bMacroblockWidthMinus1** = 15
- **bMacroblockHeightMinus1** = 15
- **bBlockWidthMinus1** = 7
- **bBlockHeightMinus1** = 7
- $\bullet$  **bBPPminus1** = 7
- **bPicStructure** = 11b (frame-structured)
- **bSecondField** = 0
- **bBidirectionalAveragingMode** = 0xA0 or 0xB0. For more information, see section 3.2.5.
- **bMVprecisionAndChromaRelation** equal to any of the following:
	- 0100b (4 = WMV 9 quarter-sample bicubic with quarter-sample chroma)
	- 0101b (5 = WMV 9 quarter-sample bicubic with half-sample chroma)
	- 1100b (12 = WMV 9 quarter-sample bilinear with quarter-sample chroma)
	- 1101b (13 = WMV 9 quarter-sample bilinear with half-sample chroma)
- **bChromaFormat** = 01b (4:2:0 chroma sampling)
- **bPicScanFixed** = 1
- **bPicScanMethod** = 3
- **bPicReadBackRequests** = 0 in normal operation, or 1 for test purposes only and not for use with encryption.
- **bRcontrol** =  $0$  or 1
- **bPicSpatialResid8** = 1 (for I pictures) or 0 (for P and B pictures)
- **bPicOverflowBlocks** = 0
- **bPicExtrapolation** = 1
- **bPicDeblocked** : See sections 3.2.15, 3.2.18, 3.5.4, and 3.6.1.
- **bPicDeblockConfined** = 0 or 4
- **bPic4MVallowed** = 0 or 1
- $bPicOBMC = 0$
- **bPicBinPB** = 00b, 01b, 10b, or 11b. (Out-of-loop upsampling may be invoked.)
- **bMV**  $RPS = 0$
- **bReservedBits** = 1 to 31
- **wBitstreamFcodes** = 0 to 63
- **wBitstreamPCEelements** = 0 to 63
- **bBitstreamConcealmentNeed** = 0
- **bBitstreamConcealmentMethod** = 0
- Macroblock-level restrictions:
- **wMBtype**:
	- *MvertFieldSel*[0] through *MvertFieldSel*[3] (bits 15 to 12) = 0
	- *ReservedBits* (bit 11) = 0
	- *HostResidDiff* (bit 10) = 1
	- *MotionType* (bits 9 and 8) = 00b (intra) or 10b (frame motion)
	- MBscanMethod (bits 7 and 6) = 11b
	- *FieldResidual* (bit 5) = 0 (frame residual)
	- *H261LoopFilter* (bit 4) = 0 or 1
	- $Motion4MV$  (bit 3) = 0 or 1
	- *MotionBackward* (bit 2) = 0 or 1 when *Motion4MV* is 0, and 0 when *MotionMV* is 1.
	- *MotionForward* (bit 1) = 0 or 1
	- *IntraMacroblock* (bit 0) = 0 or 1
- **MBskipsFollowing** = 0
- **wPC\_Overflow** = 0

## 4.6 VC1\_A (VC1\_PostProc) Profile

The VC1\_A restricted profile, also known as VC1\_PostProc, contains the features required to support only out-of-loop post-processing for Windows Media® Video 9 (Simple, Main, and Advanced) profiles for 4:2:0 interlaced- or progressive-scan pictures. This set of features is defined by the following restrictions:

- Profile GUID: DXVA\_ModeVC1\_A (DXVA\_ModeVC1\_PostProc)
- Connection mode (**DXVA\_ConnectMode** structure) and functions:
- **wRestrictedMode** = 0xA0 (DXVA\_RESTRICTED\_MODE\_VC1\_A, also called DXVA\_RESTRICTED\_MODE\_VC1\_POSTPROC)
- *bDXVA\_Func* = 1
- Configuration parameters (**DXVA\_ConfigPictureDecode** structure):
- **•** dwReservedBits[0] or ConfigDecoderSpecific = 0x5B. Decoders may also encounter **ConfigDecoderSpecific** = 0. For more information, see sections 3.1.1 and 3.2.17.1.
- **dwReservedBits**[1] = 0 or 1. For more information, see section 3.2.17.1.
- **bConfigBitstreamRaw** = 0
- **bConfigMBcontrolRasterOrder** = 1
- **bConfigResidDiffHost** = 1
- **bConfigSpatialResid8** = 0
- **bConfigResid8Subtraction** = 0
- **bConfigSpatialHost8or9Clipping** = 0
- **bConfigSpatialResidInterleaved** = 0
- **bConfigIntraResidUnsigned** = 0 or 1
- **bConfigResidDiffAccelerator** = 0
- **bConfigHostInverseScan** = 0
- **bConfigSpecificIDCT** = 0
- **bConfig4GroupedCoefs** = 0
- Picture-level restrictions (**DXVA\_PictureParameters** structure, *bDXVA\_Func* = 1):
- **wForwardRefPictureIndex** = 0xFFFF
- **wBackwardRefPictureIndex** = 0xFFFF
- **bMacroblockWidthMinus1** = 15
- **bMacroblockHeightMinus1** = 15
- **bBlockWidthMinus1** = 7
- **bBlockHeightMinus1** = 7
- **bBPPminus1** = 7
- **bPicStructure** =  $01b$ ,  $10b$ , or  $11b$
- **bSecondField** = 0 or 1
- **bPicIntra** = 1. (All pictures are treated as I frames by the accelerator.)
- **bPicBackwardPrediction** = 0. (All pictures are treated as I frames by the accelerator.)
- **bBidirectionalAveragingMode** = 0x80, 0x88, 0x90, 0x98, 0xC0, 0xC8, 0xD0, or 0xD8
- **bMV precision And Chroma Relation** = 0. Accelerators should ignore this value.
- **bChromaFormat** = 01b (4:2:0 chroma sampling)
- **bPicScanFixed** = 1
- **bPicScanMethod** = 0
- **bPicReadBackRequests** = 0 in normal operation, or 1 for test purposes only and not for use with encryption.
- **bRcontrol** = 0 or 1. In this restricted profile, this variable is not needed and no value for it has been mandated in the original DXVA specification. The accelerator should ignore the value when using this profile.
- **bPicSpatialResid8** = 1. (All pictures are treated as I frames by the accelerator.)
- **bPicOverflowBlocks** = 0
- **bPicExtrapolation** = 1 or 2. (progressive or interlaced extrapolation.)
- **bPicDeblocked** : See sections 3.2.15, 3.2.18, 3.5.4, and 3.6.1.
- **bPicDeblockConfined** =  $0$  or 4
- **• bPic4MVallowed**  $= 0$
- **bPicBinPB** = 00b, 01b, 10b, or 11b. (Out-of-loop upsampling may be invoked.)
- **• bMV**  $RPS = 0$
- **bReservedBits** = 1 to 31
- **wBitstreamFcodes** = 32. In this restricted profile, this variable is not needed. Note that the value 0xFFFF was mandated in the original DXVA specification for

other codecs. For WMV 9, however, the value 32 indicates that intensity scaling is not invoked. The accelerator should ignore the value when using this profile.

- **wBitstreamPCEelements** = 0
- **bBitstreamConcealmentNeed** = 0
- **bBitstreamConcealmentMethod** = 0
- Macroblock-level restrictions:
- **wMBtype** = 0x00401 or 0x00421, detailed as follows:
	- *MvertFieldSel*[0] through *MvertFieldSel*[3] (bits 15 to 12) = 0
	- *ReservedBits* (bit 11) = 0
	- *HostResidDiff* (bit 10) = 1
	- *MotionType* (bits 9 and 8) = 00b (intra)
	- *MBscanMethod* (bits 7 and 6) = 00b
	- *FieldResidual* (bit 5) = 0 (frame residual) or 1 (field residual)
	- *H261LoopFilter* (bit 4) = 0 (no H.261 loop filter and no overlapped butterfly operators)
	- $Motion4MV$  (bit 3) = 0
	- *MotionBackward* (bit 2) = 0
	- *MotionForward* (bit 1) = 0
	- *IntraMacroblock* (bit 0) = 1
- **MBskipsFollowing** = 0
- **wPatternCode** = 0x0FC0
- **wPC** Overflow  $= 0$
- **bNumCoef**[i] = 0 for  $i = 0$  to 5
- **wTotalNumCoef** = 0

## 4.7 VC1\_B (VC1\_MoComp) Profile

The VC1\_B restricted profile, also known as VC1\_MoComp, contains the features required to support Windows Media Video 9 (Simple, Main, and Advanced profiles) for 4:2:0 interlaced- or progressive-scan pictures, including motion compensation, overlapped butterfly operators, reduced dynamic range, in-loop filtering, and out-of-loop post-processing. This set of features is defined by the following restrictions:

- Profile GUID: DXVA\_ModeVC1\_B (DXVA\_ModeVC1\_MoComp)
- Connection mode (**DXVA\_ConnectMode** structure) and functions:
- **wRestrictedMode** = 0xA1 (DXVA\_RESTRICTED\_MODE\_VC1\_B, also called DXVA\_RESTRICTED\_MODE\_VC1\_MOCOMP)
- $\bullet$  *bDXVA Func* = 1
- Configuration parameters (**DXVA\_ConfigPictureDecode** structure):
- **dwReservedBits**[0] or **ConfigDecoderSpecific** = 0x03 or 0x5B. Decoders may also encounter **ConfigDecoderSpecific** = 0. For more information, see sections 3.1.1 and 3.2.17.1.
- **dwReservedBits**[1] = 0 or 1. For more information, see section 3.2.17.1.
- **bConfigBitstreamRaw** = 0
- **bConfigResidDiffHost** = 1
- **bConfigSpatialResid8** = 0
- **bConfigResid8Subtraction** = 0
- **bConfigSpatialHost8or9Clipping** = 0
- **bConfigSpatialResidInterleaved** = 0
- **bConfigIntraResidUnsigned** = 0 or 1
- **bConfigResidDiffAccelerator** = 0
- **bConfigHostInverseScan** = 0
- **bConfigSpecificIDCT** = 0
- **bConfig4GroupedCoefs** = 0
- Picture-level restrictions (**DXVA\_PictureParameters** structure, *bDXVA\_Func* = 1):
- **bMacroblockWidthMinus1** = 15
- **bMacroblockHeightMinus1** = 15
- **bBlockWidthMinus1** = 7
- **bBlockHeightMinus1** = 7
- $\bullet$  **bBPPminus1** = 7
- **bPicStructure** = 01b (top field), 10b (bottom field), or 11b (frame-structured)
- **bSecondField** = 0 or 1
- **bBidirectionalAveragingMode** = 0x80, 0x88, 0x90, 0x98, 0xC0, 0xC8, 0xD0, or 0xD8
- **bMVprecisionAndChromaRelation** equal to any of the following:
	- 0100b (4 = WMV 9 quarter-sample bicubic with quarter-sample chroma)
	- $\bullet$  0101b (5 = WMV 9 quarter-sample bicubic with half-sample chroma)
	- 1100b (12 = WMV 9 quarter-sample bilinear with quarter-sample chroma)
	- $\bullet$  1101b (13 = WMV 9 quarter-sample bilinear with half-sample chroma)
- **bChromaFormat** = 01b (4:2:0 chroma sampling)
- **bPicScanFixed** = 1
- **bPicScanMethod** = 0
- **bPicReadBackRequests** = 0 in normal operation, or 1 for test purposes only and not for use with encryption.
- **bRcontrol** =  $0$  or 1
- **bPicSpatialResid8** = 1 (for I pictures) or 0 (for P and B pictures)
- **bPicOverflowBlocks** = 0
- **bPicExtrapolation** = 1 (progressive) or 2 (interlaced)
- **bPicDeblocked** : See sections 3.2.15, 3.2.18, 3.5.4, and 3.6.1.
- **bPicDeblockConfined** = 0 or 4
- **bPic4MVallowed** = 0 or 1
- **bPicBinPB** = 00b, 01b, 10b, or 11b. (Out-of-loop upsampling may be invoked.)
- $\bullet$  **bMV** RPS = 0
- **bReservedBits** = 1 to 31 inclusive, with the default **DXVA2\_ConfigPictureDecode** configuration, and 1 to 63 inclusive, with the alternative **DXVA2\_ConfigPictureDecode** configuration indicating long-term reference support
- **wBitstreamFcodes** = 0 to 63
- **wBitstreamPCEelements** = 0 to 63
- **bBitstreamConcealmentNeed** = 0
- **bBitstreamConcealmentMethod** = 0
- Macroblock-level restrictions:
- **wMBtype**:
	- *MvertFieldSel*[0] through *MvertFieldSel*[3] (bits 15 to 12) = 0 or 1
	- *ReservedBits* (bit 11) = 0
	- *HostResidDiff* (bit 10) = 1
	- *MotionType* (bits 9 and 8) = 00b (intra), 10b (frame motion), or 01b (field motion).
	- *MBscanMethod* (bits 7 and 6) = 00b
	- *FieldResidual* (bit 5) = 0 (frame residual) or 1 (field residual).
	- *H261LoopFilter* (bit 4) = 0 (no H.261 loop filter and no overlapped butterfly operators)
	- *Motion4MV* (bit 3) = 0 or 1
	- *MotionBackward* (bit 2) = 0 or 1 when *Motion4MV* is 0, and 0 when *MotionMV* is 1.
	- *MotionForward* (bit 1) = 0 or 1
	- *IntraMacroblock* (bit 0) = 0 or 1
- **MBskipsFollowing** = 0
- **wPC** Overflow  $= 0$
- **bNumCoef**[i] =  $0$  for  $i = 0$  to 5
- **wTotalNumCoef** = 0

## 4.8 VC1\_C (VC1\_IDCT) Profile

The VC1\_C restricted profile, also known as VC1\_IDCT, contains the features required to support Windows Media® Video 9 (Simple, Main, and Advanced profiles) for 4:2:0 interlaced- or progressive-scan pictures, including off-host IDCT, motion compensation, overlapped butterfly operators, reduced dynamic range, in-loop filtering, and out-of-loop post-processing. This set of features is defined by the following restrictions:

- Profile GUID: DXVA\_ModeVC1\_C (DXVA\_ModeVC1\_IDCT)
- Connection mode (**DXVA\_ConnectMode** structure) and functions:
- **wRestrictedMode** = 0xA2 (DXVA\_RESTRICTED\_MODE\_VC1\_C, also called DXVA\_RESTRICTED\_MODE\_VC1\_IDCT)
- *bDXVA\_Func* = 1
- Configuration parameters (**DXVA\_ConfigPictureDecode** structure):
- **dwReservedBits**[0] or **ConfigDecoderSpecific** = 0x03 or 0x5B. Decoders may also encounter **ConfigDecoderSpecific** = 0. For more information, see sections 3.1.1 and 3.2.17.1.
- **dwReservedBits**[1] = 0 or 1. For more information, see section 3.2.17.1.
- **bConfigBitstreamRaw** = 0
- **bConfigMBcontrolRasterOrder** = 1
- **bConfigResidDiffHost** = 0
- **bConfigSpatialResid8** = 0
- **bConfigResid8Subtraction** = 0
- **bConfigSpatialHost8or9Clipping** = 0
- **bConfigSpatialResidInterleaved** = 0
- **bConfigIntraResidUnsigned** = 0
- **bConfigResidDiffAccelerator** = 1
- **bConfigHostInverseScan** = 1
- **bConfigSpecificIDCT** = 0
- **bConfig4GroupedCoefs** = 0
- Picture-level restrictions (**DXVA\_PictureParameters** structure, *bDXVA\_Func* = 1):
- **bMacroblockWidthMinus1** = 15
- **bMacroblockHeightMinus1** = 15
- **bBlockWidthMinus1** = 7
- **bBlockHeightMinus1** = 7
- $\bullet$  **bBPPminus1** = 7
- **bPicStructure** = 01b (top field), 10b (bottom field), or 11b (frame-structured)
- **bSecondField** = 0 or 1
- **bBidirectionalAveragingMode** = 0xA0, 0xA8, 0xB0, or 0xB8. For more information, see section 3.2.5.
- **bMVprecisionAndChromaRelation** equal to any of the following:
	- 0100b (4 = WMV 9 quarter-sample bicubic with quarter-sample chroma)
	- 0101b (5 = WMV 9 quarter-sample bicubic with half-sample chroma)
	- 1100b (12 = WMV 9 quarter-sample bilinear with quarter-sample chroma)
	- 1101b (13 = WMV 9 quarter-sample bilinear with half-sample chroma)
- **bChromaFormat** = 01b  $(4:2:0 \text{ chroma sampling})$
- **bPicScanFixed** = 1
- **bPicScanMethod** = 3
- **bPicReadBackRequests** = 0 in normal operation, or 1 for test purposes only and not for use with encryption.
- **bRcontrol** =  $0$  or 1
- **bPicSpatialResid8** = 1 (for I pictures) or 0 (for P and B pictures)
- **bPicOverflowBlocks** = 0
- **bPicExtrapolation** = 1 (progressive) or 2 (interlaced)
- **bPicDeblocked** : See sections 3.2.15, 3.2.18, 3.5.4, and 3.6.1.
- **bPicDeblockConfined** = 0 or 4
- **bPic4MVallowed** = 0 or 1
- **bPicBinPB** = 00b, 01b, 10b, or 11b. (Out-of-loop upsampling may be invoked.)
- **bMV**  $RPS = 0$
- **bReservedBits** = 1 to 31 inclusive, with the default **DXVA2\_ConfigPictureDecode** configuration, and 1 to 63 inclusive, with the alternative **DXVA2\_ConfigPictureDecode** configuration indicating long-term reference support
- **wBitstreamFcodes** = 0 to 63
- **wBitstreamPCEelements** = 0 to 63
- **bBitstreamConcealmentNeed** = 0
- **bBitstreamConcealmentMethod** = 0
- Macroblock-level restrictions:
- **wMBtype**:
	- *MvertFieldSel*[0] through *MvertFieldSel*[3] (bits 15 to 12) = 0 or 1
	- $\bullet$  ReservedBits (bit 11) = 0
	- *HostResidDiff* (bit 10) = 0
	- *MotionType* (bits 9 and 8) = 00b (intra), 10b (frame motion), or 01b (field motion).
	- *MBscanMethod* (bits 7 and 6) = 11b
	- *FieldResidual* (bit 5) = 0 (frame residual) or 1 (field residual).
	- *H261LoopFilter* (bit 4) = 0 or 1
	- $\bullet$  *Motion4MV* (bit 3) = 0 or 1
	- *MotionBackward* (bit 2) = 0 or 1 when *Motion4MV* is 0, and 0 when *MotionMV* is 1.
	- *MotionForward* (bit 1) = 0 or 1
	- *IntraMacroblock* (bit 0) = 0 or 1
- **MBskipsFollowing** = 0
- $\bullet$  wPC Overflow = 0

### 4.9 VC1\_D (VC1\_VLD) Profile

The VC1\_D restricted profile, also known as VC1\_VLD, contains the features required to support Windows Media Video 9 (Simple, Main, and Advanced profiles) for 4:2:0 interlaced- or progressive-scan pictures, including off-host bitstream parsing, off-host IDCT, motion compensation, overlapped butterfly operators, reduced dynamic range, inloop filtering, and out-of-loop post-processing. This set of features is defined by the following restrictions:

- Profile GUID: DXVA\_ModeVC1\_D (DXVA\_ModeVC1\_VLD)
- Connection mode (**DXVA\_ConnectMode** structure) and functions:
- **wRestrictedMode** = 0xA3 (DXVA\_RESTRICTED\_MODE\_VC1\_D, also called DXVA\_RESTRICTED\_MODE\_VC1\_VLD)
- *bDXVA\_Func* = 1
- Configuration parameters (**DXVA\_ConfigPictureDecode** structure):
- **dwReservedBits**[0] or **ConfigDecoderSpecific** = 0x03 or 0x5B. Decoders may also encounter **ConfigDecoderSpecific** = 0. For more information, see sections 3.1.1 and 3.2.17.1.
- **dwReservedBits**[1] = 0 or 1. For more information, see section 3.2.17.1.
- **bConfigBitstreamRaw** = 1
- **bConfigMBcontrolRasterOrder** = 1 (not relevant)
- **bConfigResidDiffHost** = 0
- **bConfigSpatialResid8** = 0
- **bConfigResid8Subtraction** = 0
- **bConfigSpatialHost8or9Clipping** = 0
- **bConfigSpatialResidInterleaved** = 0
- **bConfigIntraResidUnsigned** = 0
- **bConfigResidDiffAccelerator** = 0 (not relevant)
- **bConfigHostInverseScan** = 0
- **bConfigSpecificIDCT** = 0
- **bConfig4GroupedCoefs** = 0
- Picture-level restrictions (**DXVA\_PictureParameters** structure, *bDXVA\_Func* = 1)
	- **bMacroblockWidthMinus1** = 15
	- **bMacroblockHeightMinus1** = 15
	- **bBlockWidthMinus1** = 7
	- **bBlockHeightMinus1** = 7
	- **bBPPminus1** = 7
	- **bPicStructure** = 11b (frame structured), 01b (top field), or 10b (bottom field)
	- **bSecondField** = 0 or 1
	- **bBidirectionalAveragingMode** = 0xA0, 0xA8, 0xB0, 0xB8, 0xE0, 0xE8, 0xF0 or 0xF8. For more information, see section 3.2.5.
	- **bMVprecisionAndChromaRelation** =
		- $\bullet$  0100b (4 = WMV 9 quarter-sample bicubic with quarter-sample chroma), *or*
		- 0101b (5 = WMV 9 quarter-sample bicubic with half-sample chroma), *or*
		- $1100b$  (12 = WMV 9 quarter-sample bilinear with quarter sample chroma) *or*
		- $\blacksquare$  1101b (13 = WMV 9 quarter-sample bilinear with half-sample chroma)
	- **bChromaFormat** = 01b (4:2:0)
	- **bPicScanFixed**: See section 3.2.20.5.
	- **bPicScanMethod**: See section 3.2.20.5.
	- **bPicReadBackRequests** = 0 (in normal operation) or 1 (for test purposes only, and not for use with encryption)
- **bRcontrol** = 0 or 1
- **bPicSpatialResid8**: See section 3.2.20.3.
- **bPicOverflowBlocks**: See section 3.2.20.4.
- **bPicExtrapolation** = 1 (progressive) or 2 (interlace)
- **bPicDeblocked**: See sections 3.2.15, 3.2.18, 3.5.4, and 3.6.1.
- **bPicDeblockConfined:** See section 3.2.20.2.
- **bPic4MVallowed** = 0 or 1
- **bPicBinPB** = 00b, 01b, 10b, or 11b (out-of-loop upsampling may be invoked)
- **bMV\_RPS**: See section 3.2.20.7.
- **bReservedBits** = 1 to 31 (indicates the *PQUANT* parameter for the picture) inclusive, with the default **DXVA2\_ConfigPictureDecode** configuration, and 1 to 63 inclusive, with the alternative **DXVA2\_ConfigPictureDecode** configuration indicating long-term reference support
- **wBitstreamFcodes** = 0 to 63. For more information, see section 3.2.16.
- **wBitstreamPCEelements** = 0 to 63. For more information, see section 3.2.16.
- **bBitstreamConcealmentNeed** = 0 to 3. For more information, see the core DXVA documentation.
- **bBitstreamConcealmentMethod** = 0 to 3. For more information, see the core DXVA documentation.
- Slice-level restrictions (**DXVA\_SliceInfo** structure, *bDXVA\_Func* = 1):
	- **wHorizontalPosition** = 0
	- **dwSliceBitsInBuffer** must be a multiple of 8.
	- **bStartCodeBitOffset** = 0
	- **bReservedBits** = 0 when the **bPicBackwardPrediction** member of the **DXVA** PictureParameters structure is 0; or 9–29 inclusive or 31 when **bPicBackwardPrediction** is 1. (When **bPicBackwardPrediction** is 1, **bReservedBits** indicates the *BFRACTION* parameter for the picture.)
	- **wQuantizerScaleCode** = 1 to 31 (indicates the PQUANT parameter for the picture)
- Bitstream data buffer restrictions:
	- Bitstream data buffers must contain data that conforms to the format in the VC-1 bitstream specification.
	- When bitstream data buffers are used, the total quantity of data in the buffer (and the amount of data reported by the host decoder) shall be an integer multiple of 128 bytes.

# 4.10 VC1\_D2010 (VC1\_VLD2010) Profile

The VC1\_D2010 profile, also known as VC1\_VLD2010, has the same functionality and specification as the VC1\_D profile. Support for this profile serves only as a positive indication that the accelerator has been designed with awareness of the modifications specified in the August 2010 version of this specification.

The following GUID is defined for this profile.

DEFINE GUID(DXVA ModeVC1 D2010,0x1b81beA4,  $0xa0c7, 0x11d3, 0xb9, 0x84, 0x00, 0xc0, 0x4f, 0x2e, 0x73, 0xc5);$ 

Hardware accelerator drivers that expose support for this profile must not also expose the previously specified VC1\_D GUID, unless the accelerator works properly with existing software decoders that use VC1\_D and that do not incorporate the corrections added to the August 2010 version of this specification.

# 5.0 IAMVideoAccelerator and IDirectXVideoDecoder **Operation**

The use of the **IAMVideoAccelerator** or **IDirectXVideoDecoder** interface by the host decoder is essentially the same as for previous DXVA designs, except as noted here. (The **IAMVideoAccelerator** interface is used in the DXVA 1 API, and the **IDirectXVideoDecoder** interface is used in the DXVA 2 API. The information in this section applies to both versions of the API.)

### 5.1 Structure of BeginFrame, Execute, and EndFrame Calls

When out-of-loop post-processing is used, the host decoder will call **BeginFrame** two or more times for each decoded picture so that it can provide surface information for both the decoded and post-processed surfaces. The host decoder may typically use the following calls to decode a picture:

- 1. Under circumstances described in section 5.2, the decoder calls BeginFrame with the index of the forward reference picture.
- 2. Under circumstances described in section 5.2, when the decoder has called **BeginFrame** in step 1, and the decoder will not call **EndFrame** in step 7, the decoder calls **EndFrame** now with the index of the forward reference picture to be modified.
- 3. The decoder calls **BeginFrame** with the index of the in-loop decoded output surface.
- 4. If out-of-loop post-processing is to be performed, the decoder calls **BeginFrame** with the index of the post-processed output surface.
- 5. The decoder calls **Execute** with a picture parameters buffer (**DXVA\_PictureParameters** structure) that indicates the decoded and postprocessing surface indexes.
- 6. The decoder calls **Execute** one or more times with buffers containing macroblock and residual data.
- 7. Under circumstances described in section 5.2, when the decoder has called **BeginFrame** in step 1 and has not called **EndFrame** in step 2, the decoder calls **EndFrame** now with the index of the forward reference picture to be modified.
- 8. The decoder calls **EndFrame** with the index of the in-loop decoded output surface.
- 9. If out-of-loop post-processing is to be performed, the decoder calls **EndFrame** with the index of the post-processed output surface.

In addition, the decoder may make paired calls to **BeginFrame** and **EndFrame** for some surface, without any intervening calls to **Execute**. These calls may be made outside of any pair of **BeginFrame**/**EndFrame** calls for some other surface, but may not be interspersed with such calls.

For WMV 9 Advanced profile, when pictures are structured as fields (**bPicStructure** equals 01b or 10b), the decoder will make a separate set of calls listed here for each field picture.

### 5.2 BeginFrame and EndFrame for Reference-Picture Modification

Previous codec designs have not had features that result in reference-picture modification, as defined in section 2.2.3 (the modification, after decoding, of the values stored for a previously decoded reference picture). Although reference-picture modification does change the data in an uncompressed surface, under some circumstances the decoder might not issue additional calls to **BeginFrame** and **EndFrame** for the extra surface that will be modified while another picture is being decoded. Specifically:

- If the host decoder uses the DXVA 2 API, the software decoder shall make additional calls to **BeginFrame** and **EndFrame** for the modified reference picture surface. Such calls will be nested with the calls for the decoded picture surface and the post-processed picture surface. (This case will occur only on Windows Vista® and later.)
- Otherwise, if the host decoder uses the DXVA 1 API, the software decoder does *not* need to make additional calls to **BeginFrame** and **EndFrame** for the modified reference picture surface.

# Annex A: Avoiding Buffer Copies

This annex contains information that can help accelerator implementations to avoid unnecessary buffer copies, but is not essential to a correct implementation.

### A.1 The Excess Buffer Copying Issue

This annex concerns I and P picture decoding. Each I or P picture that is output will be given two uncompressed surfaces indexes, **wDecodedPictureIndex** and **wDeblockedPictureIndex**. The two index values will differ, and each has a distinct purpose: the surface indicated by **wDecodedPictureIndex** is used as a reference for decoding other pictures, while the surface indicated by **wDeblockedPictureIndex** is used for display.

There are two cases to consider:

- If post-processing is used, the data written to each surface is not identical. The surface at **wDecodedPictureIndex** contains the picture prior to any out-of-loop post-processing, while **wDeblockedPictureIndex** contains the picture that results after out-of-loop post-processing has been applied. In this case the accelerator must write two sets of output data to two surfaces.
- If post-processing is not used, however, the data written to each surface will be the same. This second case is the focus of this annex. It is particularly important, because it is expected to be the most common case for highresolution video decoding in the near term.

One way for the accelerator to handle the second case is simply to write the same data in two different places. But copying the same data twice requires more memory bandwidth than writing it to one location. If this extra copy can be avoided, it will speed up the decoding process accordingly. However, two features of WMV 9 make it impossible to avoid the extra copy altogether:

- Intensity scaling and offset in WMV 9 Advanced profile.
- Dynamic range adjustment of reference pictures in WMV 9 Simple and Main profiles.

These features can cause a reference picture to be modified after it has been decoded. They are not expected to be used very often, but there is no way to know if they will be used until after the reference picture in question is already decoded. If a reference picture has not been displayed yet, and there is only one copy of the picture, modifying that copy will corrupt the display. Therefore, it is crucial in this case to keep separate memory areas for the display picture and the modified reference picture.

Nonetheless, it should be possible for an accelerator to avoid copying buffers unnecessarily. The remainder of this annex describes one technique for doing so, which can be termed "symmetric copy-on-modify." What follows is not intended to dictate the actual implementation—rather, it is a functional description of the concept.

### A.2. Avoiding Buffer Copying for Frame Picture Decoding

This section considers the case when pictures are frames (**bPicStructure** equals 11b). Assume that the accelerator has *N* memory areas in which it can store pictures. It also has an array of pointer to those memory areas:

BYTE \*\*pAreas;

Further, assume that the accelerator has an array of N of the following structures:

```
struct {
   BYTE *read pointer;
   BYTE *write pointer;
   int paired index;
} *pStructs;
```
The accelerator initializes this array as follows:

```
for (i = 0; i < N; i++){
    pStructs[i].read_pointer = pAreas[i];
   pStructs[i].write pointer = pAreas[i];
   pStructs[i].paired index = -1; /* Flag value: no pairing. */
}
```
When any operation causes a read access for some picture index *i*, the accelerator simply reads the memory at location  $pfuructs[i]$ . read pointer. Read access may be performed for various reasons:

- To display the picture stored at an index, using **wDeblockedPictureIndex**.
- To use the data stored at an index as a reference for decoding another picture, by setting **wForwardRefPictureIndex** or **wBackwardRefPictureIndex** equal to a previous value of **wDecodedPictureIndex**.
- To use the data stored at an index as input to create a modified reference picture, by setting **wForwardRefPictureIndex** or **wBackwardRefPictureIndex** equal to a previous value of **wDecodedPictureIndex** and invoking referencepicture modification.

Write access may occur for various reasons as well:

- To store a decoded picture to use as a reference for decoding other pictures, using **wDecodedPictureIndex**.
- To store a post-processed picture for later display, using **wDeblockedPictureIndex**.
- To store a modified reference picture to use as a reference for decoding other pictures, by setting **wForwardRefPictureIndex** equal to a previous value of **wDecodedPictureIndex** and invoking reference-picture modification.

The accelerator decodes each picture as follows:

1. For each index *i* that will be written to as a result of decoding the current picture, the accelerator associates the index with a unique memory area.

```
if (pStructs[i].paired index != -1)
{
   pStructs[ pStructs[i].paired index ].write pointer =
       pStructs[ pStructs[i].paired index ].read pointer;
    pStructs[ pStructs[i].paired_index ].paired_index = -1;
   pStructs[i].paired index = -1;
}
```
- 2. If the decoding process will result in the modification of a reference picture (at index **wForwardRefPictureIndex**), the accelerator:
	- Reads the picture stored at pStructs[wForwardRefPictureIndex].read\_pointer,
	- Modifies the contents of the picture, and
	- Stores the picture at pstructs [wForwardRefPictureIndex].write\_pointer.
- 3. For each index *i* that will be written to as a result of decoding the current picture, the accelerator sets pstructs[i].read pointer = pStructs[i].write pointer.
- 4. The accelerator decodes the current picture and writes it to the memory location pStructs[wDecodedPictureIndex].write\_pointer.
- 5. If the current picture requires post-processing, the accelerator performs postprocessing on the picture stored at

pStructs[wDecodedPictureIndex].read pointer and writes the post-processed result to the memory location

pStructs[wDeblockedPictureIndex].write\_pointer.

Otherwise, if the current picture does not require post-processing, the accelerator sets the following values:

```
pStructs[wDeblockedPictureIndex].read_pointer = 
pStructs[wDecodedPictureIndex].read_pointer;
pStructs[wDecodedPictureIndex].write_pointer =
pStructs[wDeblockedPictureIndex].write_pointer;
pStructs[wDecodedPictureIndex].paired_index = wDeblockedPictureIndex;
```
pStructs[wDeblockedPictureIndex].paired\_index = wDecodedPictureIndex;

This completes the process for frame decoding.

### A.3 Avoiding Buffer Copying for Field Picture Decoding

This section considers the case when pictures are fields (**bPicStructure** equals 01b or 10b). Field pictures are supported only in WMV 9 Advanced profile.

When present, field are always paired. The **bSecondField** member of the **DXVA\_PictureParameters** structure indicates whether a field is the first or second field of the pair. The distinction between them is the following: the second field of a pair uses the first field of the same pair as the opposite-parity forward reference field for decoding, whereas the first field uses the opposite-parity field of a different frame (the one indicated in **wForwardRefPictureIndex**).

When decoding a field picture for which **bSecondField** is 0, the situation is essentially the same as decoding a frame picture (with respect to buffer copies). The accelerator can ignore anything that was previously stored in the memory that will hold the uncompressed surfaces for the new decoded and post-processed pictures. For this case, refer to section A.2.

When decoding the second field of a pair (**bSecondField** is 1), the accelerator must correctly handle each possible case:

- If pStructs[wDecodedPictureIndex].paired\_index equals -1, the memory to hold the decoded output for the first field already differs from the memory to hold the post-processed output for that field. In this case, the decoding process for the second field can simply modify the previously decoded field if necessary, by reading from the opposite-parity field at pStructs [wDecodedPictureIndex].read pointer and writing to the oppositeparity field at pStructs[wDecodedPictureIndex].write\_pointer. (These two pointers will in fact be equal in this case.) The accelerator decodes the current field and writes the results into the current-parity field at pStructs[wDecodedPictureIndex].write\_pointer. Then it post-processes the current field and writes the results into the current-parity field at pStructs[wDeblockedPictureIndex].write\_pointer.
- Otherwise, if the decoding process for the current picture does not invoke reference-picture modification of the opposite-parity field of the current frame, *and* out-of-loop post-processing is not used for the current picture, there is no need to use separate memory areas for decoding and display of the current frame. In this case, the accelerator decodes the current picture and places the output into the current-parity field at

pStructs[wDecodedPictureIndex].write\_pointer.

If neither of the previous two cases apply, it means the current picture requires separate memory areas for decoding and display, but the first field did not. In that case, the accelerator will perform the following steps:

1. Separate the memory for the deblocked surface from the memory for the decoded surface for the current frame.

```
pStructs[wDeblockedPictureIndex].write_pointer =
    pStructs[wDeblockedPictureIndex].read_pointer;
pString[wDeblockedPictureIndex] .paired index = -1;
```
- 2. Set the correct state for the opposite-parity decoded field of the current frame:
	- If reference-picture modification was invoked to modify the opposite-parity field of the current frame, perform the modification by reading the opposite-parity field from pStructs [wDecodedPictureIndex].read pointer and writing the modified field to pstructs [wDecodedPictureIndex].write\_pointer. Perform padding as necessary.
	- Otherwise, copy the opposite-parity field from pStructs[wDecodedPictureIndex].read pointer to

pStructs [wDecodedPictureIndex].write pointer. Perform padding as necessary.

- 3. When necessary, perform reference-picture modification of the frame at **wForwardRefPictureIndex** as discussed in section A.2. This may require separating the deblocked uncompressed surface memory from the decoded uncompressed surface memory for the frame stored at **wForwardRefPictureIndex**.
- 4. Set the correct state for subsequent use of the current decoded uncompressed surface:

```
pStructs[wDecodedPictureIndex].read_pointer =
    pStructs[wDecodedPictureIndex].write_pointer;
pStructs[wDecodedPictureIndex].paired index = -1;
```
- 5. Decode the current picture into the current-parity field at pStructs[wDecodedPictureIndex].write\_pointer.
- 6. Depending on whether post-processing is used for the current field, put either a copy of the current decoded field or a post-processed field into the current-parity field at pStructs[wDeblockedPictureIndex].write\_pointer.

This completes the process for field decoding.

### For More Information

- DXVA 1.0 specification: http://go.microsoft.com/fwlink/?LinkId=93647
- DirectX Video Acceleration 2.0 documentation: http://go.microsoft.com/fwlink/?LinkId=94771